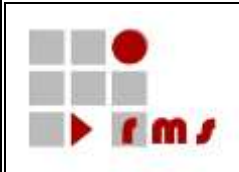

# **KONSENS-Mitteilungsverfahren**

# **SST: Schnittstellen**

# **SST\_KMV\_VAG\_Version\_1**

- **Version : 1.3**
- **Status : abgestimmt**
- **Stand : 15.03.2024**

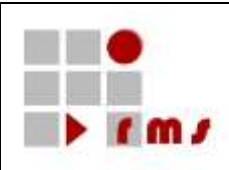

### **Inhaltsverzeichnis**

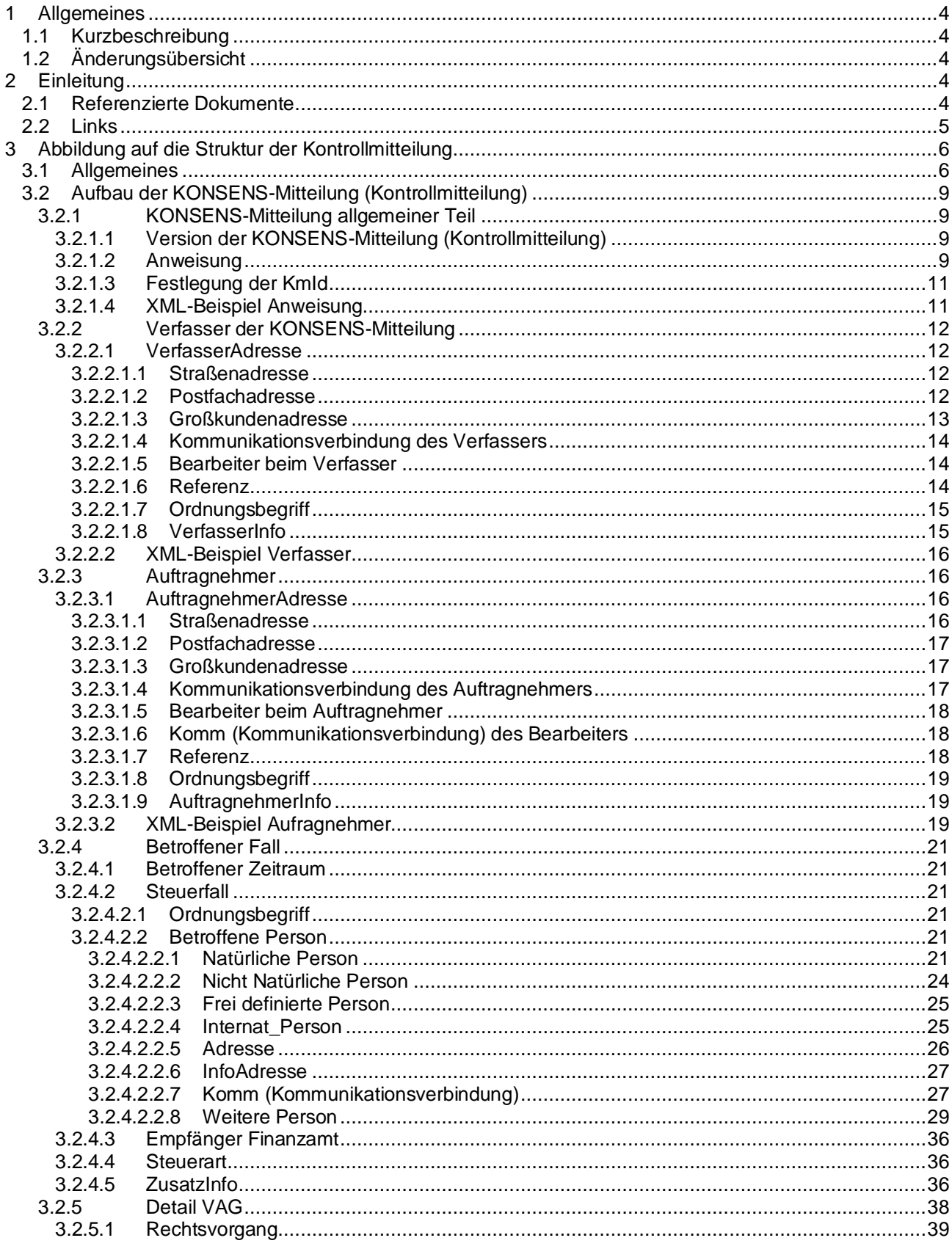

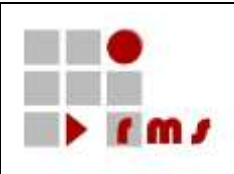

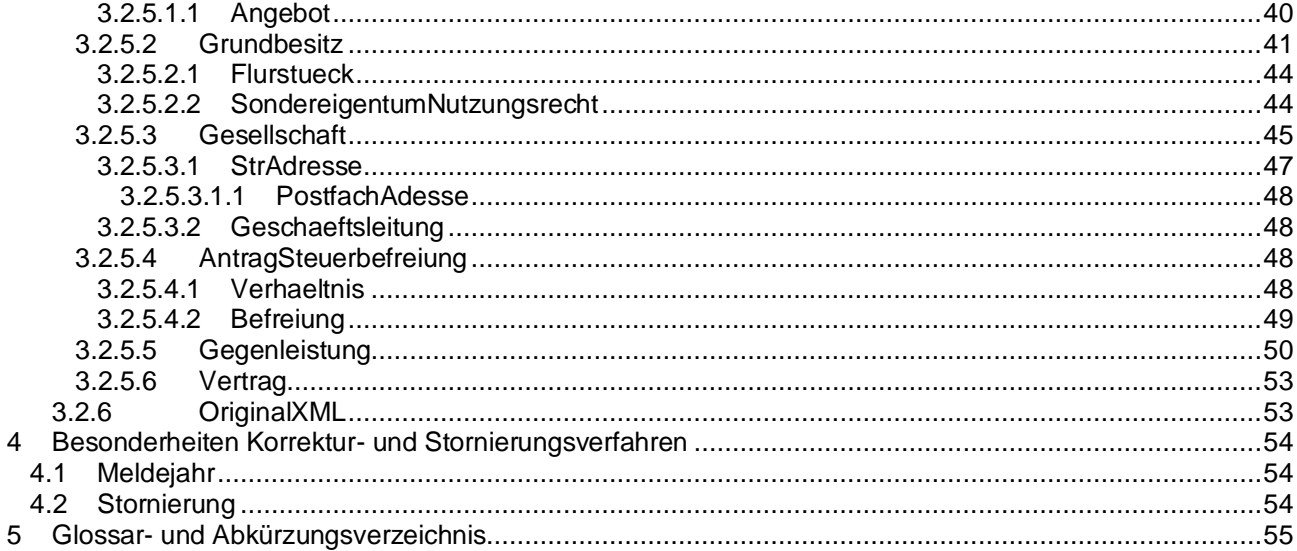

Abbildungsverzeichnis<br>Es konnten keine Einträge für ein Abbildungsverzeichnis gefunden werden.

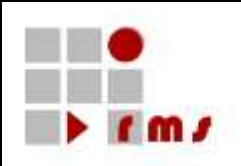

#### <span id="page-3-0"></span>**1 Allgemeines**

### <span id="page-3-1"></span>**1.1 Kurzbeschreibung**

In diesem Dokument wird die KONSENS-Mitteilung VAG – Mitteilung nach § 18 GrEStG der Notare (**V**eräußerungs**a**nzeigen **G**rundbesitz) – in der Version 1 beschrieben.

#### <span id="page-3-2"></span>**1.2 Änderungsübersicht**

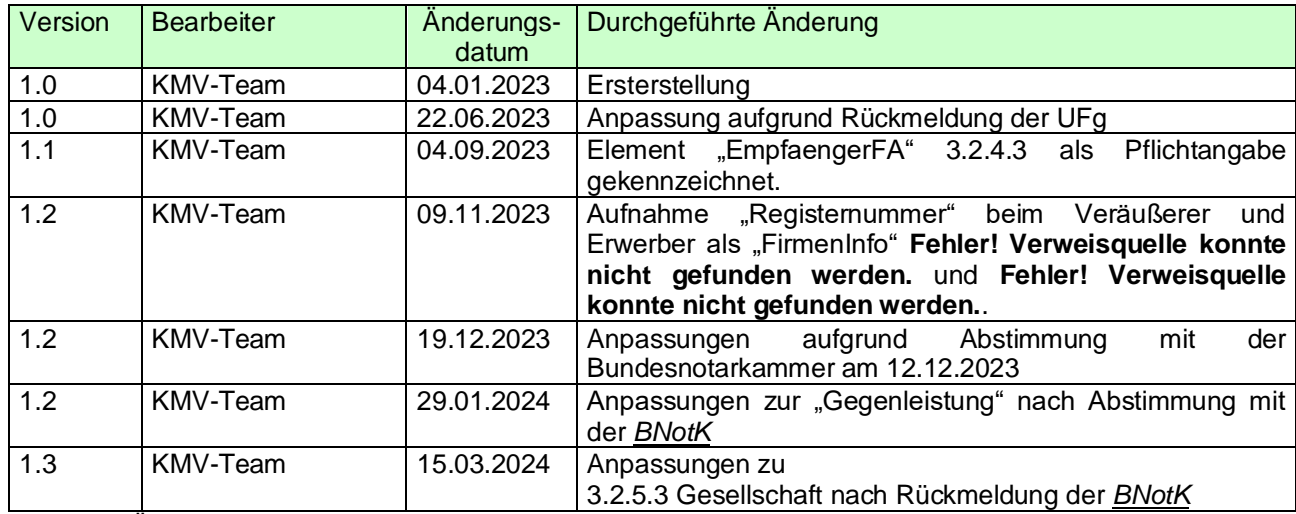

Tabelle 1 / Änderungsübersicht

### <span id="page-3-3"></span>**2 Einleitung**

In diesem Dokument wird die Abbildung der Detailversion 1 der KONSENS-Mitteilung VAG auf die Kontrollmitteilung in der Version 6 definiert.

#### <span id="page-3-4"></span>**2.1 Referenzierte Dokumente**

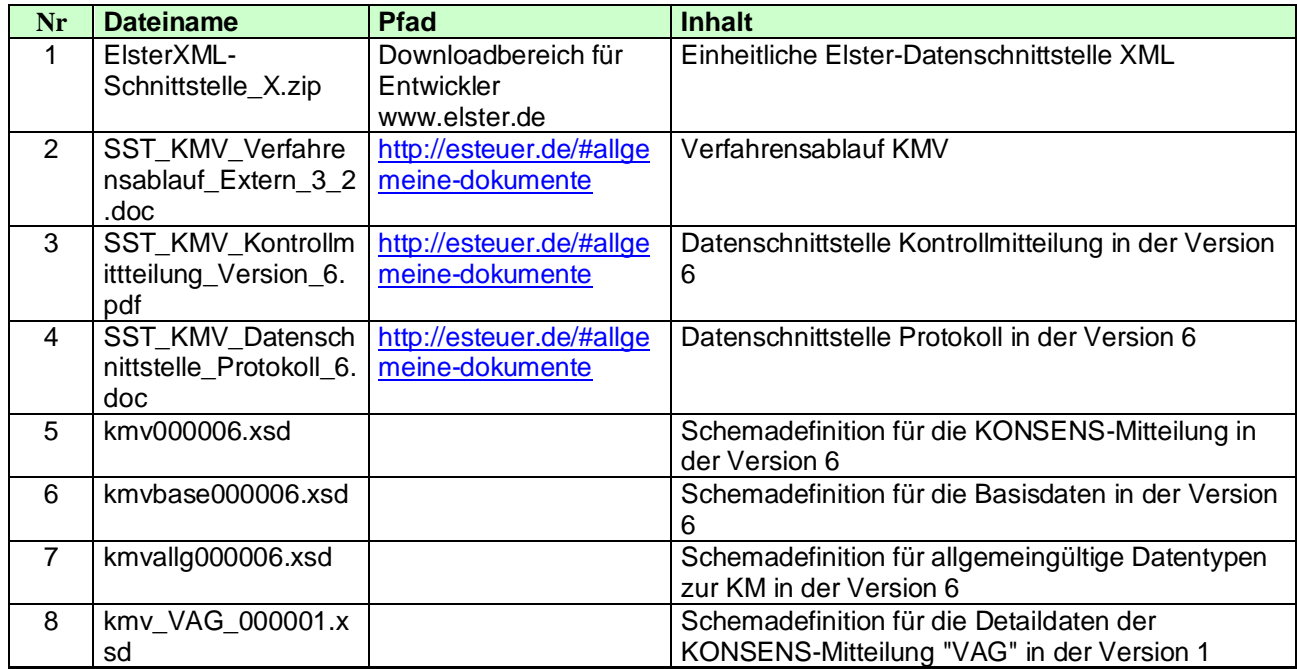

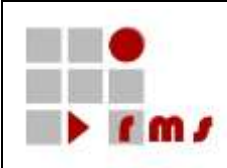

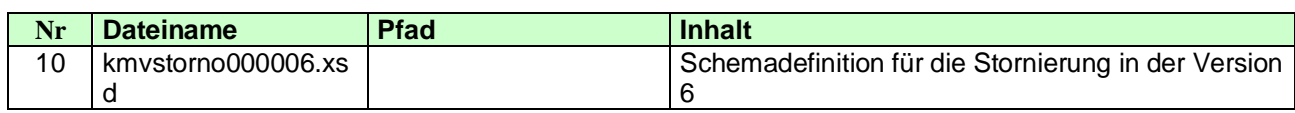

### **Tabelle 1 / Referenzierte Dokumente**

Referenzierte Dokumente werden durch ein *R* und die laufende Nr. referenziert z.B. *<R1>*.

### <span id="page-4-0"></span>**2.2 Links**

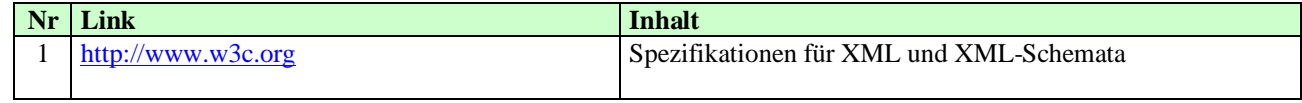

### **Tabelle 2 / Links**

In dieser Tabelle aufgelistete Links werden durch ein *L* und die laufende Nr. referenziert.

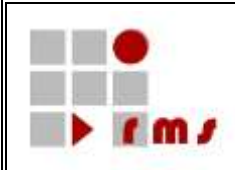

### <span id="page-5-0"></span>**3 Abbildung auf die Struktur der Kontrollmitteilung**

### <span id="page-5-1"></span>**3.1 Allgemeines**

In diesem Kapitel wird der gesamte Aufbau der KONSENS-Mitteilung "VAG" dokumentiert. Basis für diese Darstellungen sind die in der folgenden Übersicht dargestellten XML-Schemata.

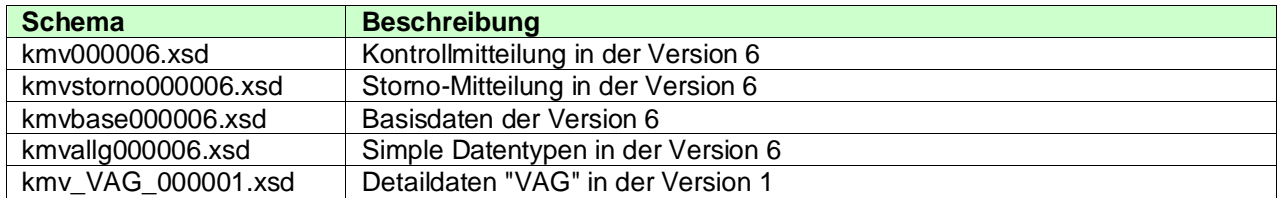

Folgende Namensräume werden verwendet:

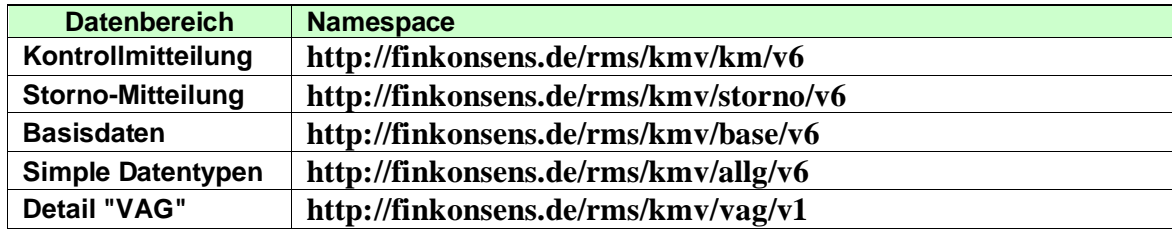

**Hinweis:** Die Deklaration der Namensräume muss entweder zum Element Kontrollmitteilung (Definition Namespace-Prefix) oder bei Beginn eines neuen Namensraums erfolgen. Deklarationen auf übergeordneten Elementen, z.B. Nutzdatenblock oder Elster, stehen bei der Verarbeitung nicht mehr zur Verfügung. Diese übergeordneten Elemente werden nur für den Transport verwendet.

### **Encoding/Zeichensatz**

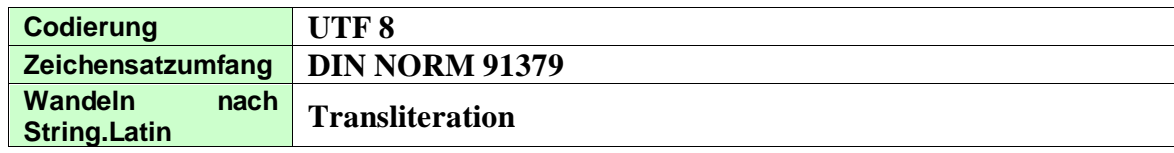

In den nachfolgenden Darstellungen werden in der Tabelle auf der linken Seite mit grün hinterlegten Headern die Definitionen des Kontrollmitteilungsverfahrens dargestellt. In der Tabelle auf der rechten Seite mit gelb hinterlegten Headern wird die Definition des Datenlieferanten dargestellt. Die mit hellgrün hinterlegten Definitionen kennzeichnen Datenstruktur innerhalb der jeweiligen Teilbeschreibung, diese sind entweder direkt anhängend definiert oder es wird auf eine entsprechende Beschreibung verwiesen.

In den Erläuterungen der einzelnen Kapitel wird auf die Möglichkeiten zur Abbildung der Daten eingegangen. Hier werden ebenfalls fachliche Einschränkungen definiert. Diese fachlichen Einschränkungen werden bei der Annahme der Daten geprüft und führen ggf. zu einem Fehler, der die Datenannahme ablehnt. Die Tabellen sind in Abstimmung mit dem Datenlieferanten zu vervollständigen.

Die Gruppen/Elemente sind entsprechend der Schemadefinition strukturiert. Bei voneinander abhängigen Gruppen/Elementen kann es vorkommen, dass die übergeordnete Gruppe optional definiert ist, die hierarchisch darunterliegende Gruppe aber obligatorisch ist. Werden in diesem Fall Daten zur übergeordneten

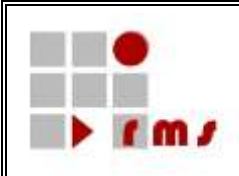

Gruppe angewiesen, dann ist auch der obligatorische Datenbereich anzuweisen. Erfolgt keine Anweisung zu der übergeordneten Gruppe, so sind auch keine davon abhängigen Daten anzuweisen.

Die in der Beschreibung mit der Kennzeichnung "fachlich" definierten Elemente werden im Rahmen der Annahmeverarbeitung auf dem Server fachlich geprüft, ggf. auftretende Fehler führen zur Ablehnung der Annahme der Kontrollmitteilung.

#### **Erläuterung der Headerinformationen:**

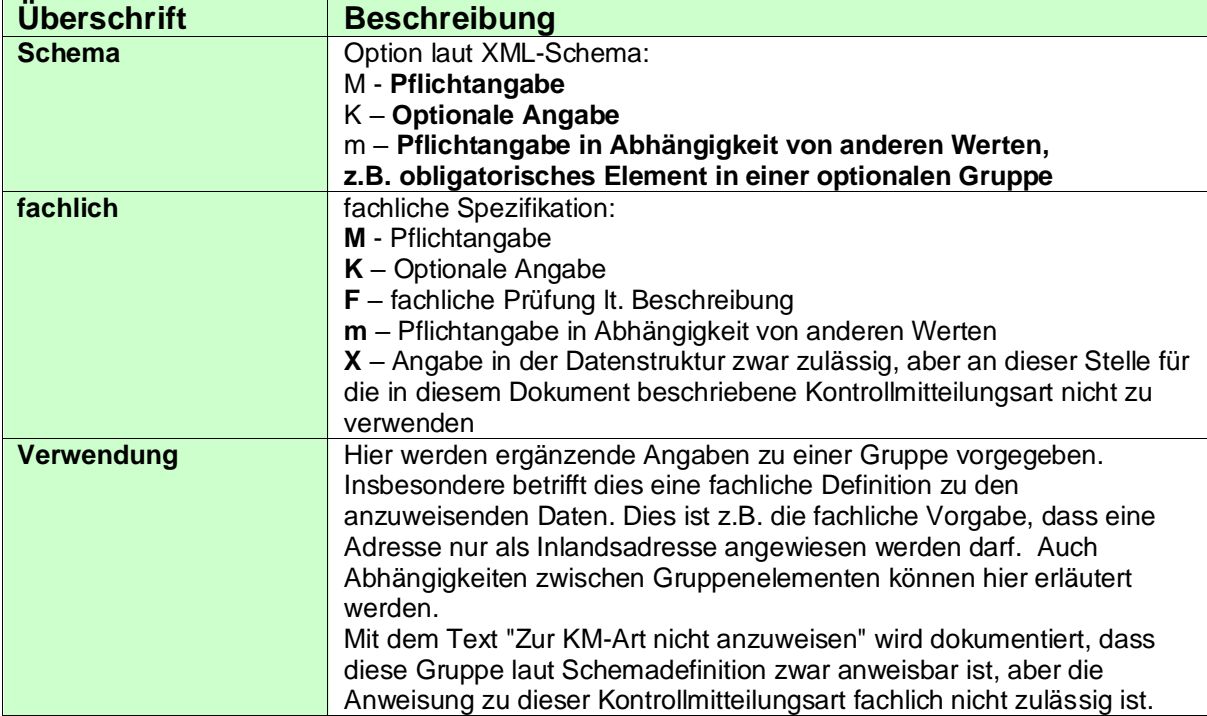

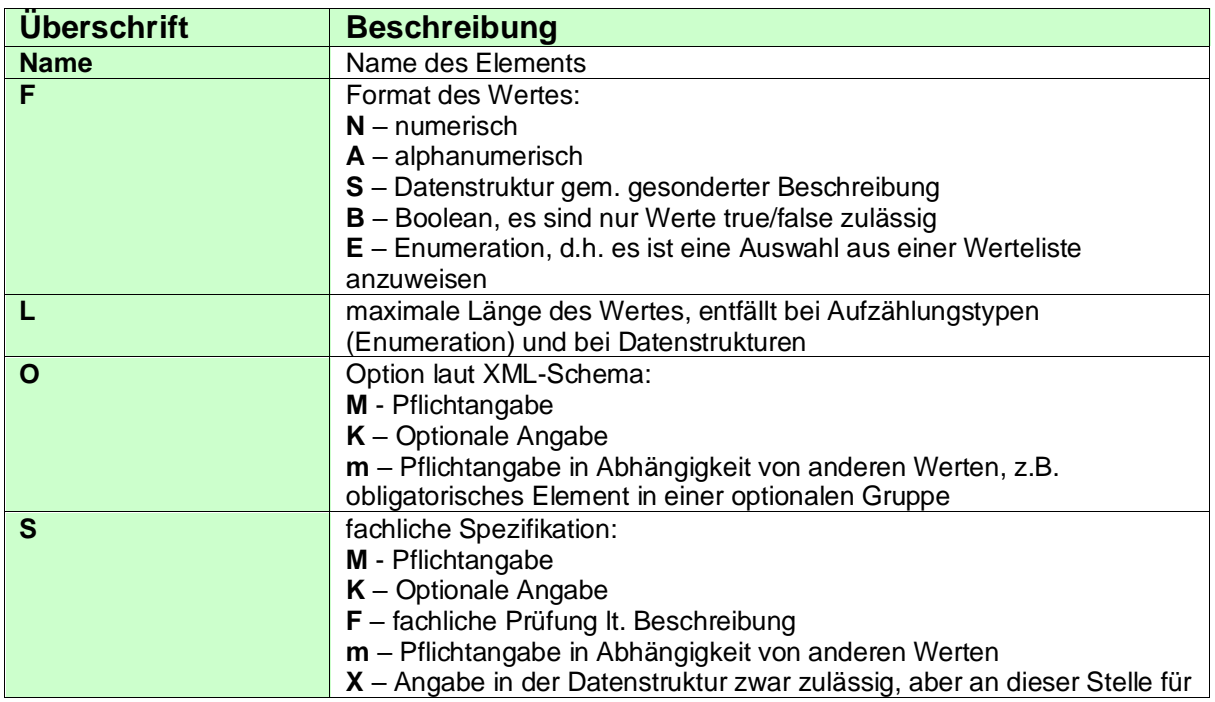

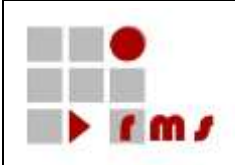

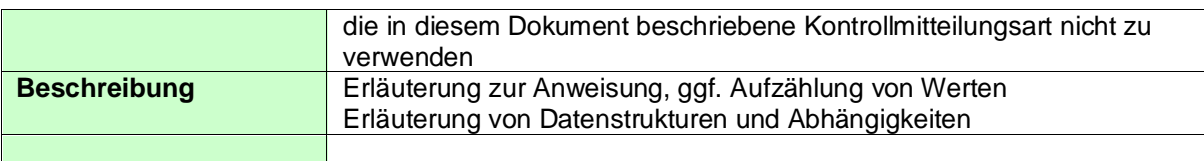

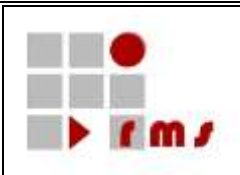

### <span id="page-8-0"></span>**3.2 Aufbau der KONSENS-Mitteilung (Kontrollmitteilung)**

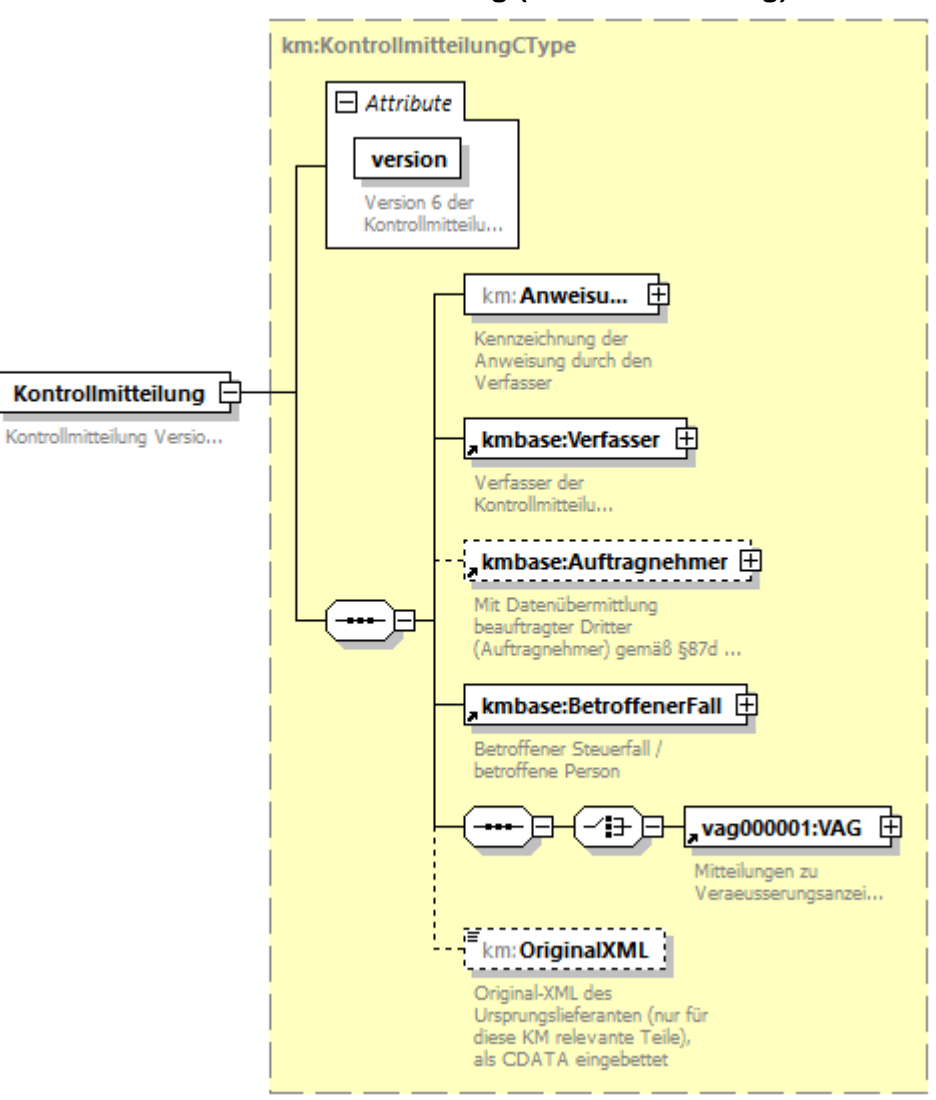

### <span id="page-8-1"></span>**3.2.1 KONSENS-Mitteilung allgemeiner Teil**

### <span id="page-8-2"></span>**3.2.1.1 Version der KONSENS-Mitteilung (Kontrollmitteilung)**

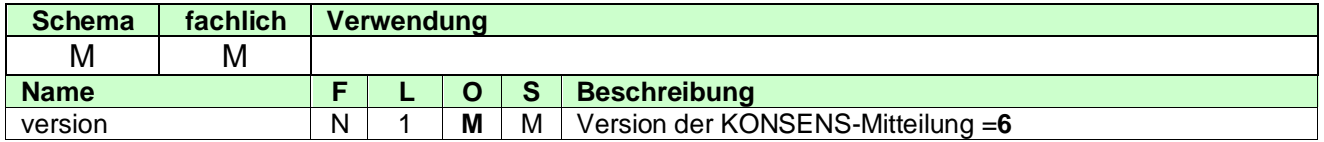

### <span id="page-8-3"></span>**3.2.1.2 Anweisung**

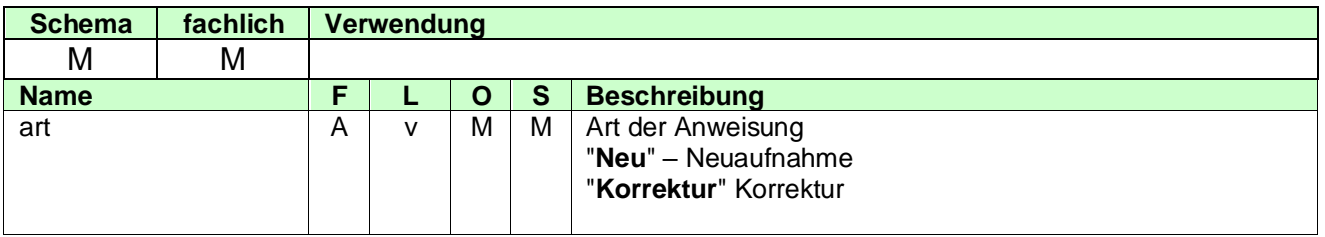

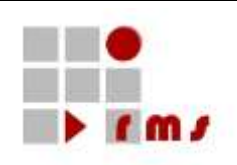

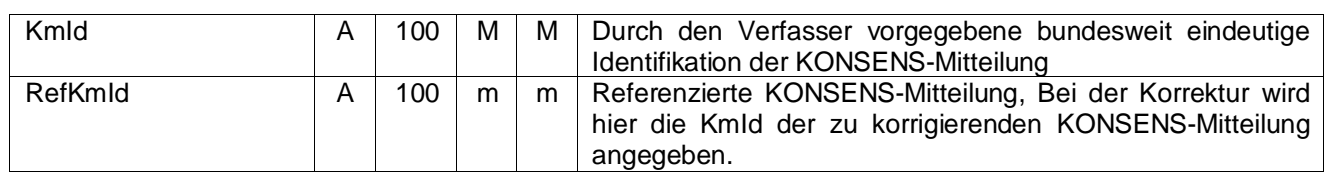

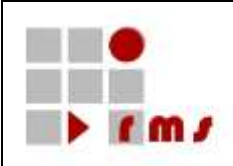

### <span id="page-10-0"></span>**3.2.1.3 Festlegung der KmId**

*Der Aufbau orientiert sich an dem abgestimmten Aufbau der KmId für die Lieferung der Daten in der Version 6 der Kontrollmitteilung.*

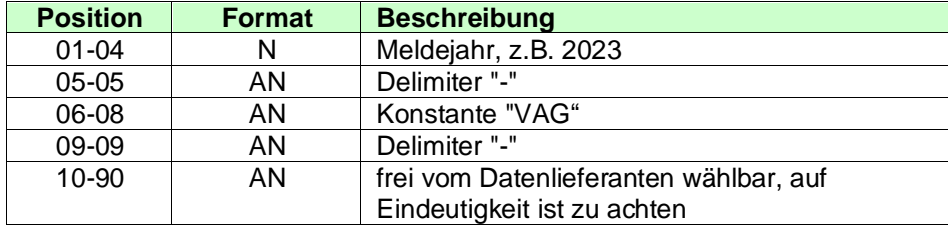

### <span id="page-10-1"></span>**3.2.1.4 XML-Beispiel Anweisung**

### **Anweisung einer Neuaufnahme:**

```
<Kontrollmitteilung version="6" xmlns=" http://finkonsens.de/rms/kmv/km/v6">
  <Anweisung art="Neu">
     <KmId>2023-VAG-eindeutiger_SCHLUESSEL123</KmId>
  </Anweisung>
```
…

### **Anweisung einer Korrektur:**

```
<Kontrollmitteilung version="6" xmlns=" http://finkonsens.de/rms/kmv/km/v6">
  <Anweisung art="Korrektur">
     <KmId>2023-VAG-eindeutiger_SCHLUESSEL456</KmId>
     <RefKmId>2023-VAG-eindeutiger_SCHLUESSEL123</RefKmId>
  </Anweisung>
…
```
### **Anweisung einer Stornierung (s. Dokument** *<R3>***):**

```
<KMStorno kmArt="VAG" version="6" xmlns="http://finkonsens.de/rms/kmv/storno/v6">
  <Anweisung art="Storno">
     <KmId>2023-VAG-eindeutiger_SCHLUESSEL789</KmId>
     <RefKmId>2023-VAG-eindeutiger_SCHLUESSEL456</RefKmId>
  </Anweisung>
…
```
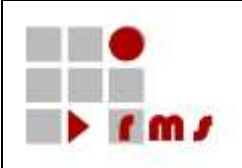

### <span id="page-11-0"></span>**3.2.2 Verfasser der KONSENS-Mitteilung**

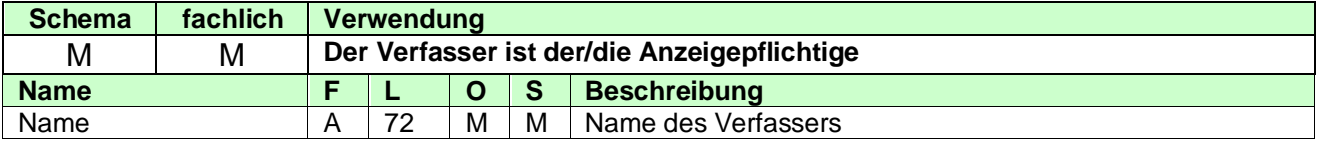

#### <span id="page-11-1"></span>**3.2.2.1 VerfasserAdresse**

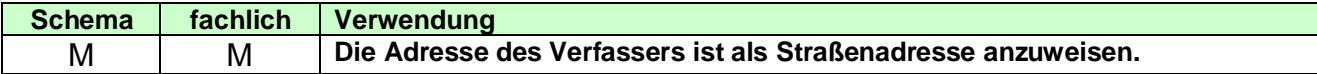

#### <span id="page-11-2"></span>**3.2.2.1.1 Straßenadresse**

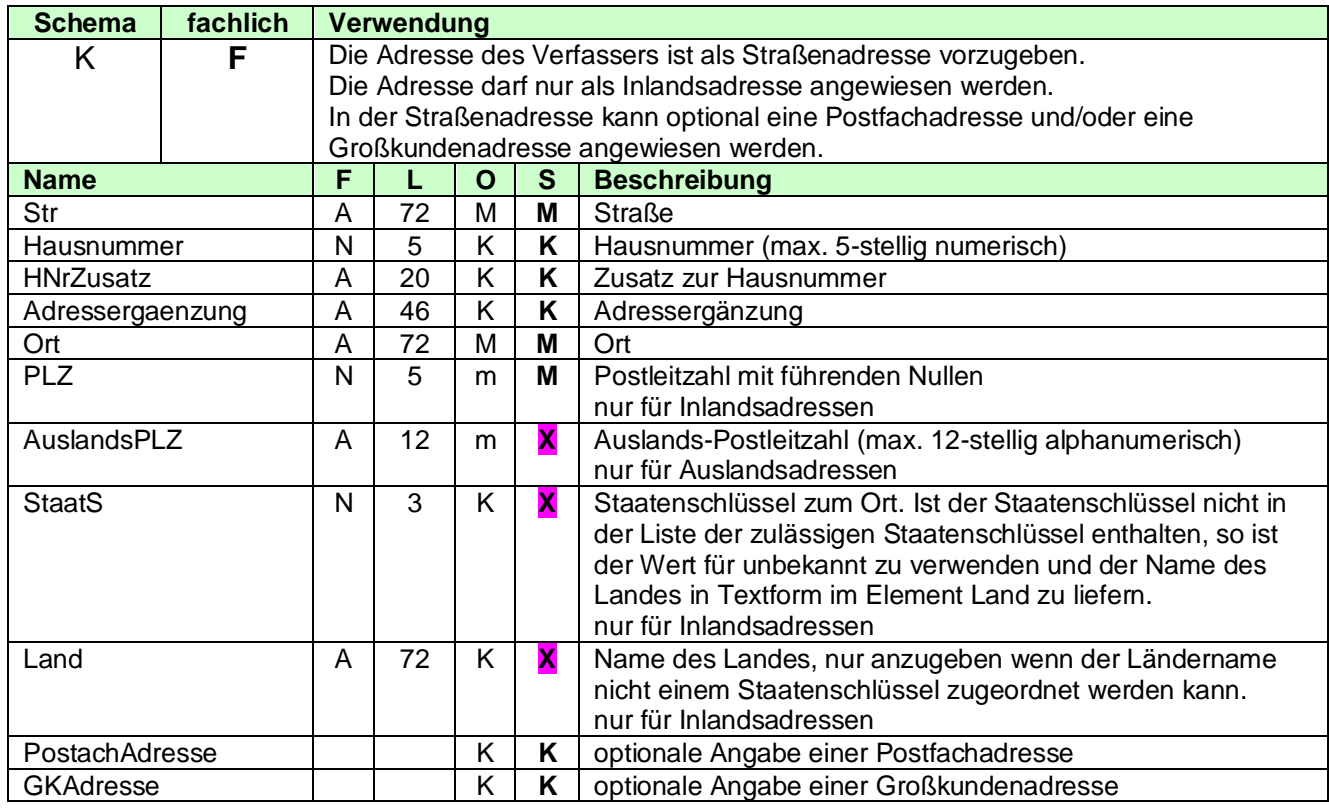

### <span id="page-11-3"></span>**3.2.2.1.2 Postfachadresse**

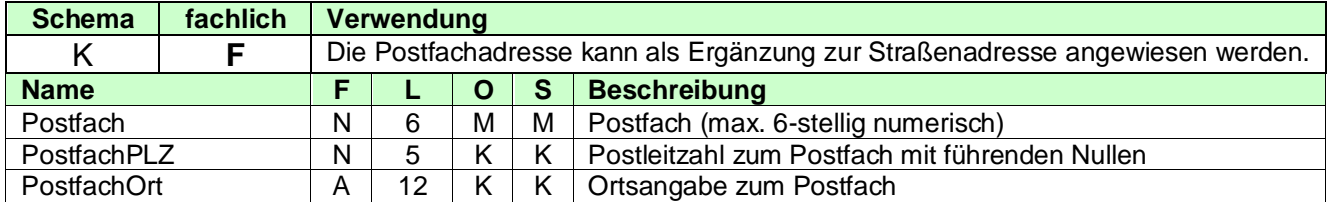

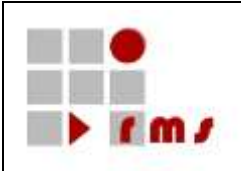

### <span id="page-12-0"></span>**3.2.2.1.3 Großkundenadresse**

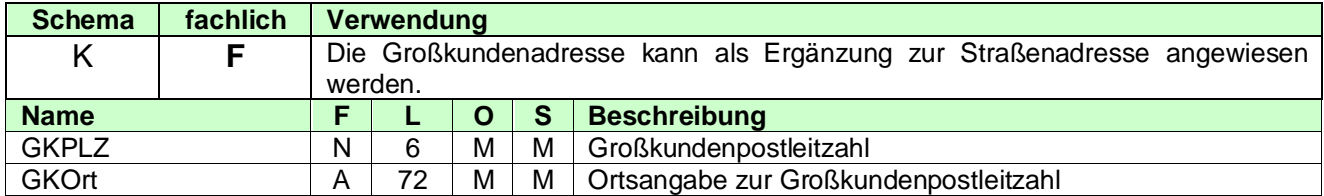

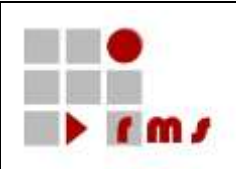

### <span id="page-13-0"></span>**3.2.2.1.4 Kommunikationsverbindung des Verfassers**

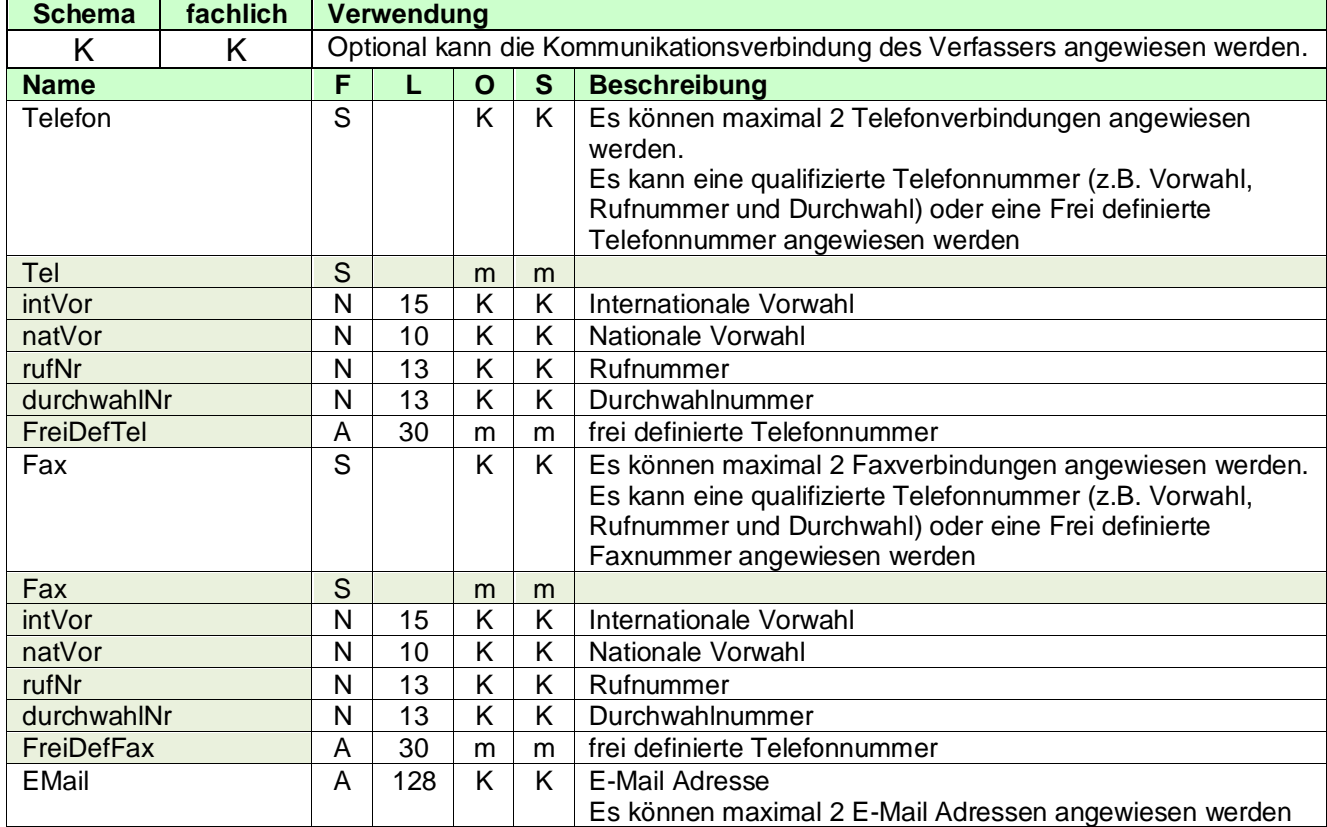

### <span id="page-13-1"></span>**3.2.2.1.5 Bearbeiter beim Verfasser**

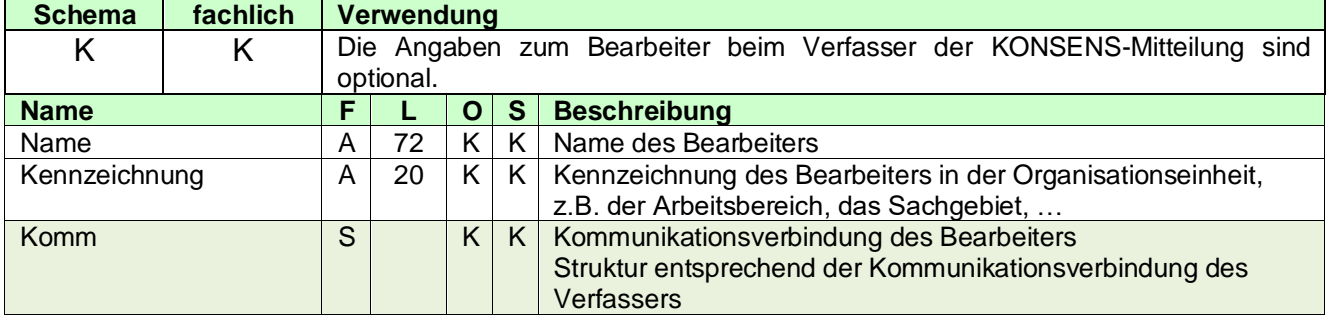

### <span id="page-13-2"></span>**3.2.2.1.6 Referenz**

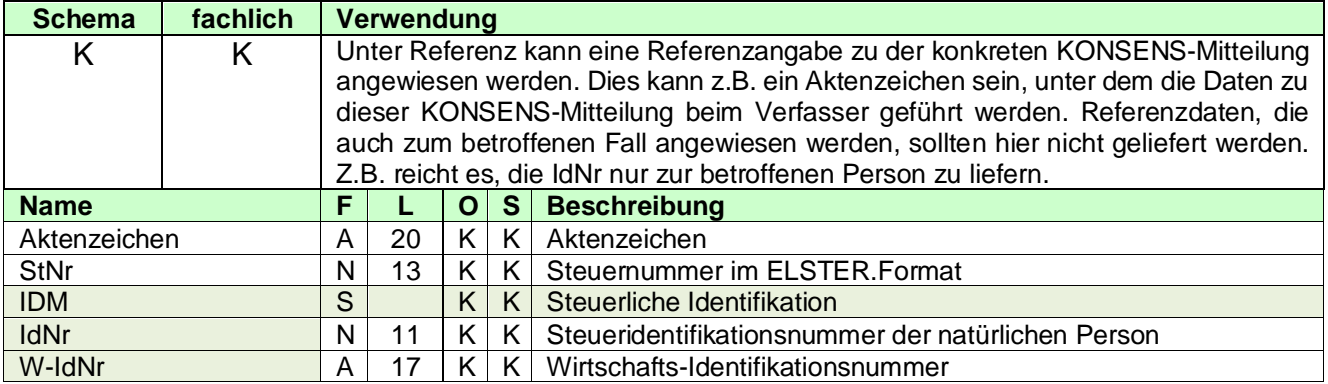

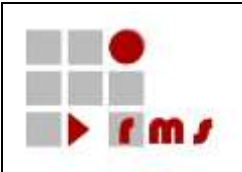

### <span id="page-14-0"></span>**3.2.2.1.7 Ordnungsbegriff**

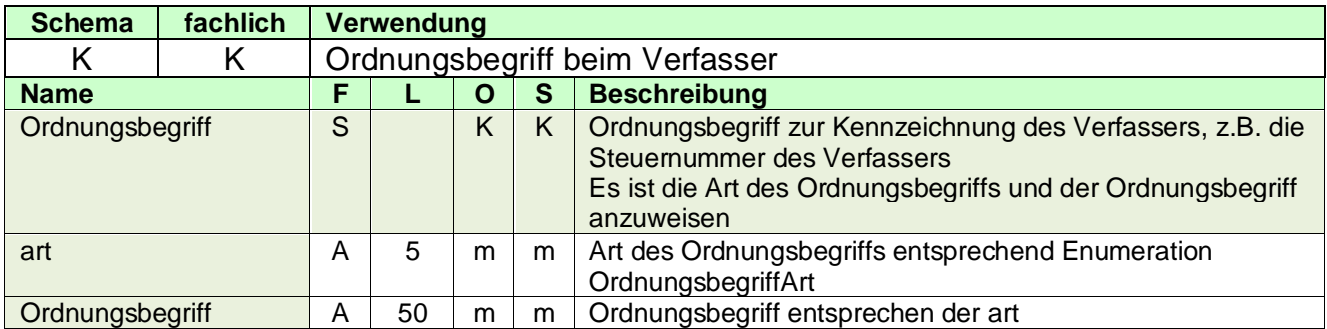

### <span id="page-14-1"></span>**3.2.2.1.8 VerfasserInfo**

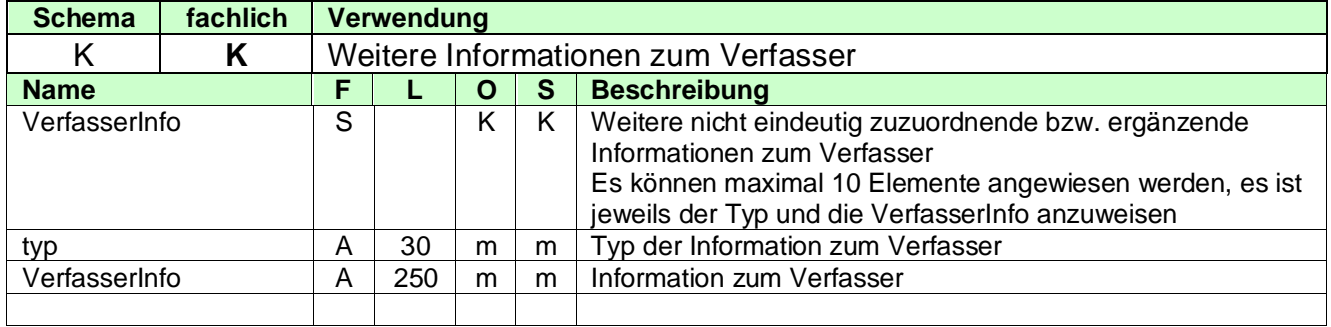

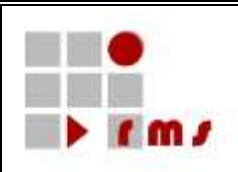

### <span id="page-15-0"></span>**3.2.2.2 XML-Beispiel Verfasser**

<Verfasser **xmlns="http://finkonsens.de/rms/kmv/base/v6"**> <Name>Mustermann GbR</Name> <VerfasserAdresse> <StrAdresse> <Str>Ruhrstraße</Str> <Hausnummer>1</Hausnummer> <Ort>Arnsberg</Ort> <PLZ>59759</PLZ> </StrAdresse> </VerfasserAdresse> <Komm> <Tel intVorw="49" natVorw="2931" rufNr="123456"/> </Komm> <Bearbeiter> <Name>Hans Mustermann</Name> <Kennzeichnung>SG 422!</Kennzeichnung> <Komm> <Tel intVorw="49" durchwahlNr="1234" natVorw="228" rufNr="123456"/> <Fax intVorw="49" durchwahlNr="7777" natVorw="228" rufNr="123456"/> <EMail>Hans.Mustermann@FirmaABC.de</EMail> </Komm> </Bearbeiter> </Verfasser>

### <span id="page-15-1"></span>**3.2.3 Auftragnehmer**

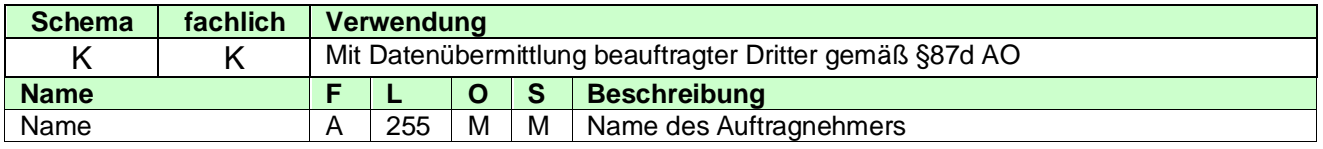

### <span id="page-15-2"></span>**3.2.3.1 AuftragnehmerAdresse**

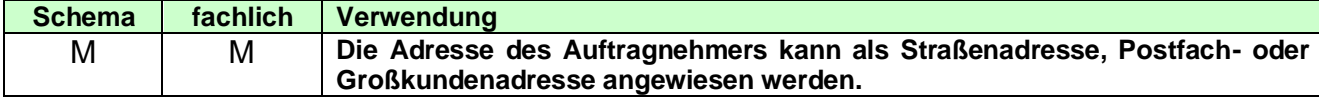

#### <span id="page-15-3"></span>**3.2.3.1.1 Straßenadresse**

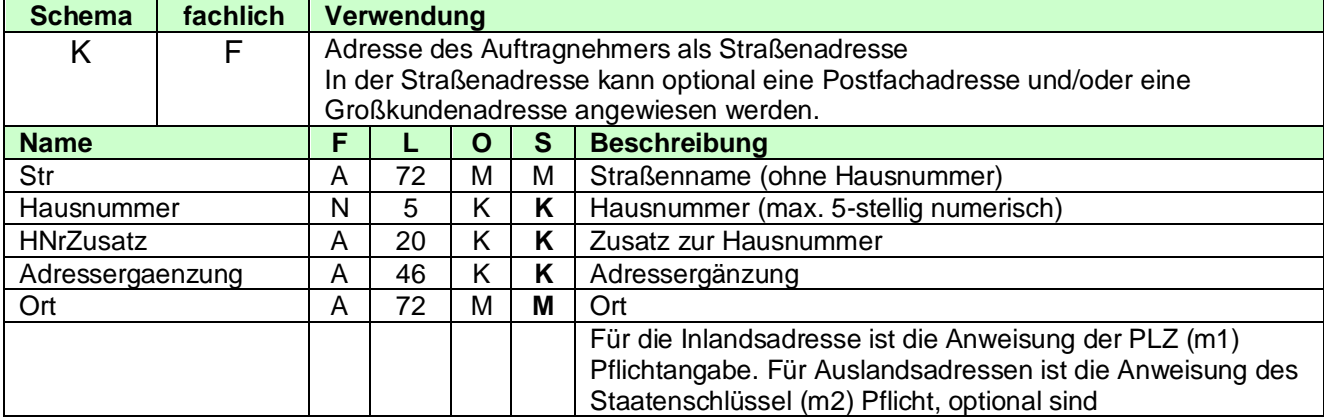

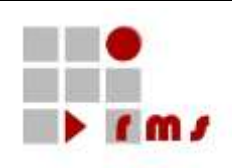

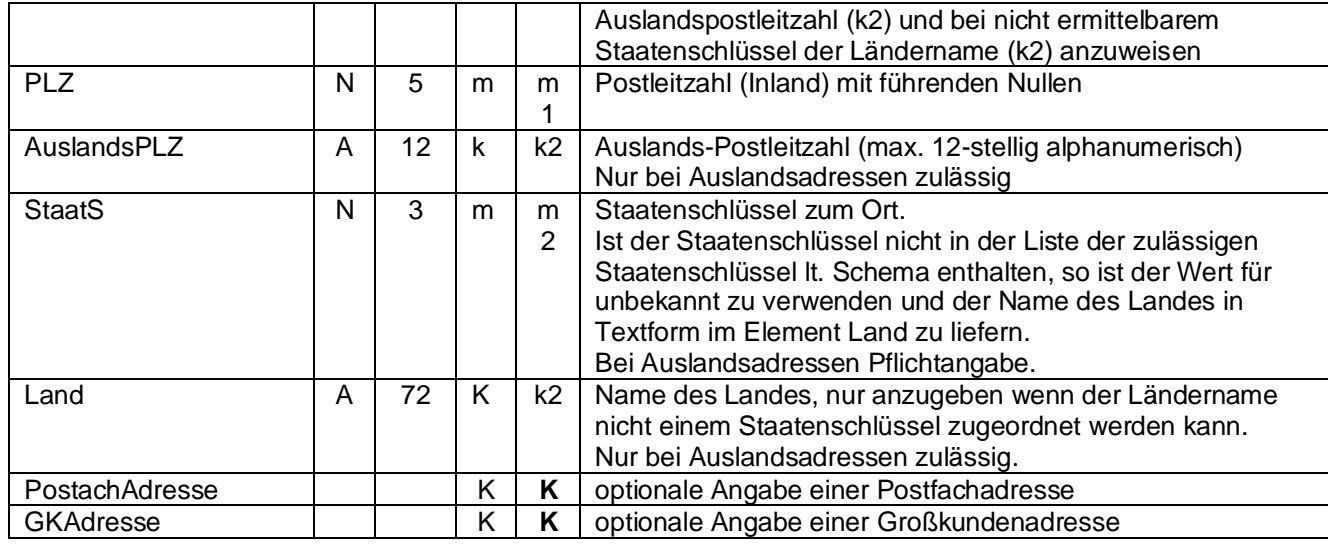

### <span id="page-16-0"></span>**3.2.3.1.2 Postfachadresse**

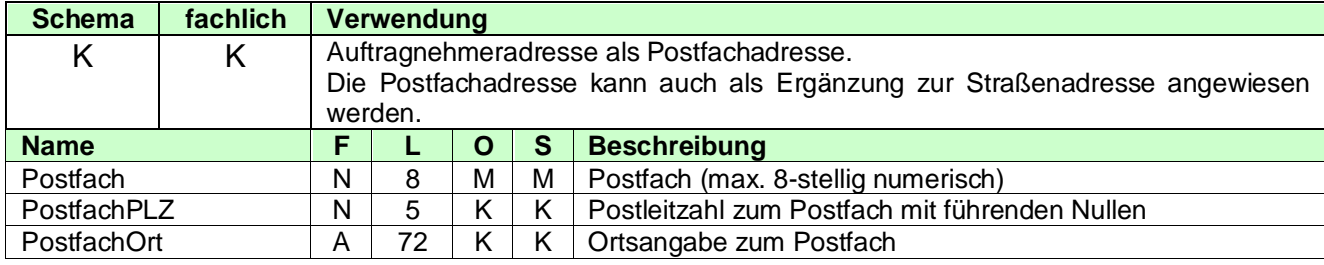

### <span id="page-16-1"></span>**3.2.3.1.3 Großkundenadresse**

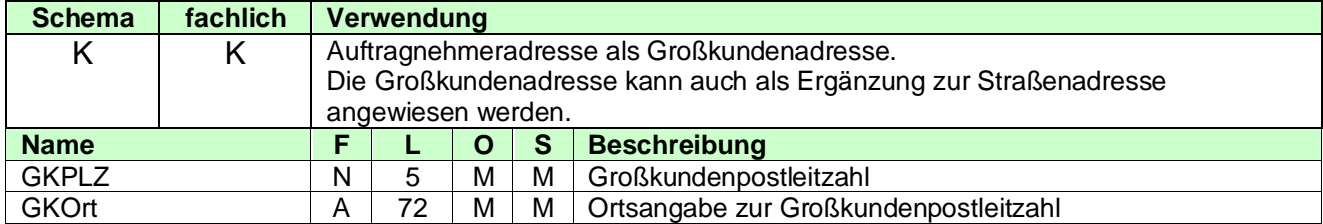

### <span id="page-16-2"></span>**3.2.3.1.4 Kommunikationsverbindung des Auftragnehmers**

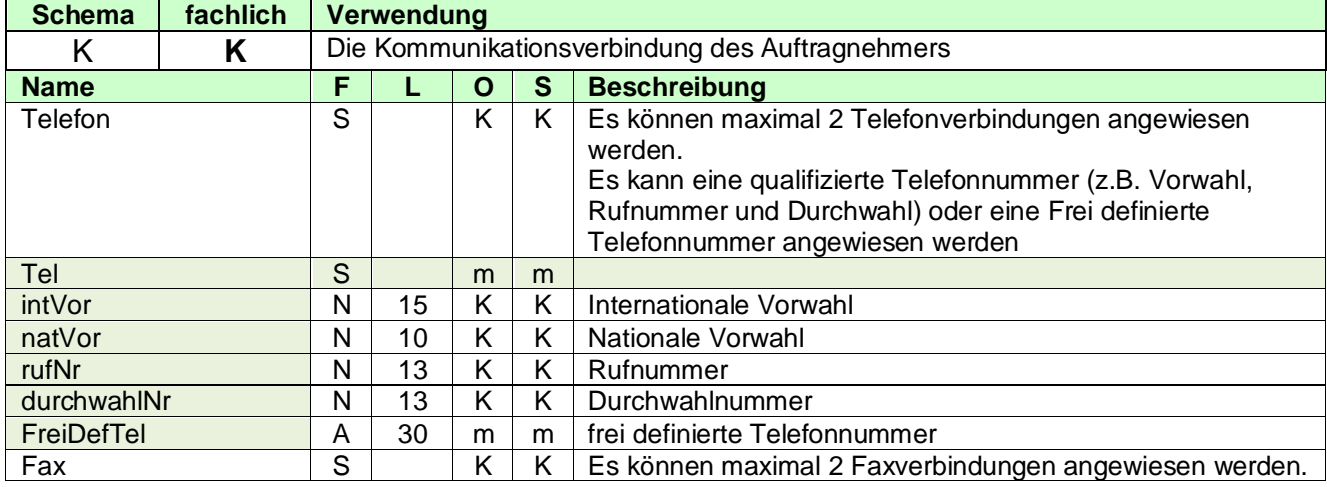

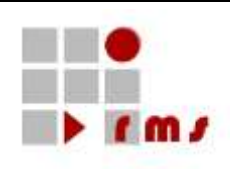

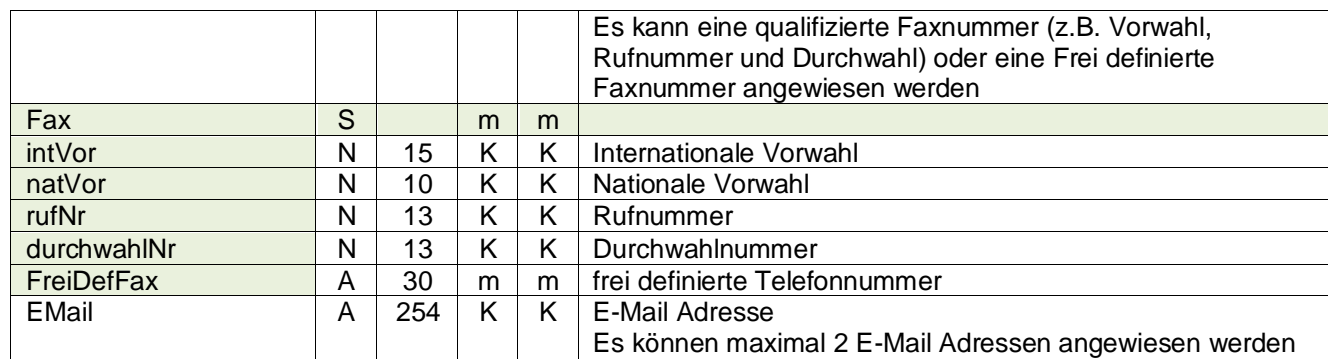

### <span id="page-17-0"></span>**3.2.3.1.5 Bearbeiter beim Auftragnehmer**

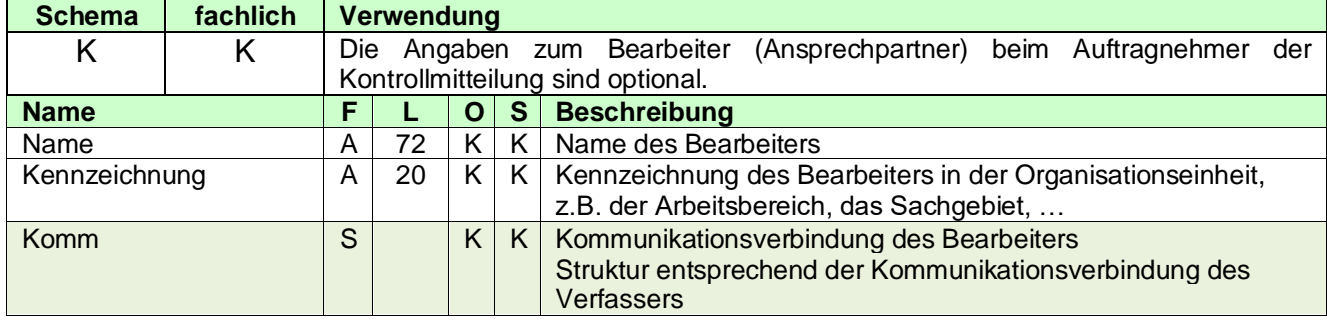

### <span id="page-17-1"></span>**3.2.3.1.6 Komm (Kommunikationsverbindung) des Bearbeiters**

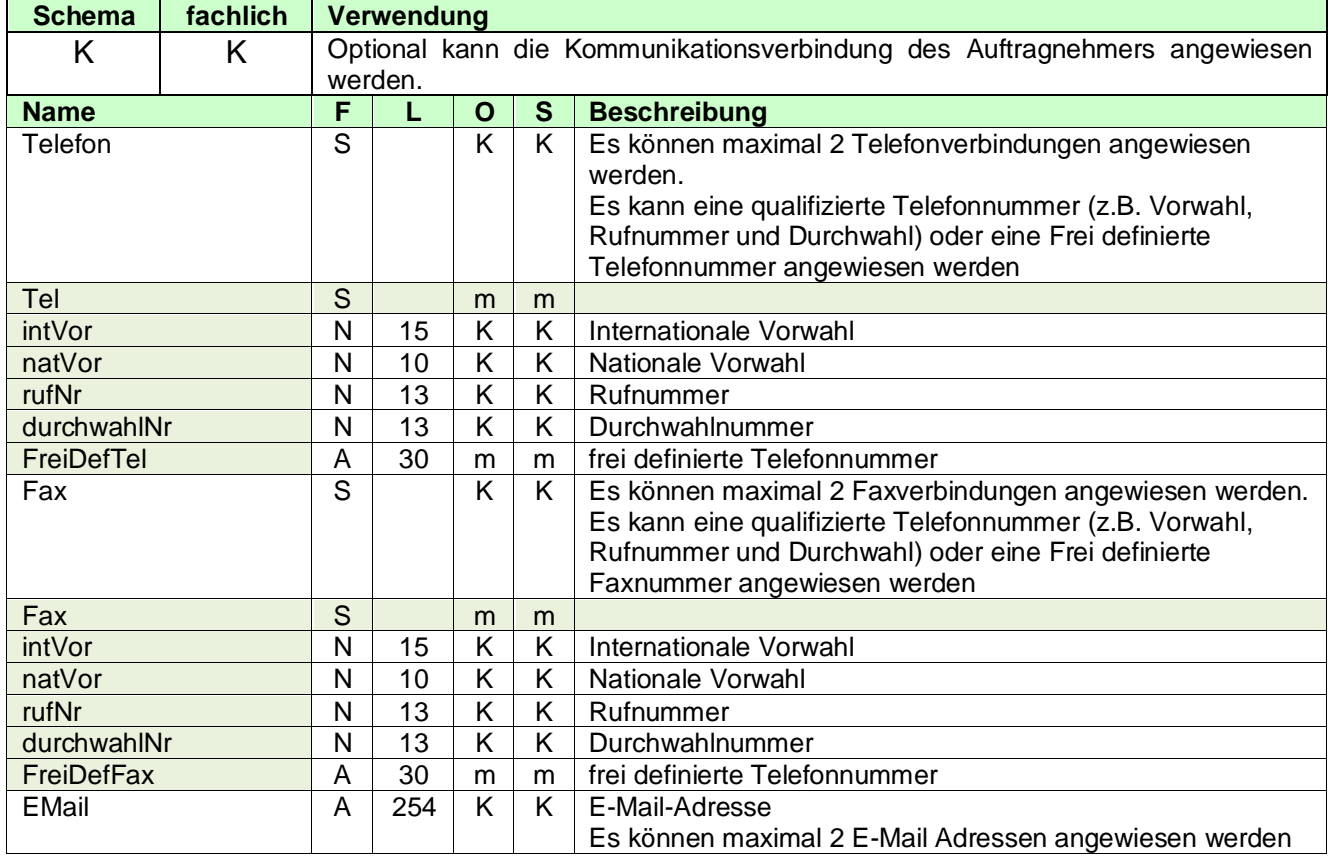

### <span id="page-17-2"></span>**3.2.3.1.7 Referenz**

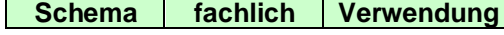

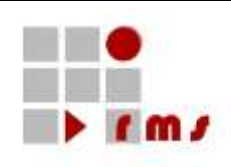

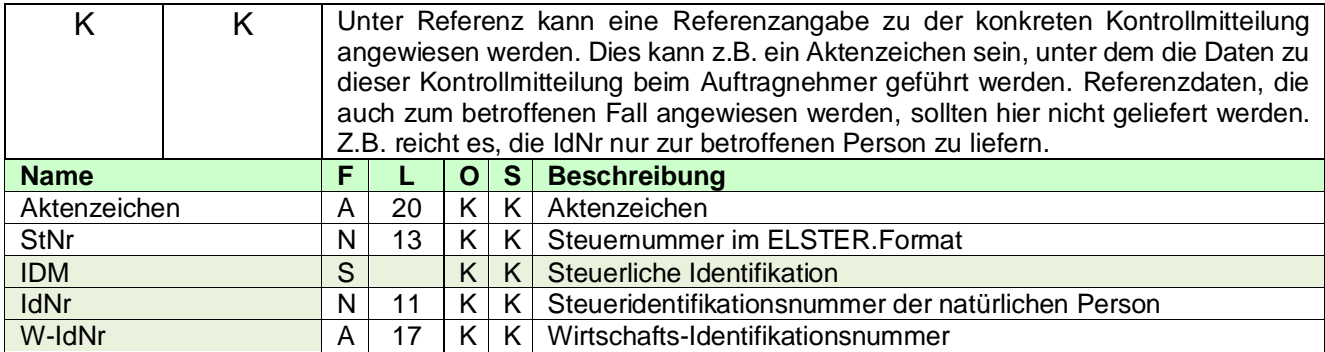

### <span id="page-18-0"></span>**3.2.3.1.8 Ordnungsbegriff**

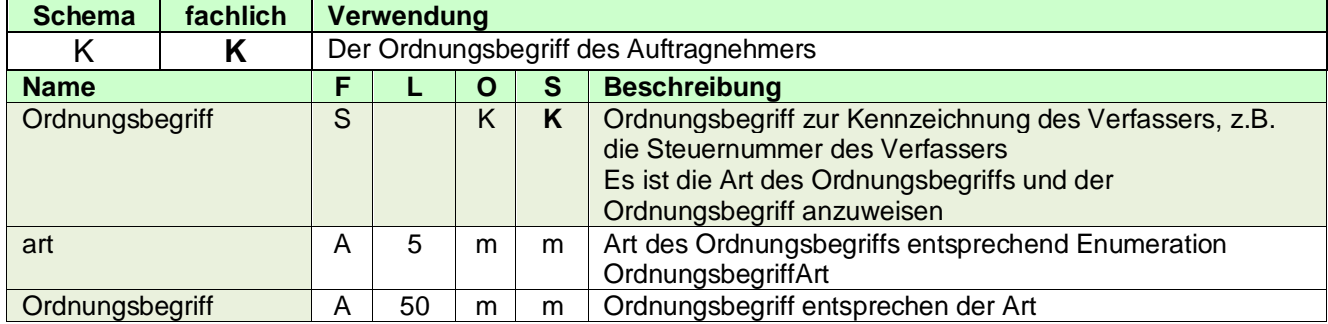

### <span id="page-18-1"></span>**3.2.3.1.9 AuftragnehmerInfo**

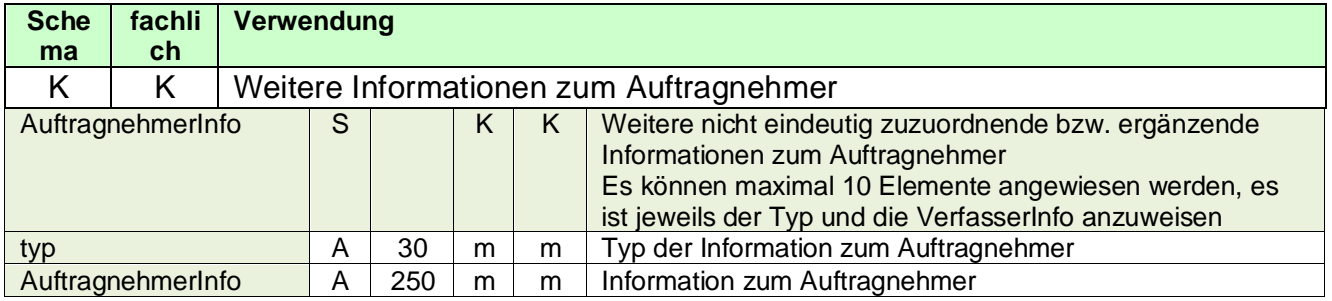

### <span id="page-18-2"></span>**3.2.3.2 XML-Beispiel Aufragnehmer**

<Auftragnehmer xmlns="**http://finkonsens.de/rms/kmv/base/v6**"> <Name>ABC</Name> <AuftragnehmerAdresse> <StrAdresse> <Str>An der Küppe</Str> <Hausnummer>3</Hausnummer> <Ort>Bonn</Ort> <PLZ>53223</PLZ> </StrAdresse> </AuftragnehmerAdresse> <Komm> <Fax natVorw="22899" rufNr="680" durchwahlNr="82"/> </Komm> <Bearbeiter> <Name>Hansi Mustermann</Name>

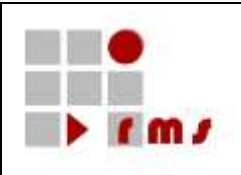

<Kennzeichnung>123</Kennzeichnung> <Komm> <Fax natVorw="22899" rufNr="680" durchwahlNr="81"/> <EMail>Hansi.Mustermann@auftargnehmer.de</EMail> </Komm> </Bearbeiter> <Referenz> <StNr>5105012341234</StNr> </Referenz> <Ordnungsbegriff art="KdNr">1234567897</Ordnungsbegriff> </Auftragnehmer>

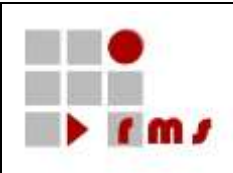

### <span id="page-20-0"></span>**3.2.4 Betroffener Fall**

Im betroffenen Fall sind die Daten des Gläubigers anzuweisen.

### <span id="page-20-1"></span>**3.2.4.1 Betroffener Zeitraum**

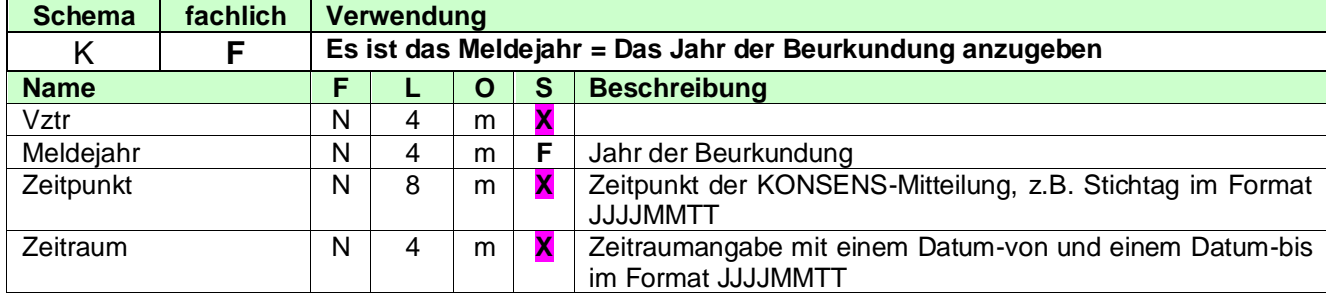

### <span id="page-20-2"></span>**3.2.4.2 Steuerfall**

### <span id="page-20-3"></span>**3.2.4.2.1 Ordnungsbegriff**

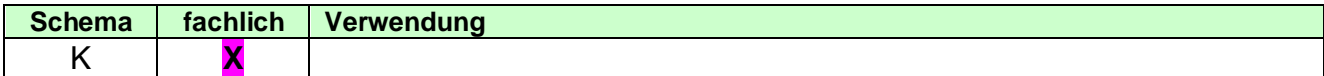

### <span id="page-20-4"></span>**3.2.4.2.2 Betroffene Person**

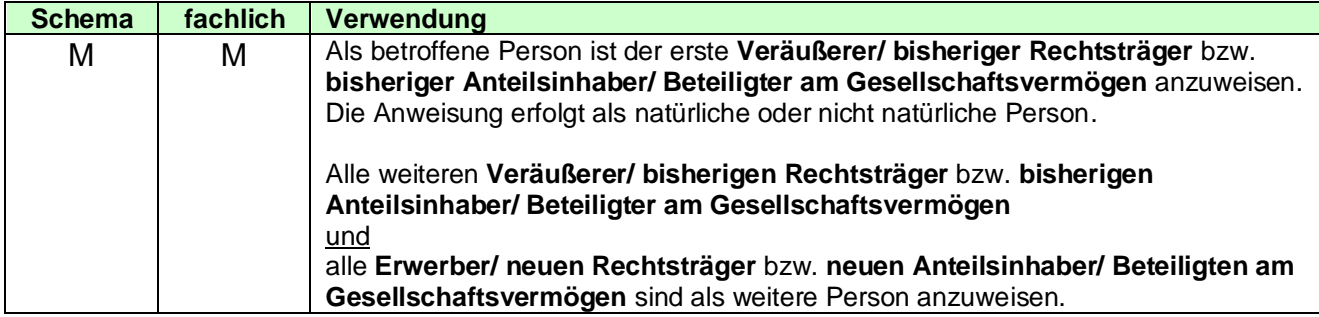

### <span id="page-20-5"></span>**3.2.4.2.2.1 Natürliche Person**

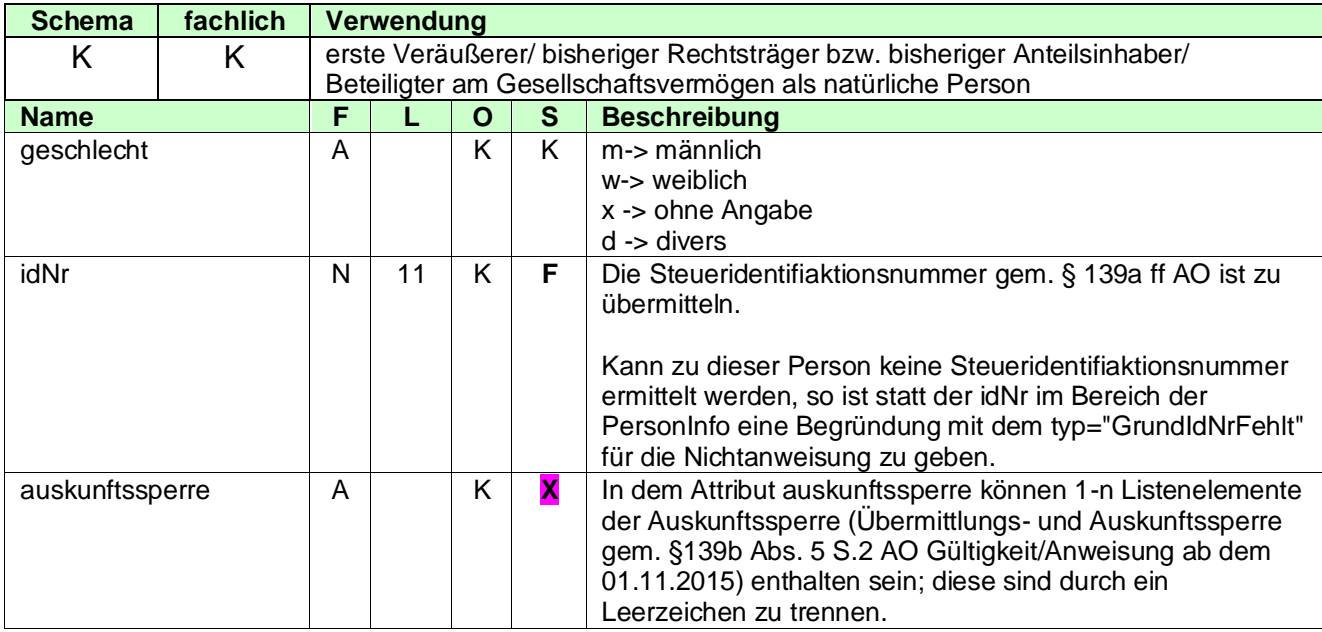

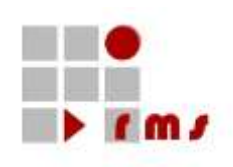

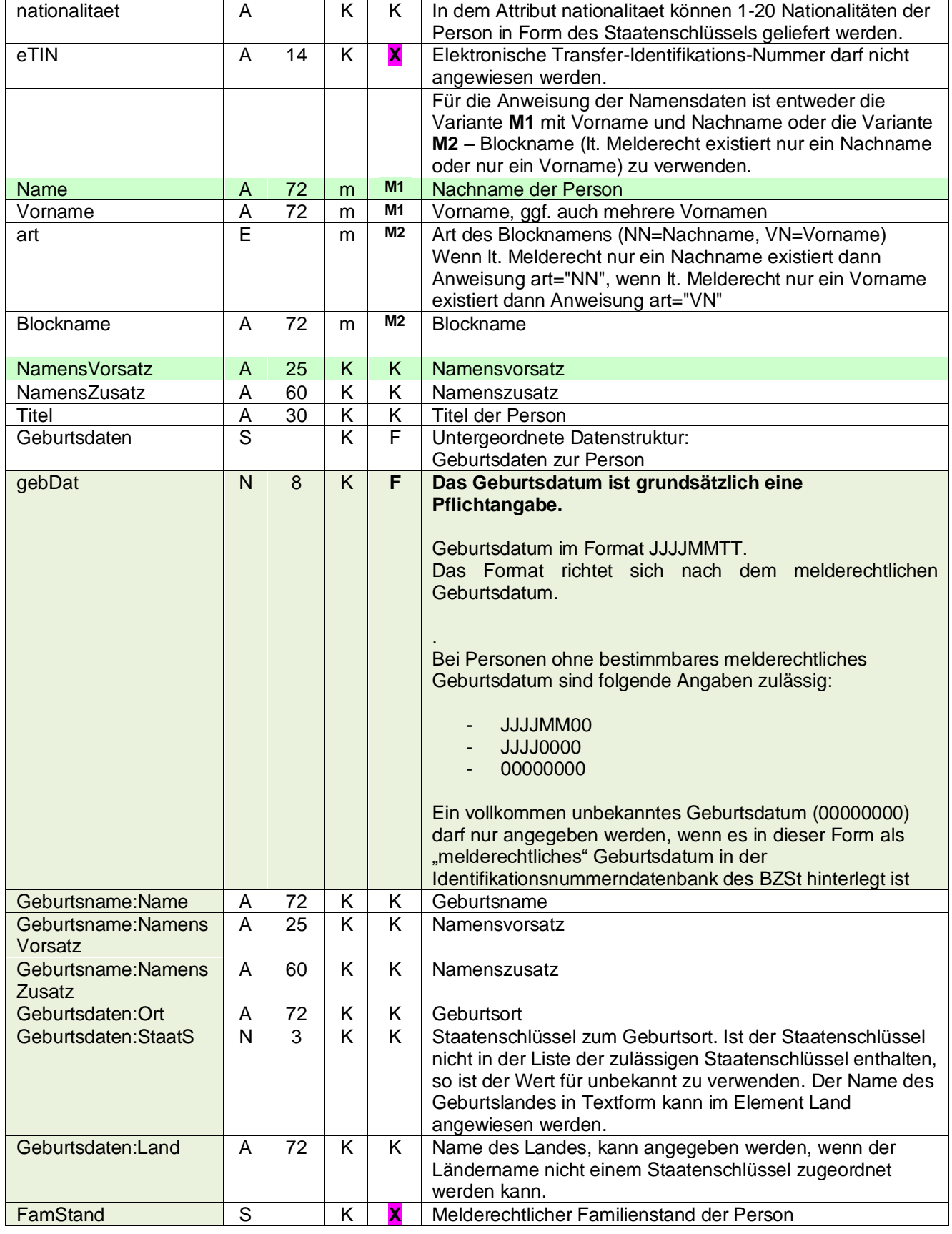

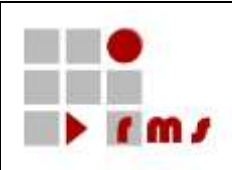

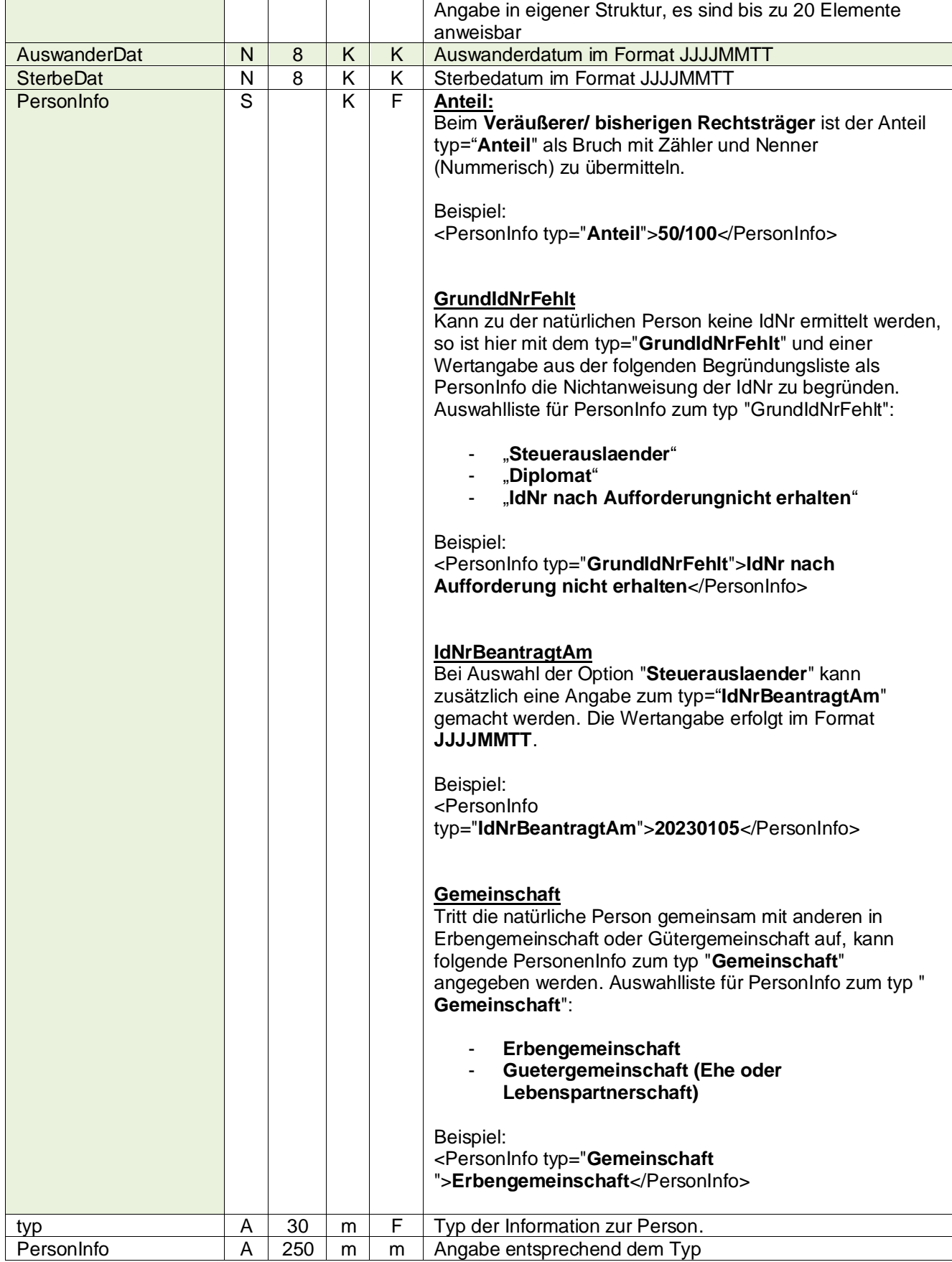

Seite: 23 von 55

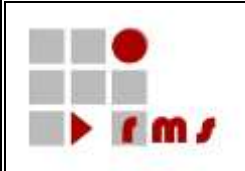

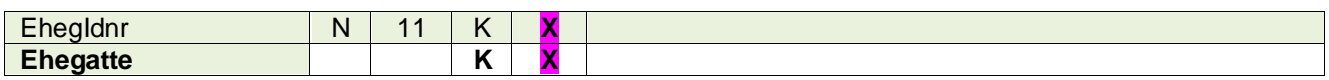

### <span id="page-23-0"></span>**3.2.4.2.2.2 Nicht Natürliche Person**

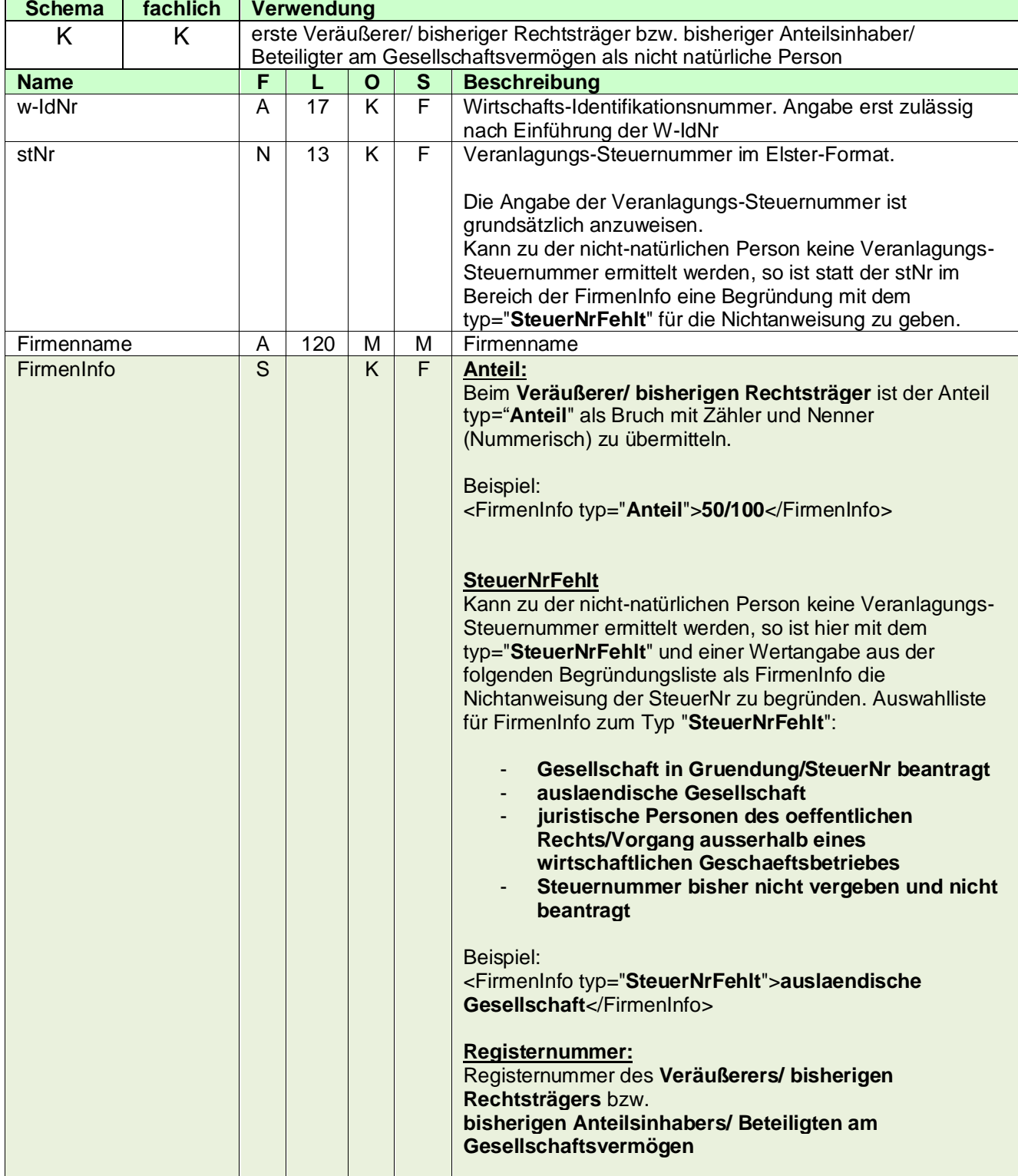

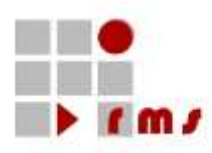

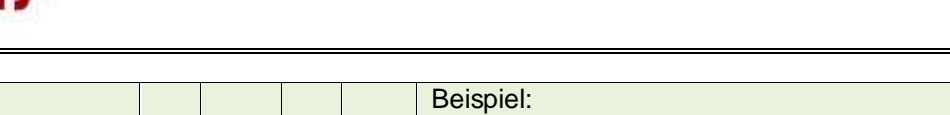

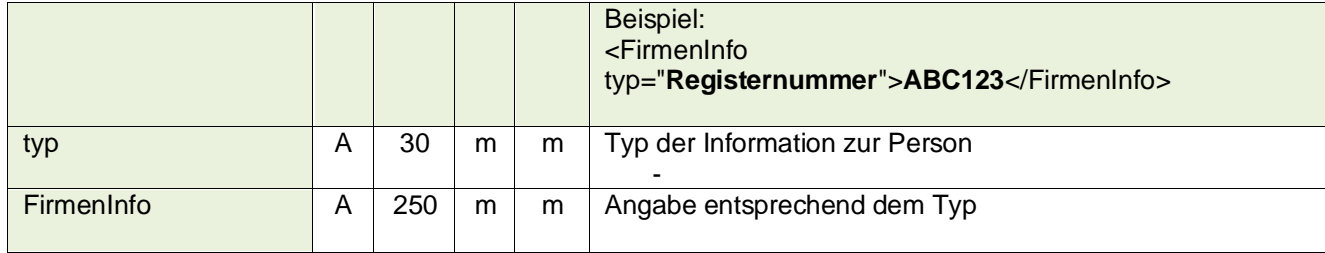

### <span id="page-24-0"></span>**3.2.4.2.2.3 Frei definierte Person**

<span id="page-24-1"></span>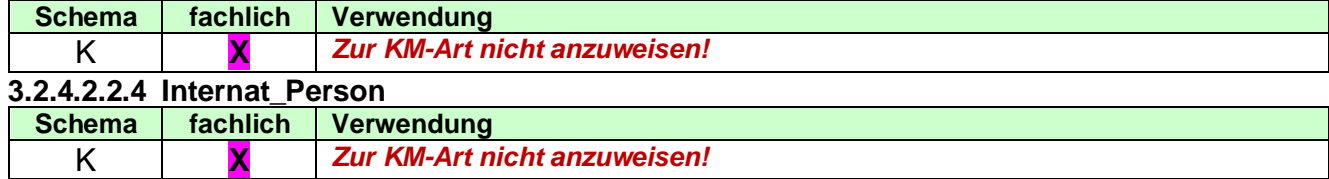

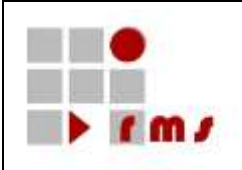

### <span id="page-25-0"></span>**3.2.4.2.2.5 Adresse**

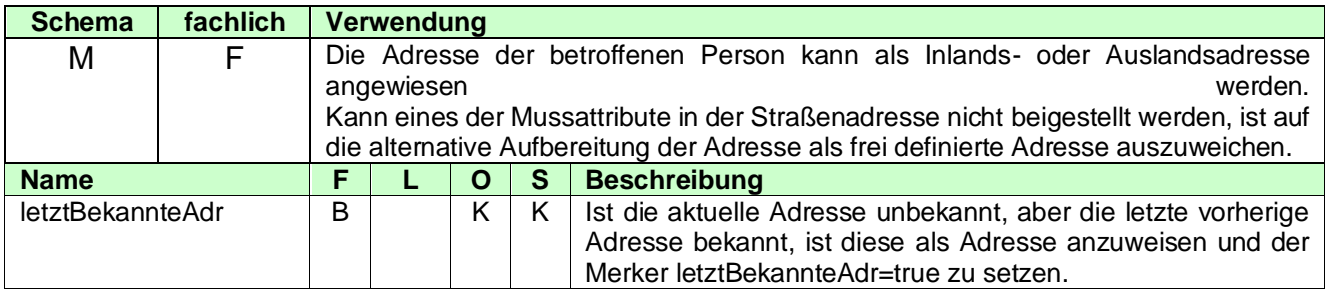

#### 3.2.4.2.2.5.1 Straßenadresse

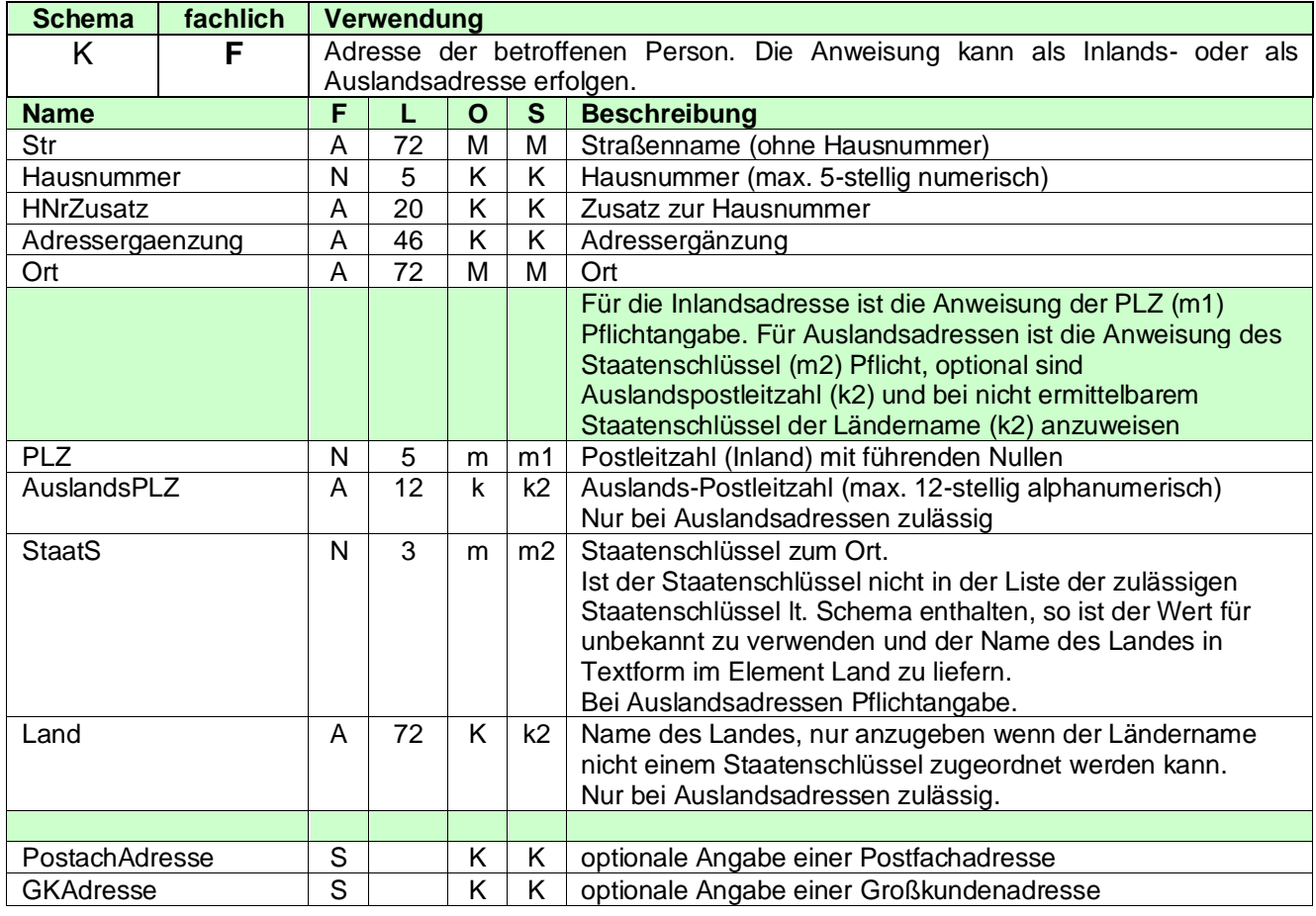

#### *3.2.4.2.2.5.1.1 PostachAdresse*

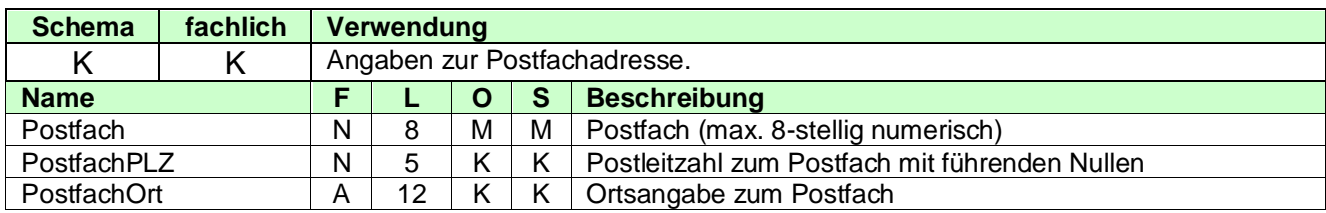

### *3.2.4.2.2.5.1.2 GKAdresse*

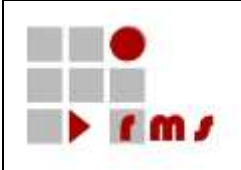

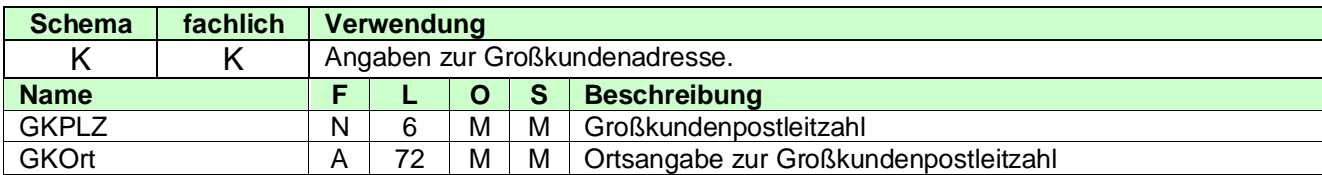

### 3.2.4.2.2.5.2 Frei definierte Adresse

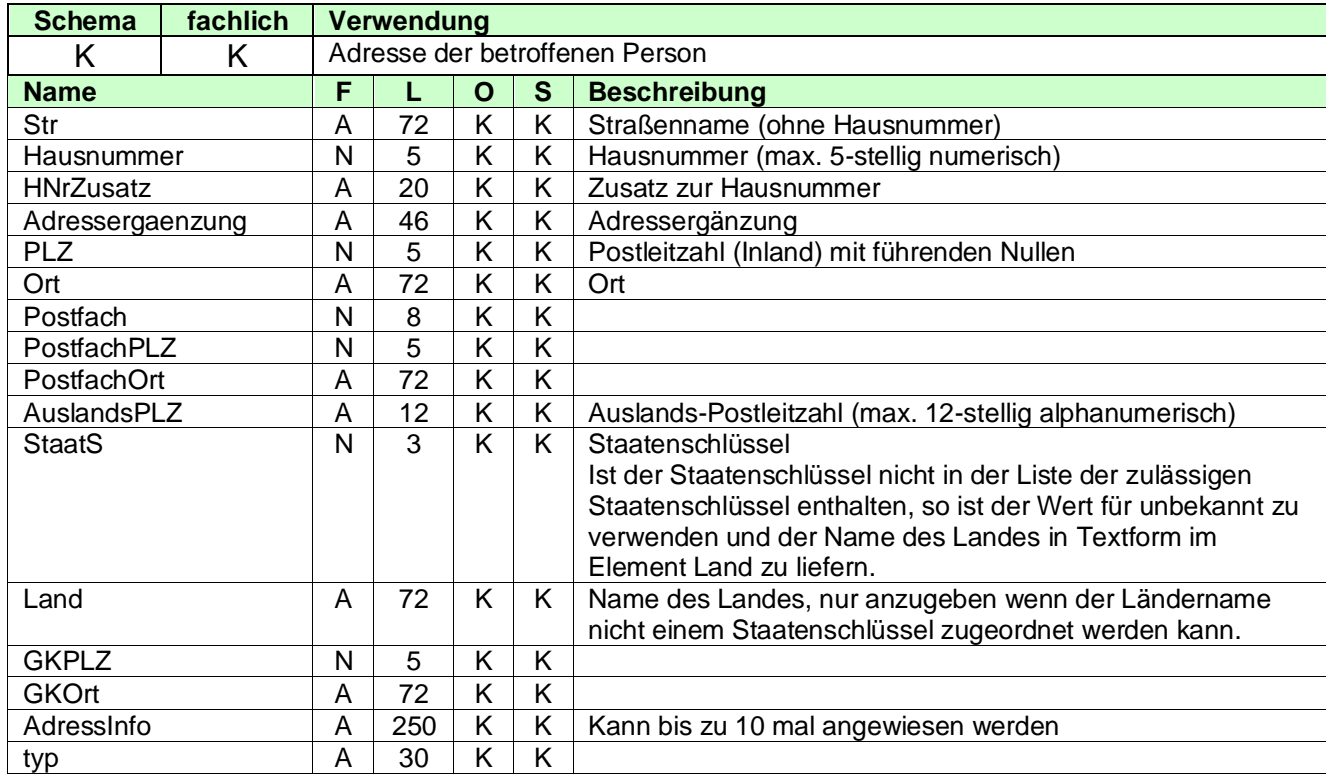

### <span id="page-26-0"></span>**3.2.4.2.2.6 InfoAdresse**

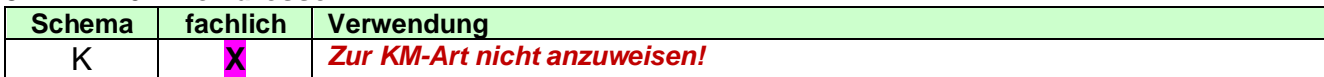

### <span id="page-26-1"></span>**3.2.4.2.2.7 Komm (Kommunikationsverbindung)**

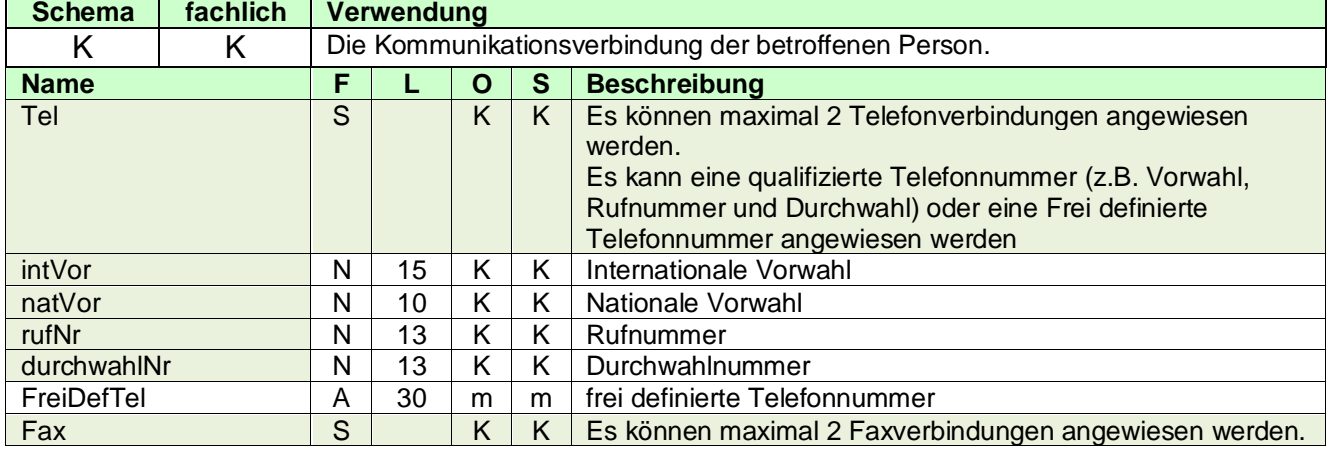

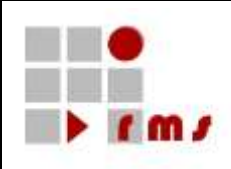

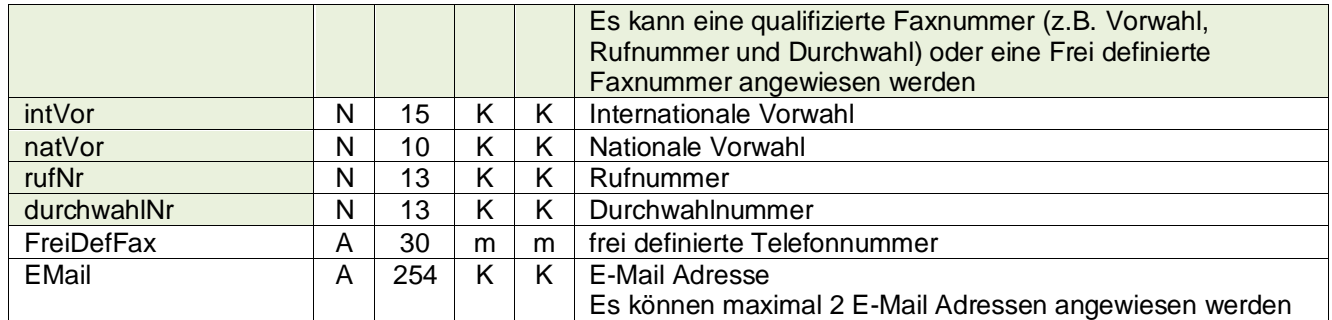

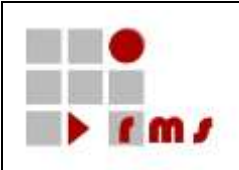

### <span id="page-28-0"></span>**3.2.4.2.2.8 Weitere Person**

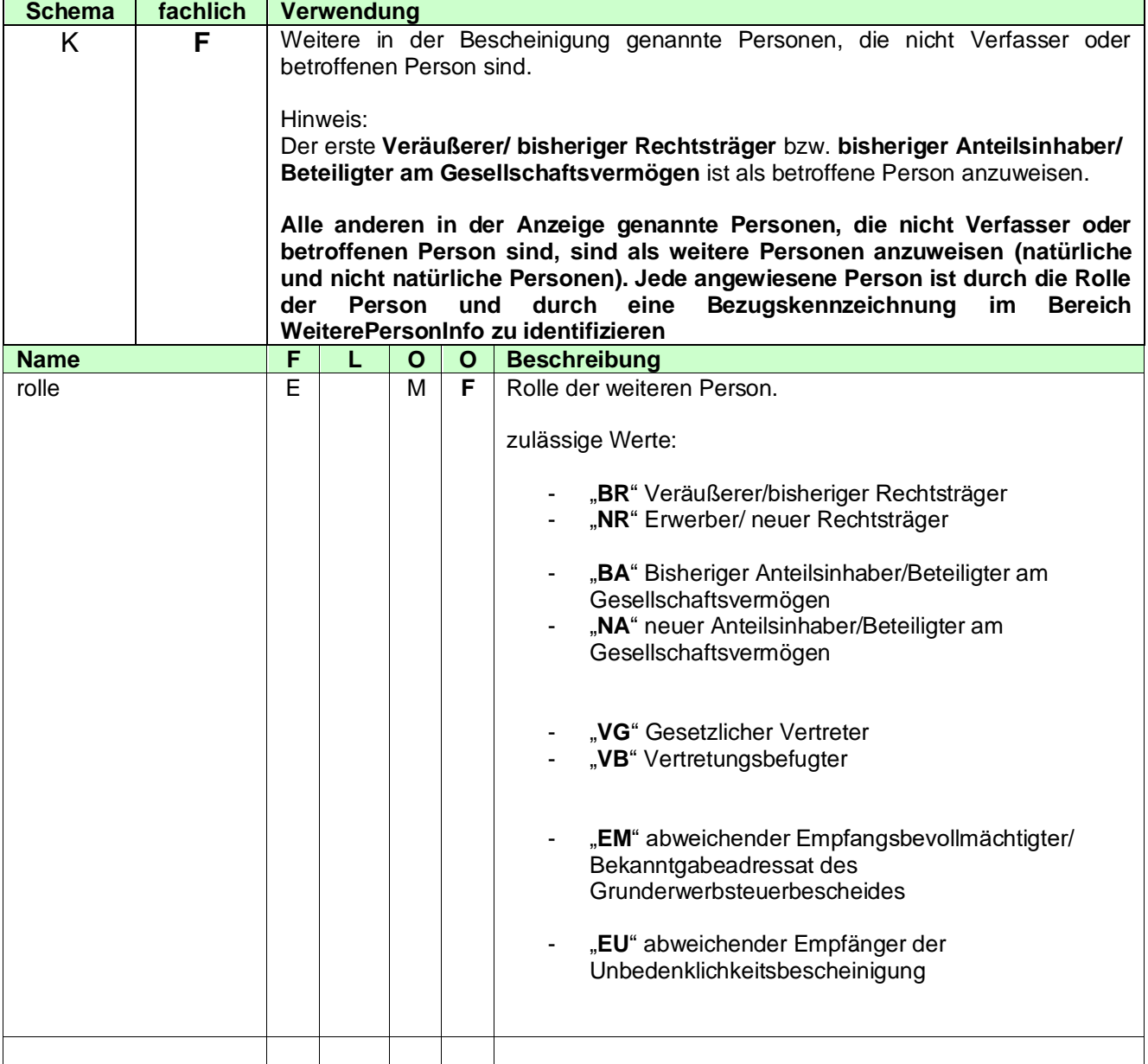

#### 3.2.4.2.2.8.1 Natürliche Person

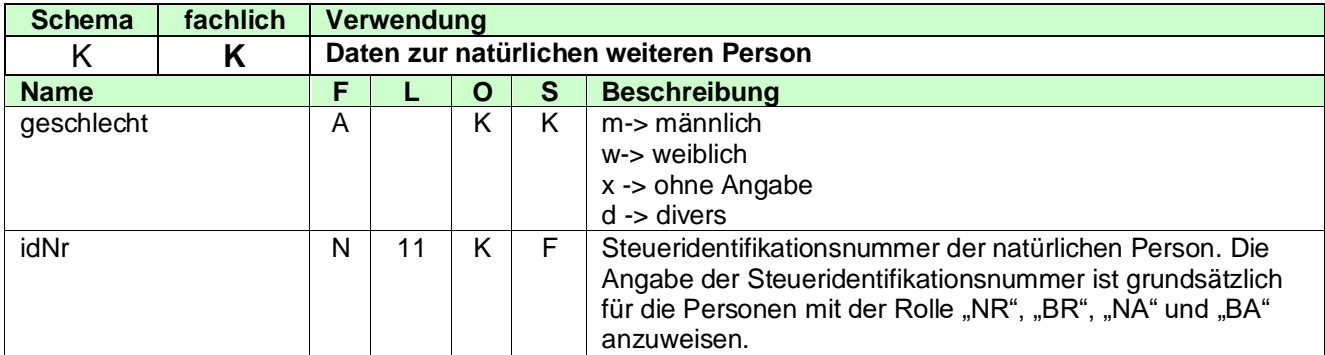

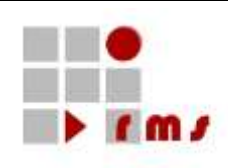

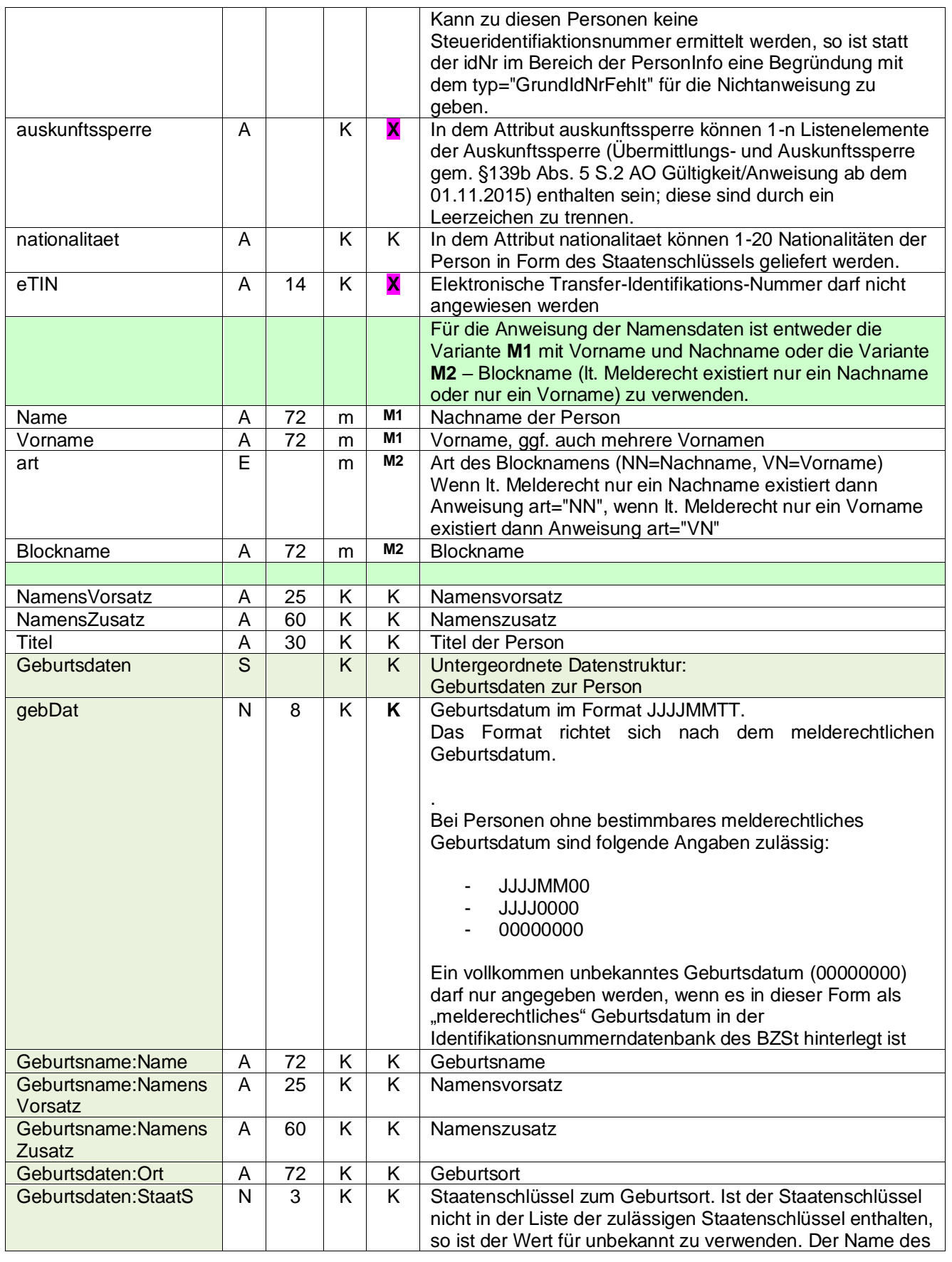

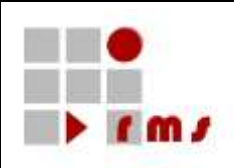

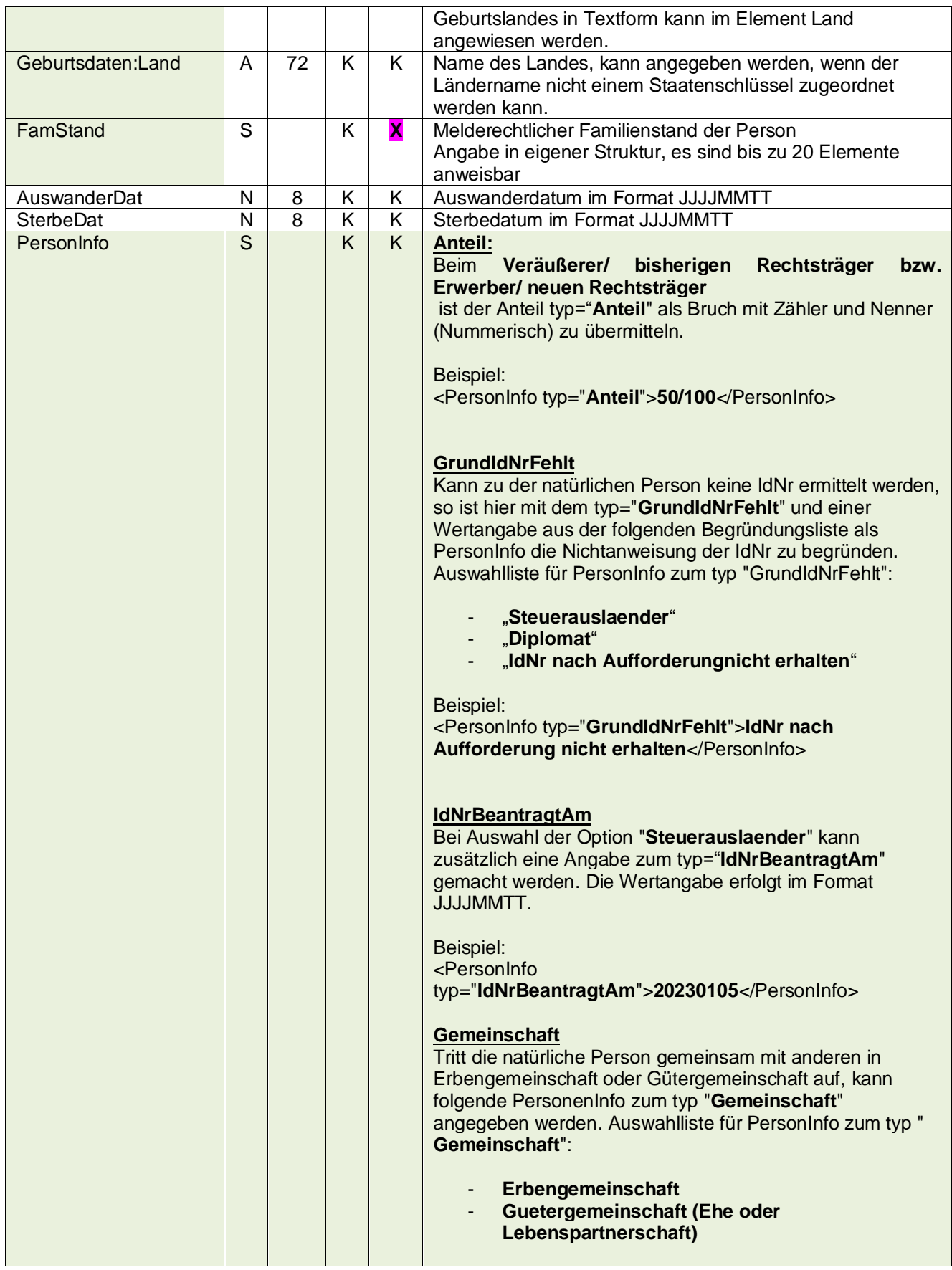

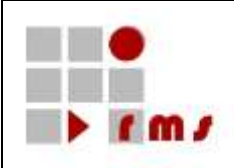

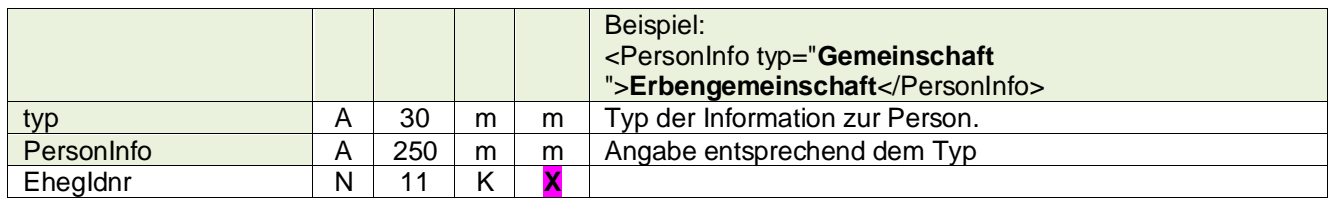

### 3.2.4.2.2.8.2 Nicht Natürliche Person

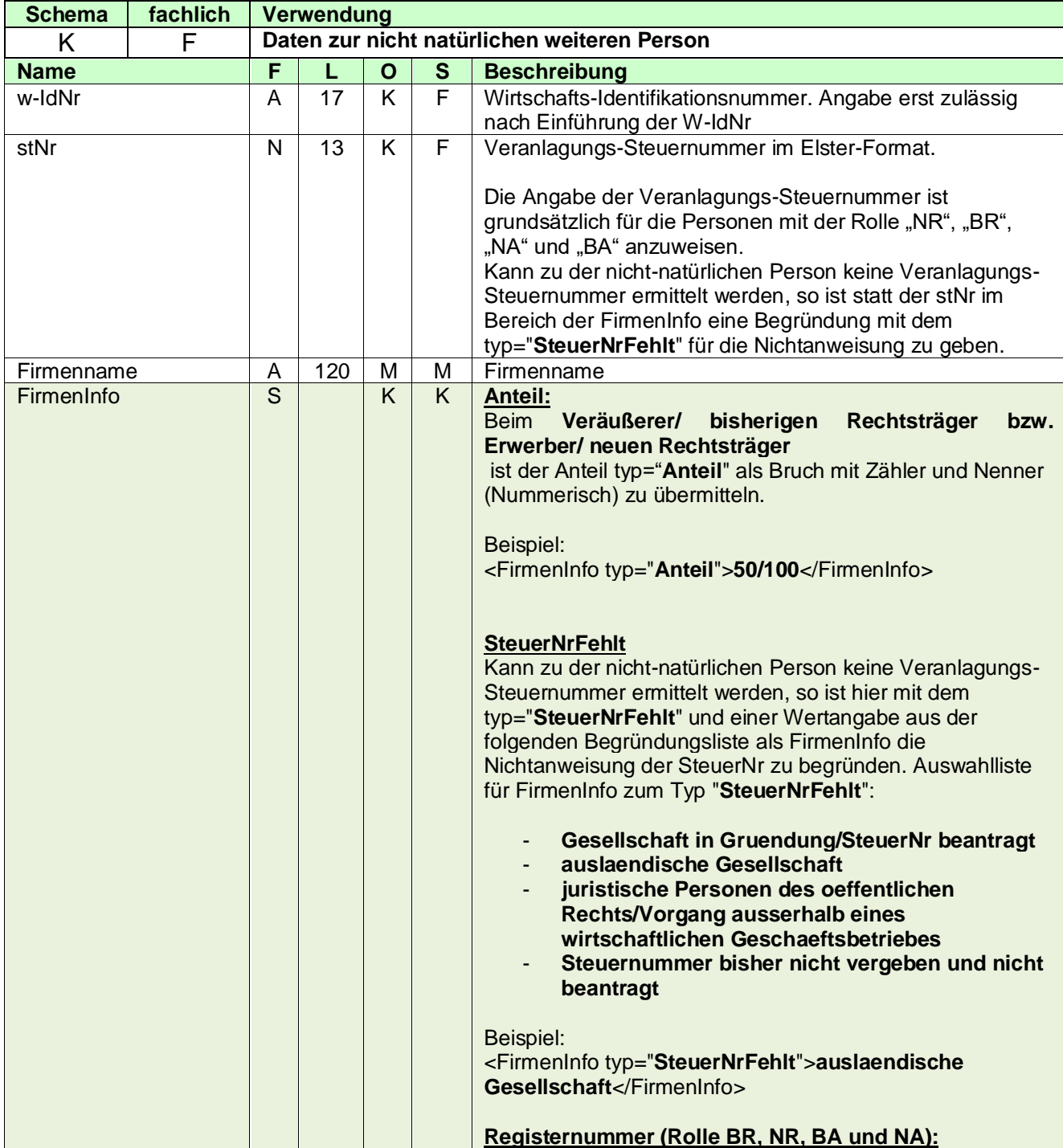

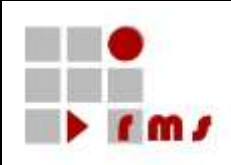

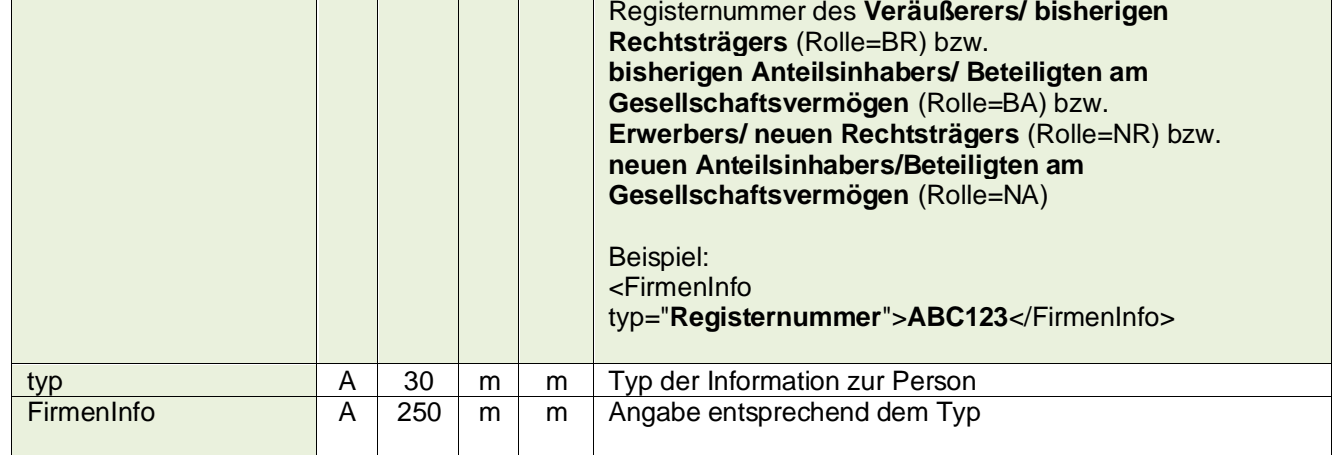

#### 3.2.4.2.2.8.3 Frei definierte Person

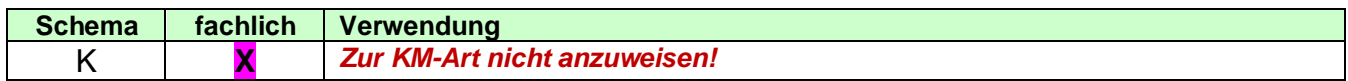

### 3.2.4.2.2.8.4 Internat\_Person

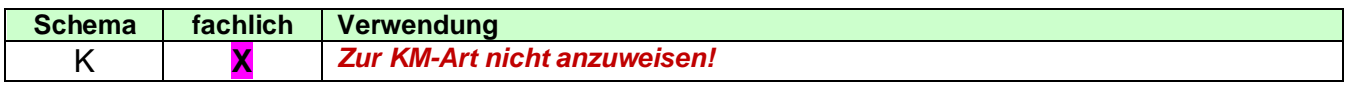

#### 3.2.4.2.2.8.5 Adresse (Weitere Person)

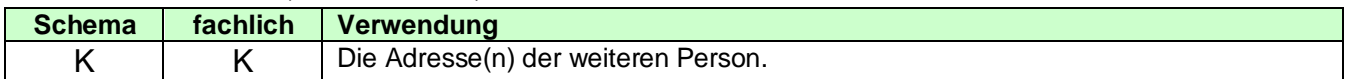

#### *3.2.4.2.2.8.5.1 Straßenadresse*

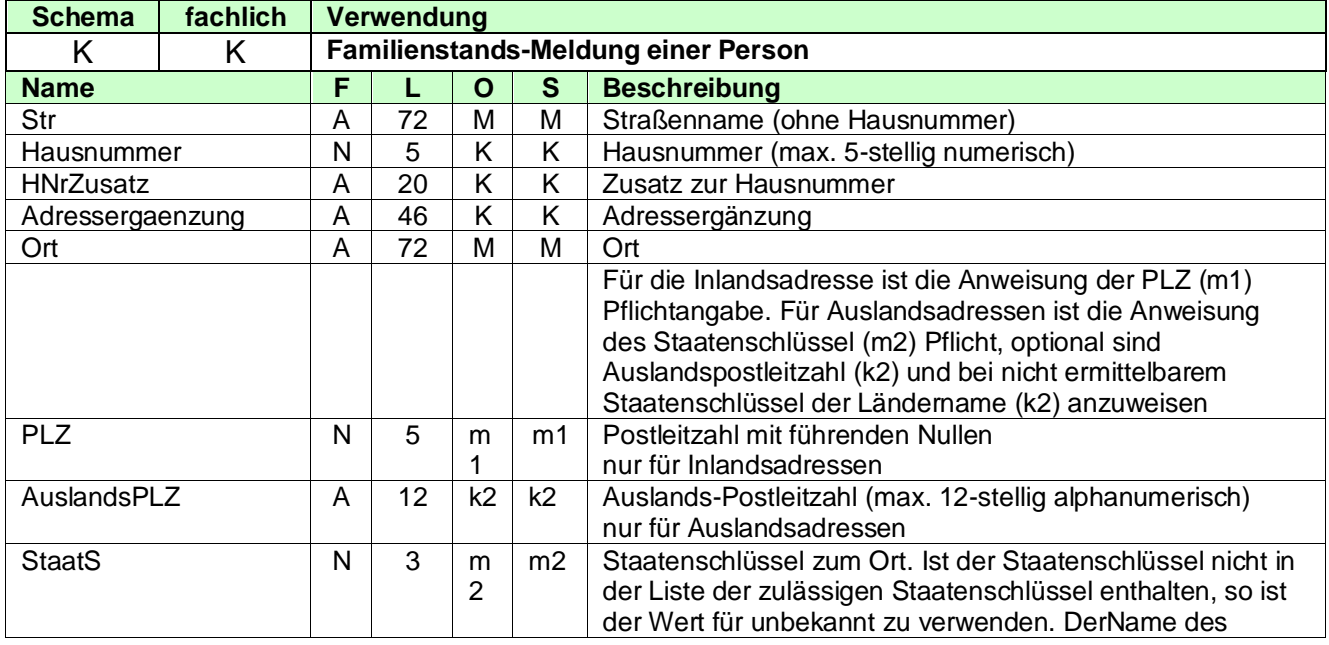

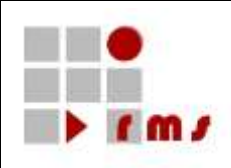

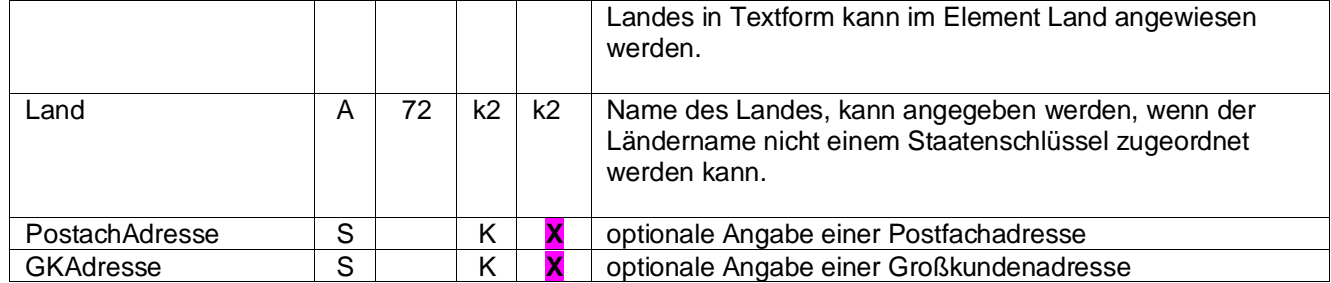

#### *3.2.4.2.2.8.5.2 Postfachadresse*

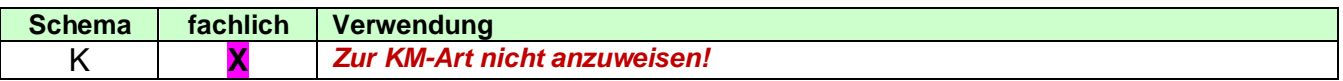

#### *3.2.4.2.2.8.5.3 Großkundenadresse*

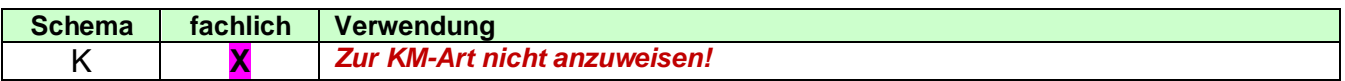

#### *3.2.4.2.2.8.5.4 Frei definierte Adresse*

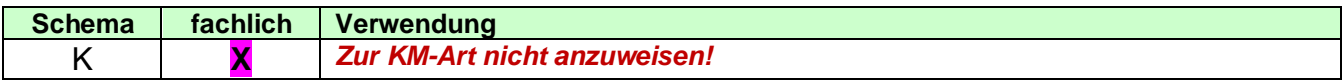

### 3.2.4.2.2.8.6 InfoAdresse (Weitere Person)

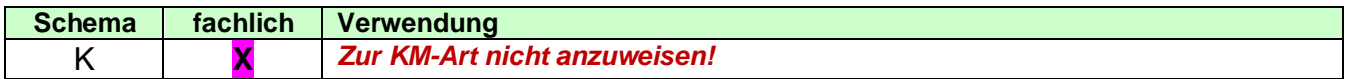

#### 3.2.4.2.2.8.7 Komm (Kommunikationsverbindung)

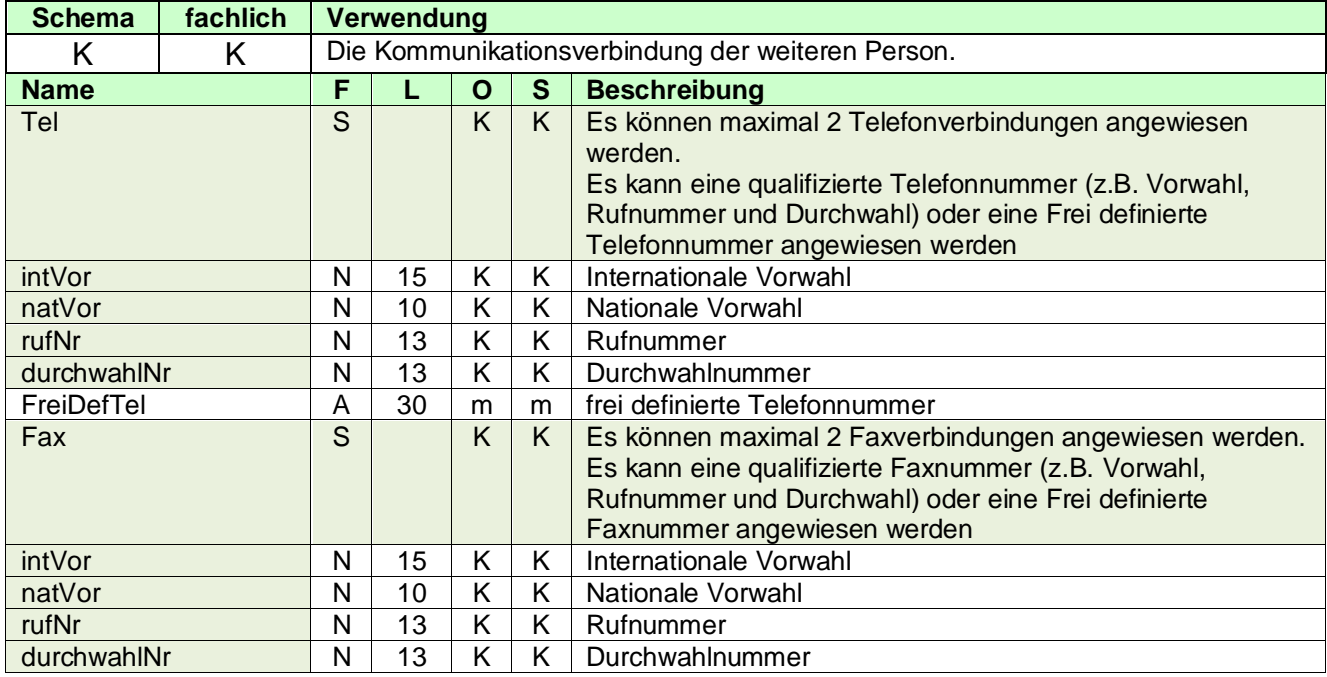

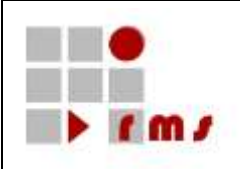

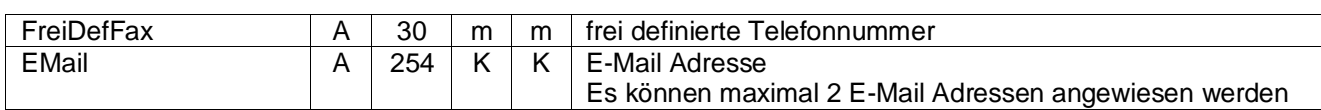

#### 3.2.4.2.2.8.8 WeiterePersonInfo

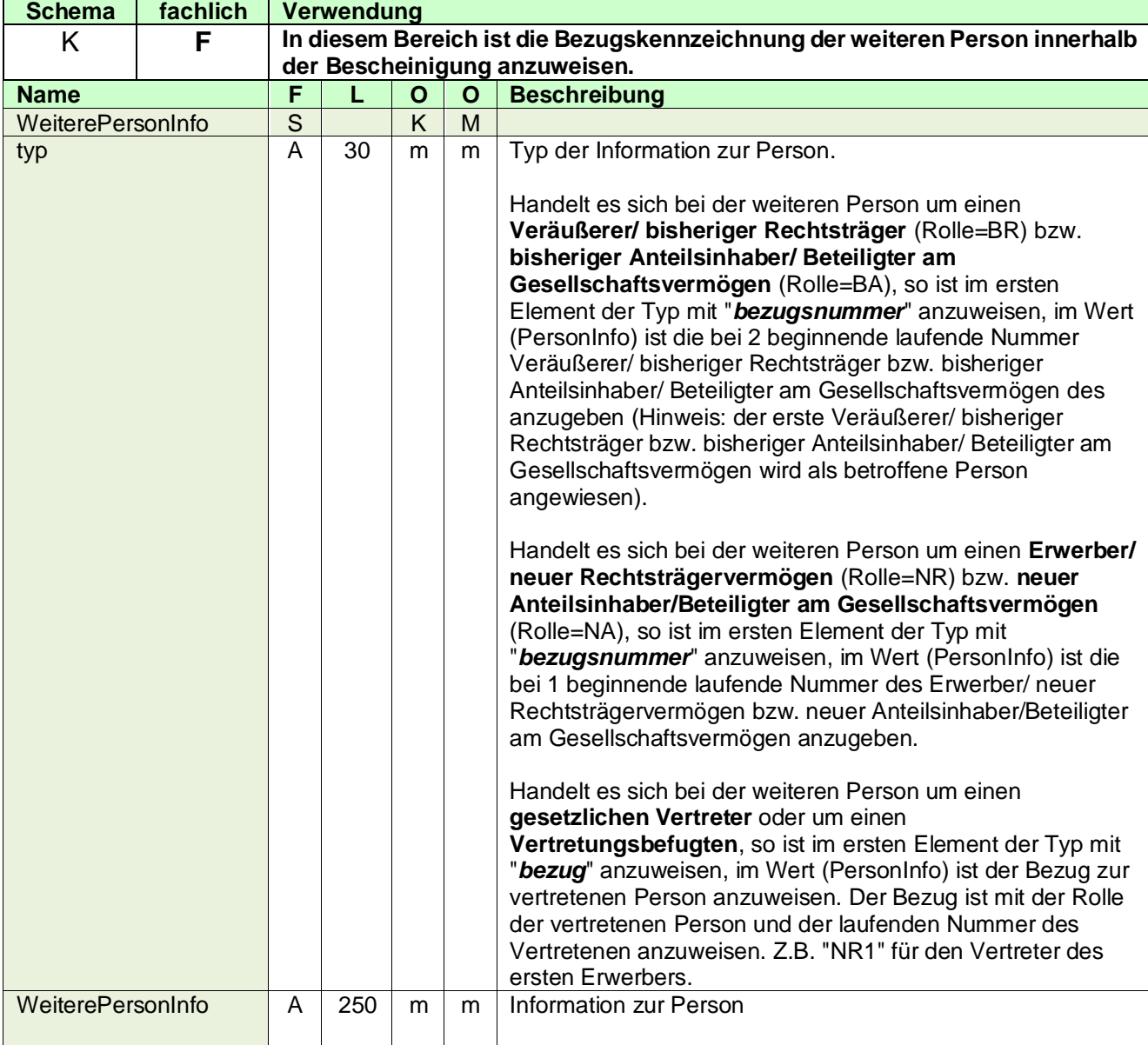

#### 3.2.4.2.2.8.9 XML-Beispiel Weitere Person

<!-- Anweisung 1. Erwerber/ neuer Rechtsträger --> <WeiterePerson rolle="**NR**"> <NatPers idNr="34567890122"> <Name>Müller</Name> <Vorname>Sabine</Vorname> </NatPers> <Adresse>

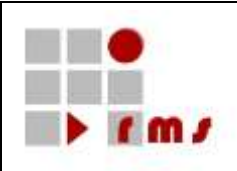

<StrAdresse> <Str>Glockengasse</Str> <Hausnummer>4711</Hausnummer> <Ort>Köln</Ort> <PLZ>50667</PLZ> </StrAdresse> </Adresse> <WeiterePersonInfo typ="bezugsnummer">**1**</WeiterePersonInfo> </WeiterePerson> <!-- Anweisung Vertretungsefugter zum Erwerber/ neuen Rechtsträger--> <WeiterePerson rolle="**VB**"> <NatPers idNr="65467890122"> <Name>Müller</Name>

<Vorname>Hans</Vorname> </NatPers> <Adresse> <StrAdresse> <Str>Glockengasse</Str> <Hausnummer>4711</Hausnummer> <Ort>Köln</Ort> <PLZ>50667</PLZ> </StrAdresse> </Adresse> <WeiterePersonInfo typ="bezug">**NR1**</WeiterePersonInfo>

</WeiterePerson>

<span id="page-35-0"></span>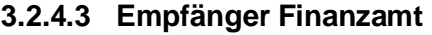

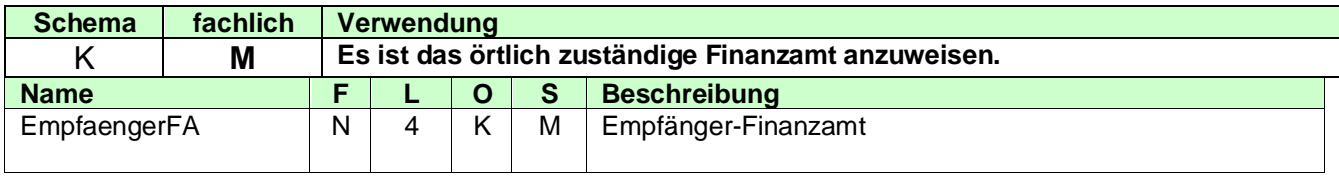

### <span id="page-35-1"></span>**3.2.4.4 Steuerart**

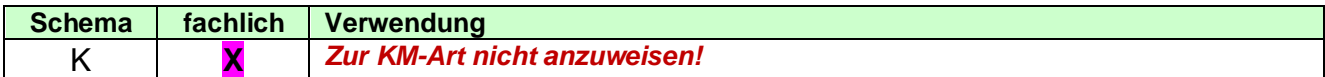

### <span id="page-35-2"></span>**3.2.4.5 ZusatzInfo**

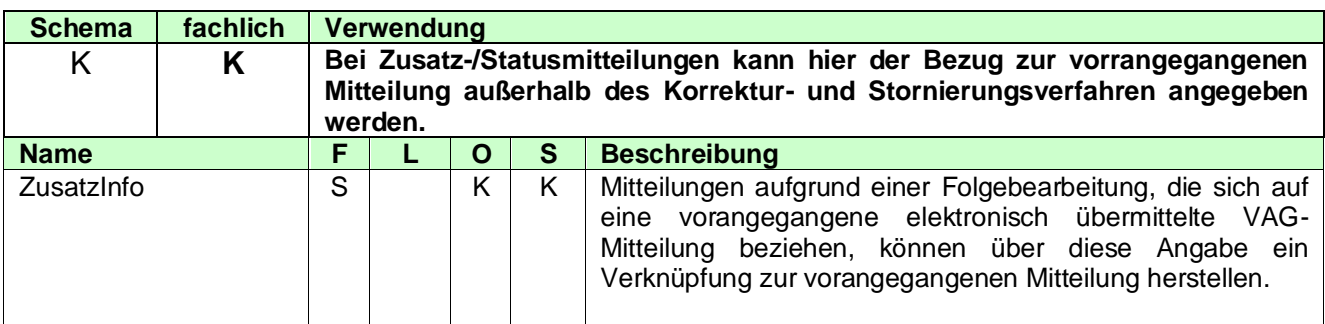

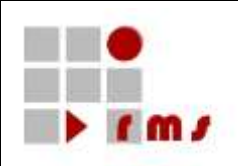

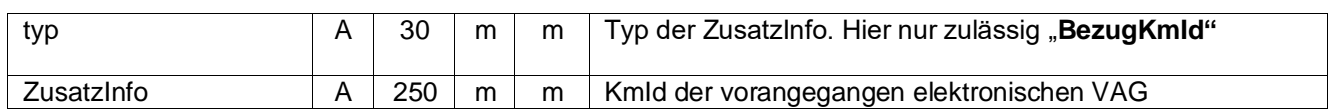

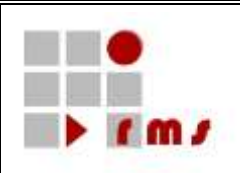

#### <span id="page-37-0"></span>**3.2.5 Detail VAG**

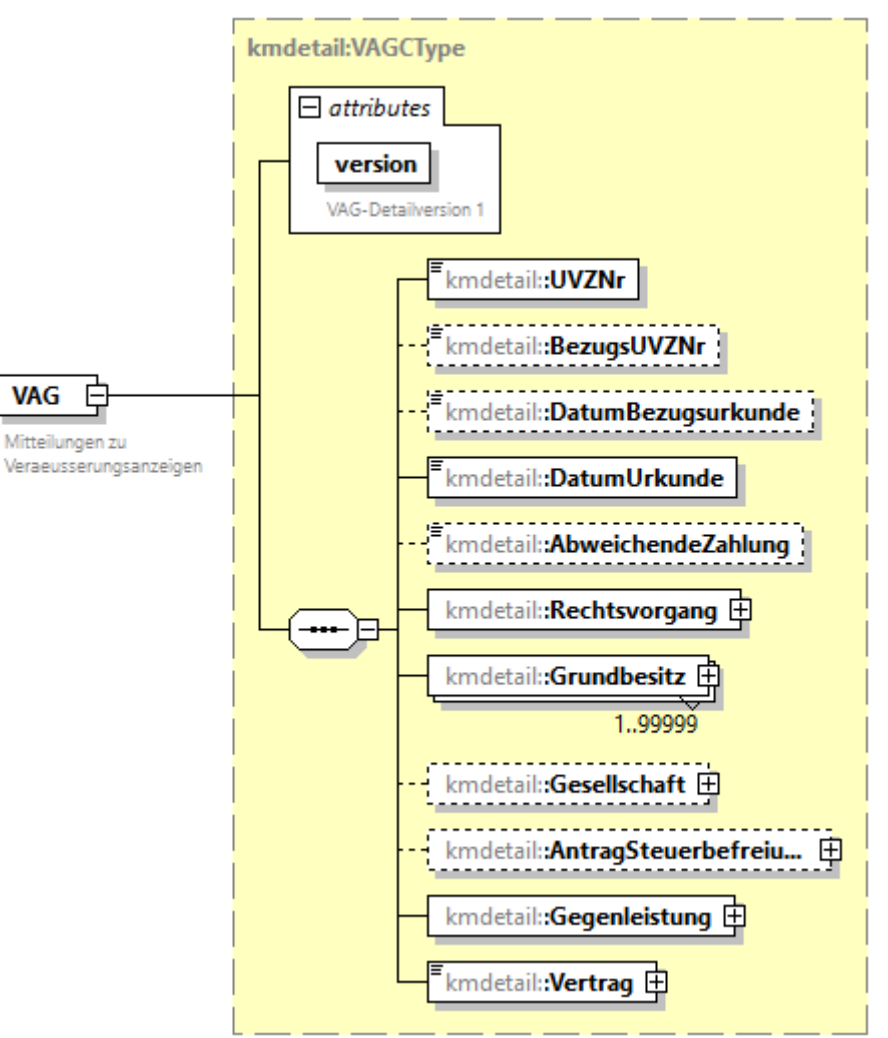

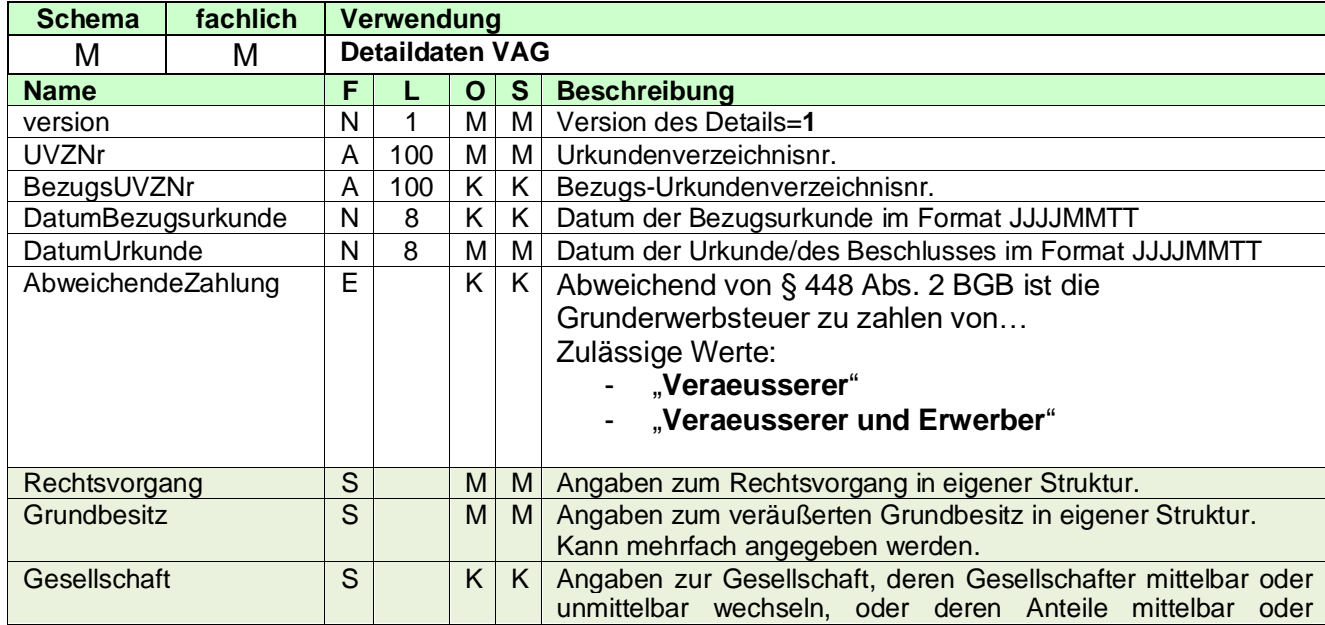

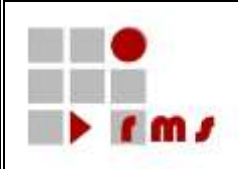

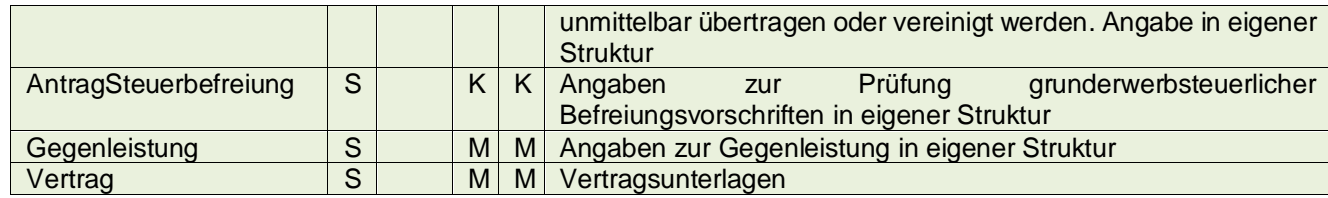

### <span id="page-38-0"></span>**3.2.5.1 Rechtsvorgang**

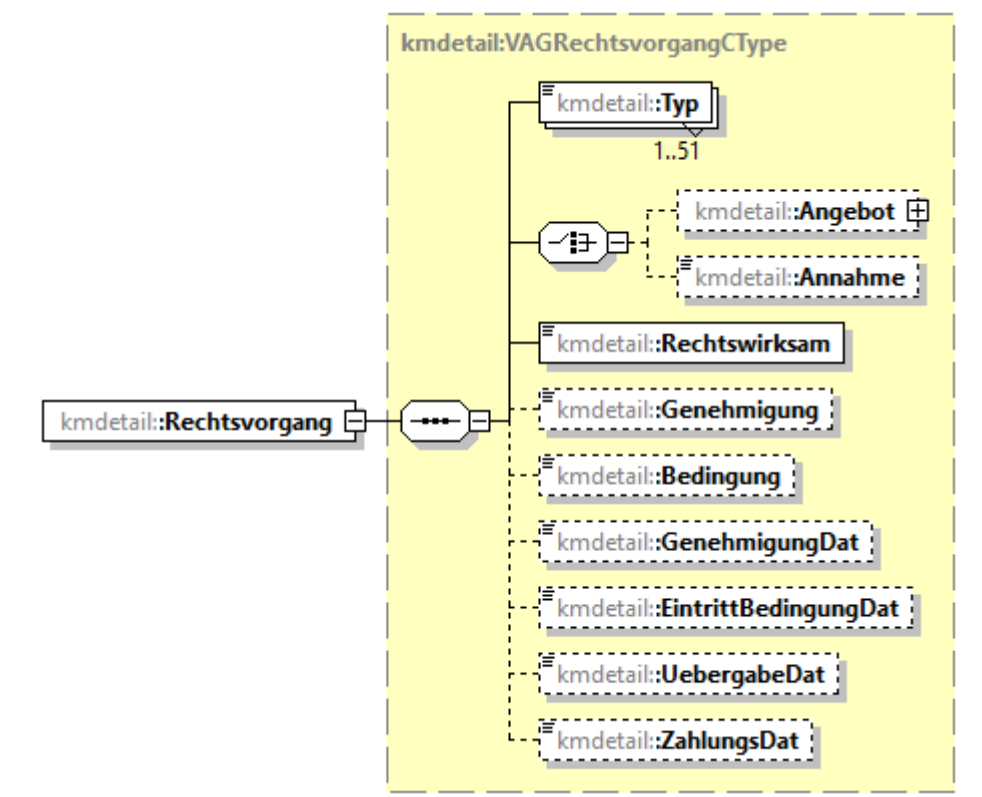

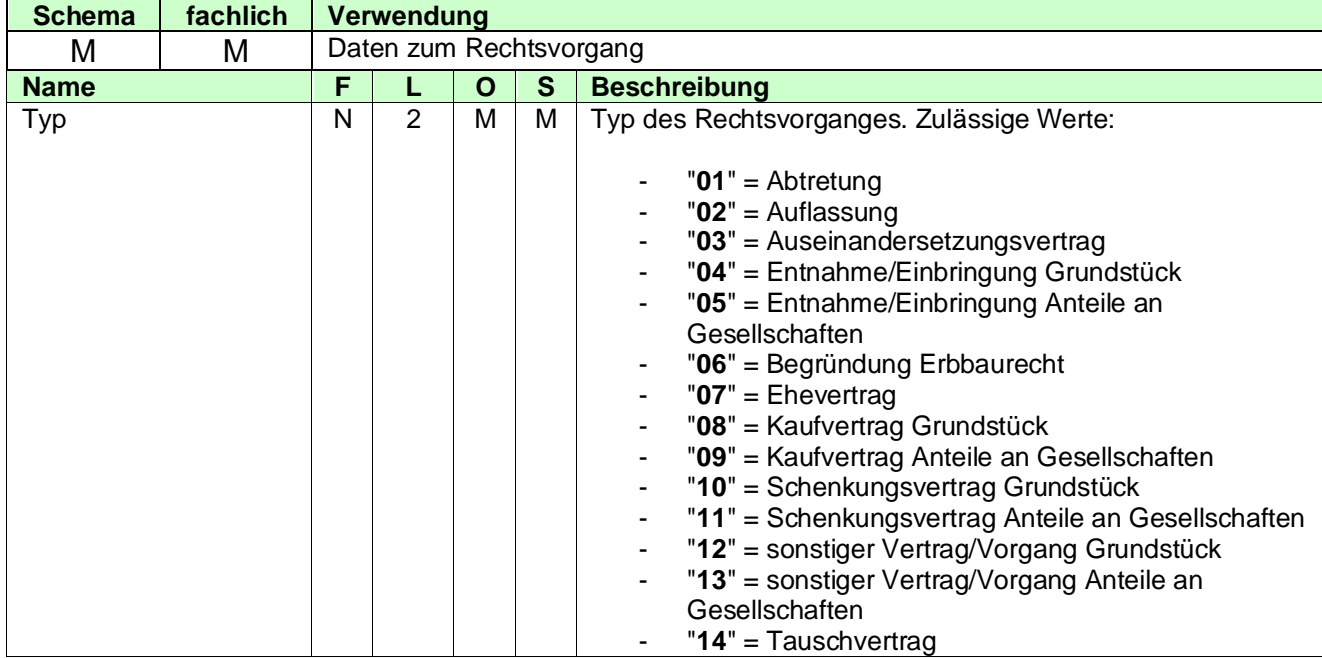

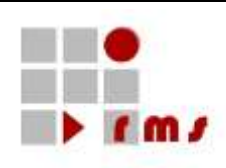

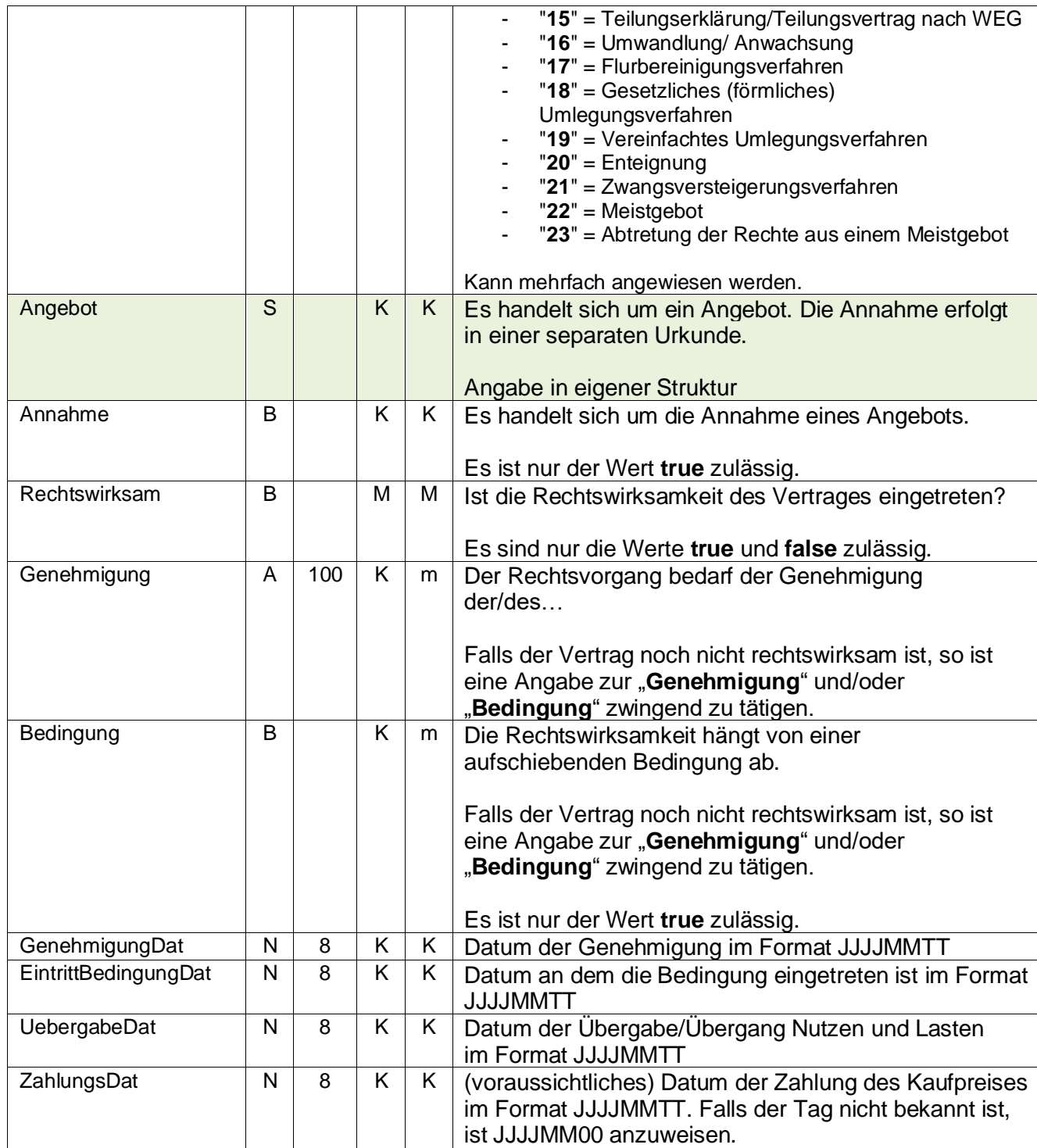

### <span id="page-39-0"></span>**3.2.5.1.1 Angebot**

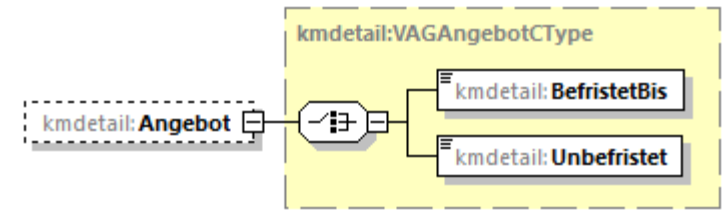

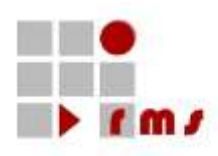

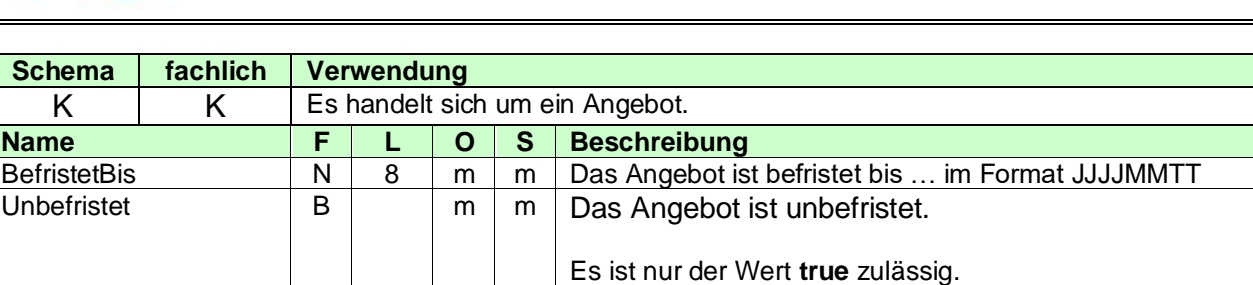

### <span id="page-40-0"></span>**3.2.5.2 Grundbesitz**

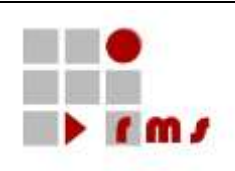

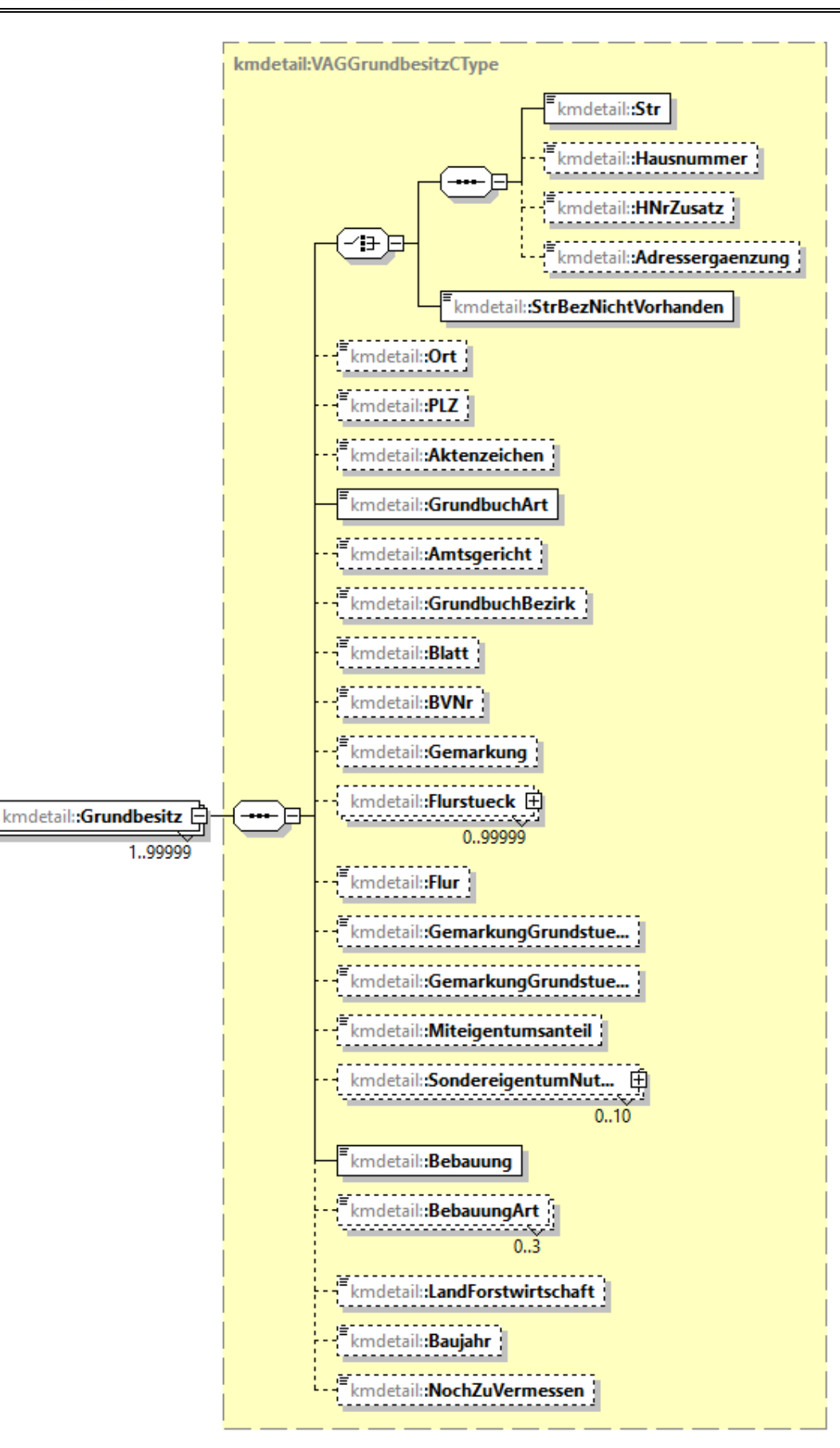

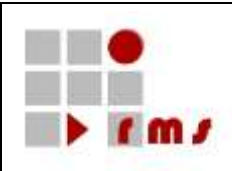

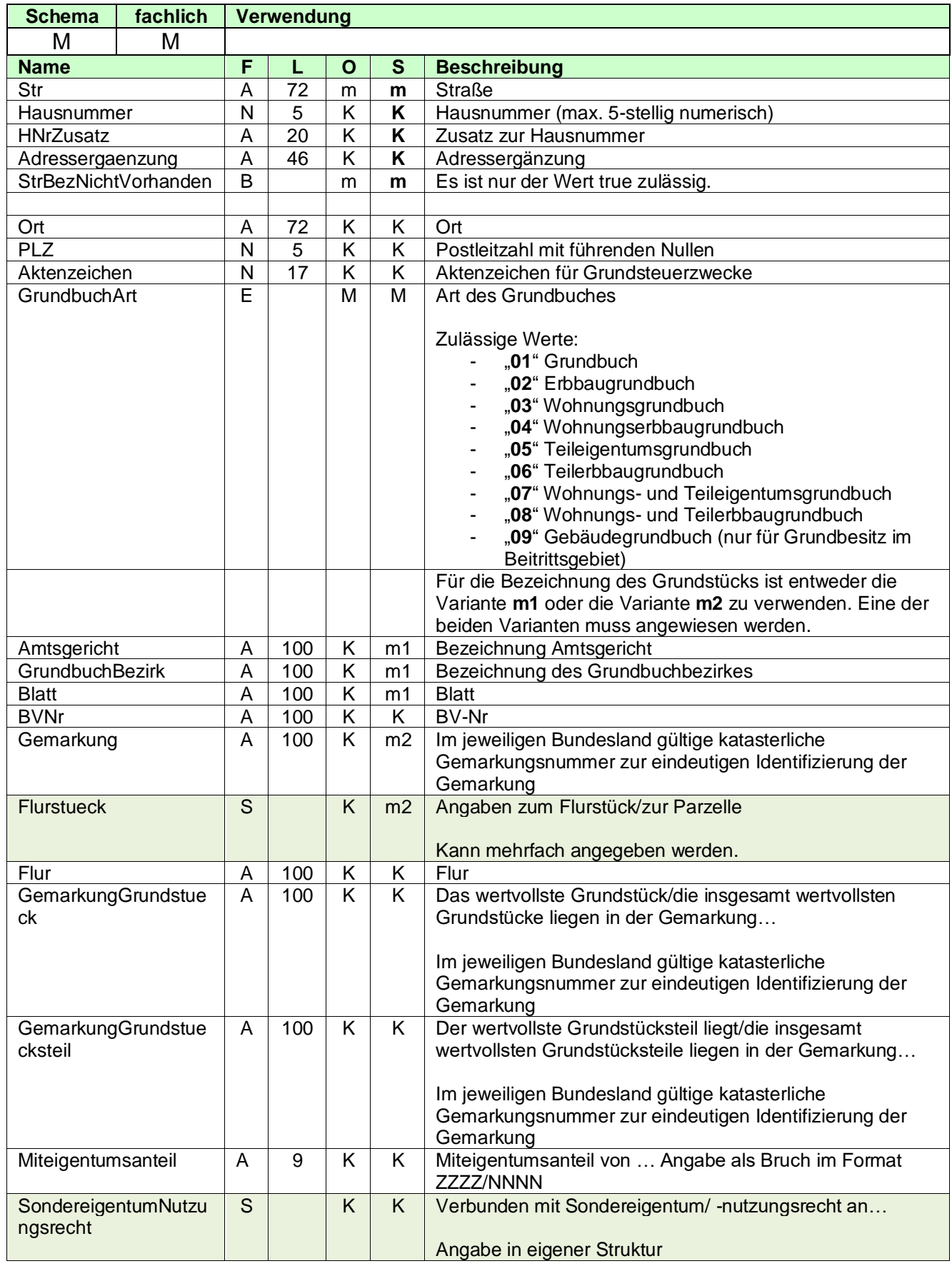

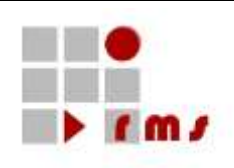

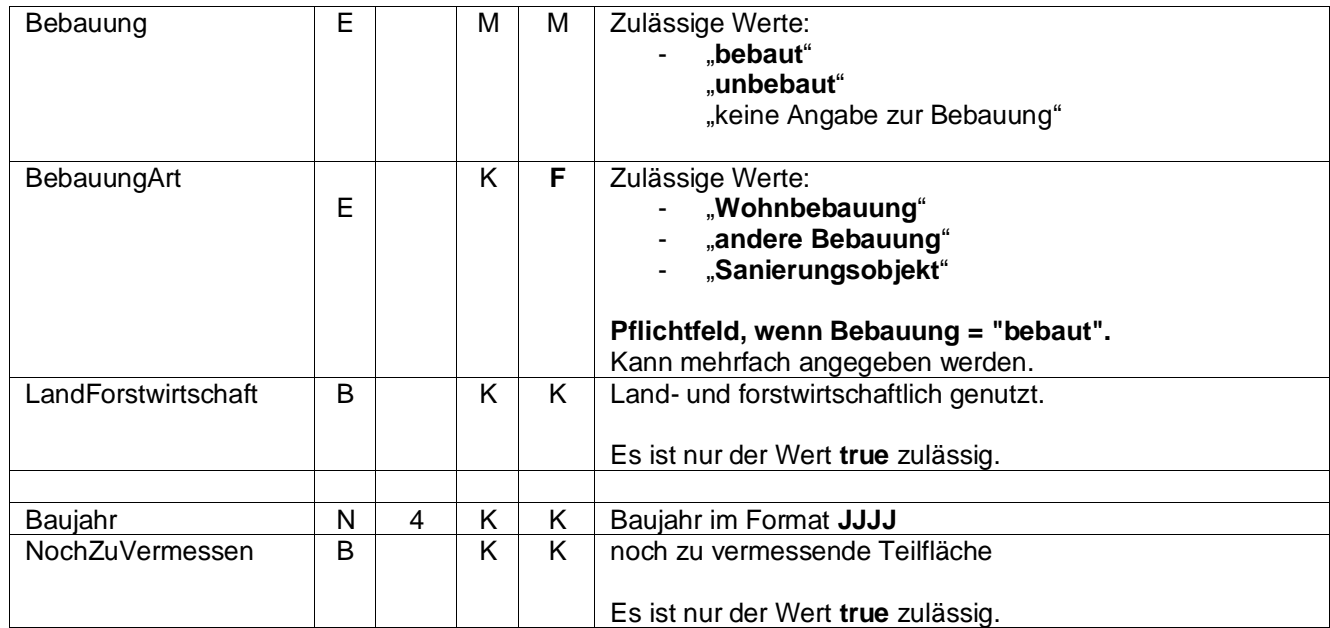

### <span id="page-43-0"></span>**3.2.5.2.1 Flurstueck**

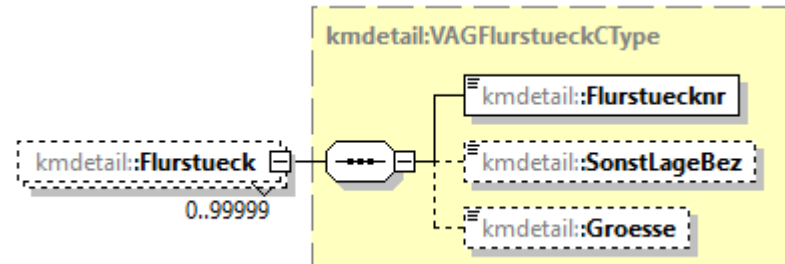

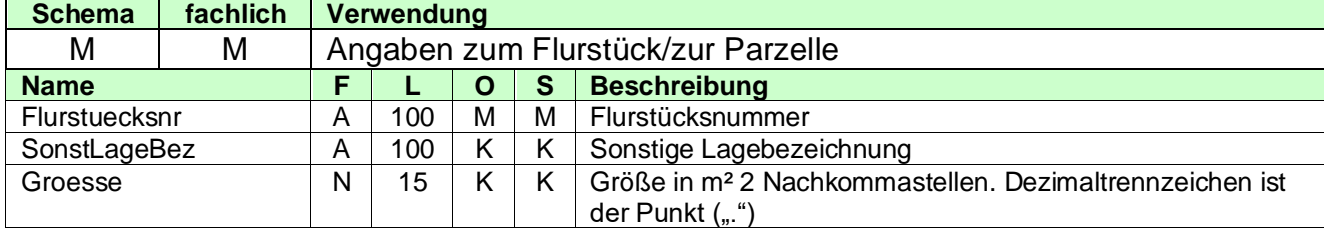

### <span id="page-43-1"></span>**3.2.5.2.2 SondereigentumNutzungsrecht**

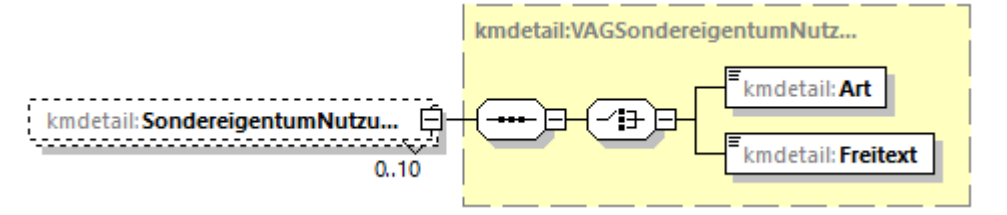

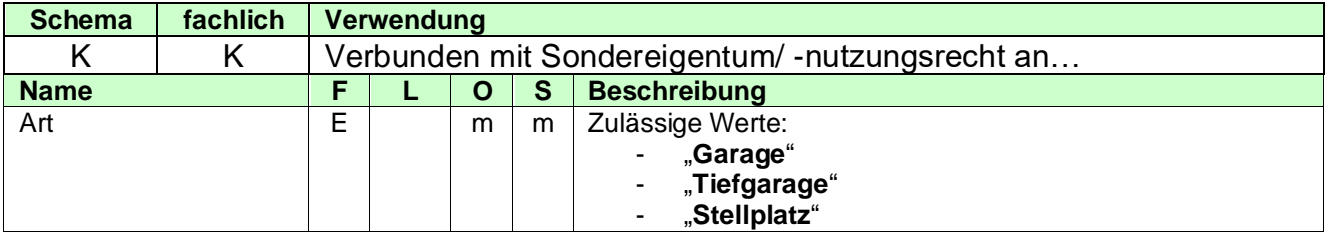

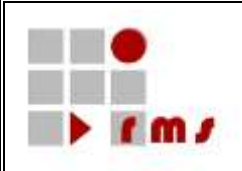

Freitext A 100 m m

### <span id="page-44-0"></span>**3.2.5.3 Gesellschaft**

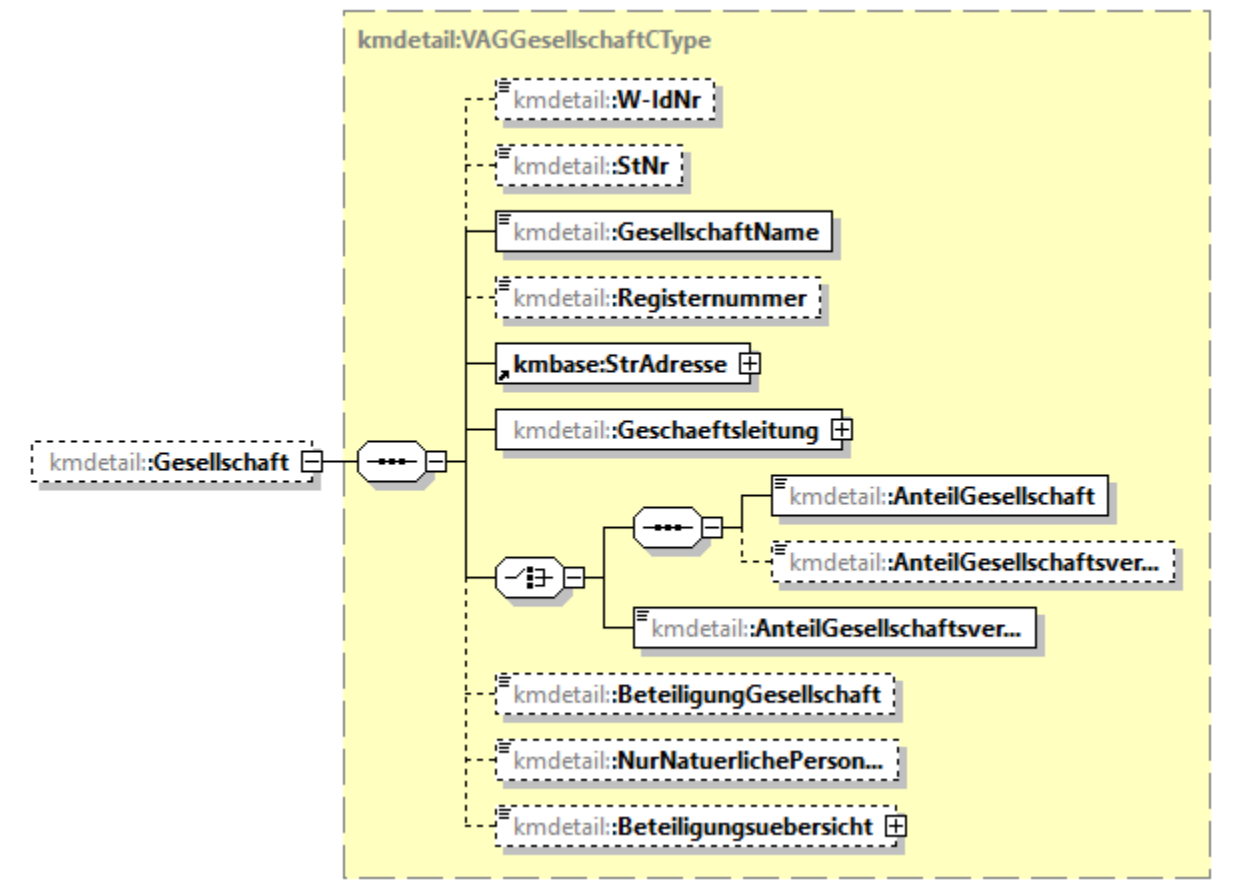

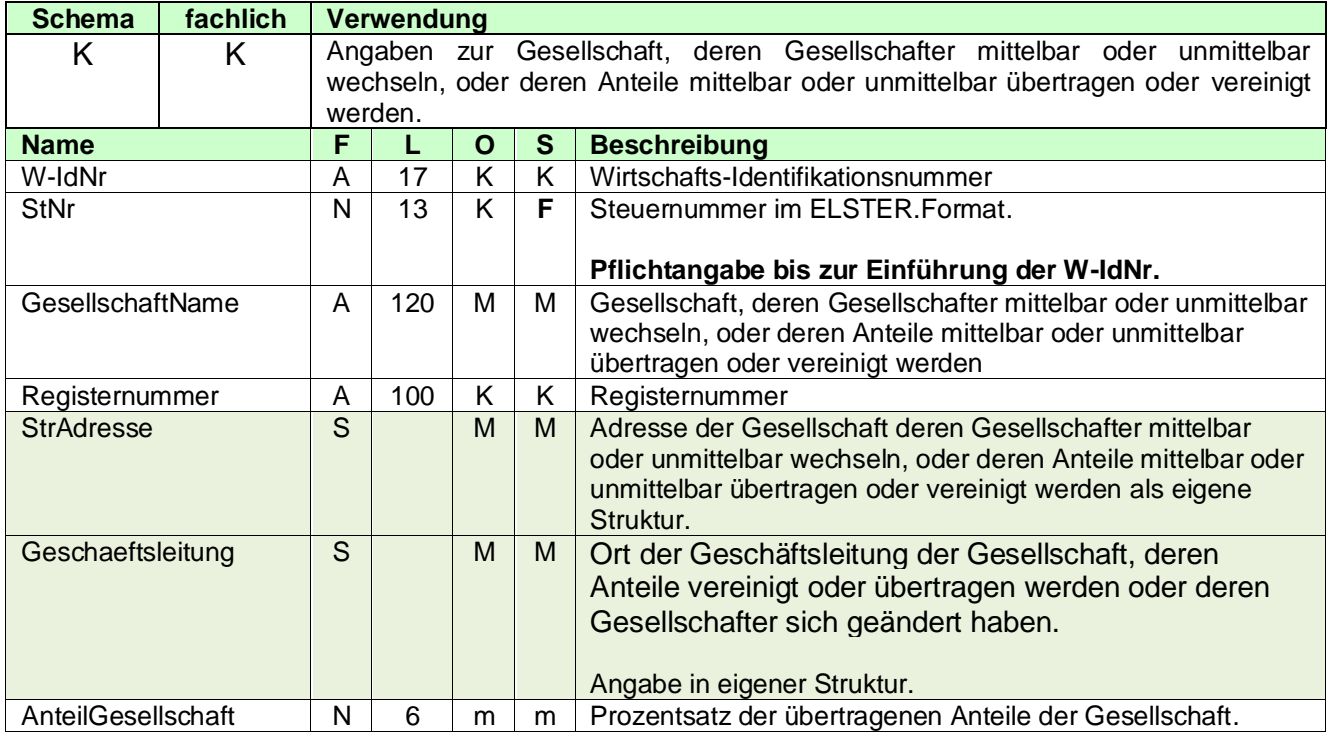

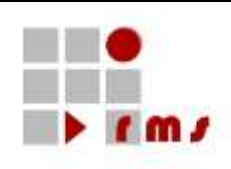

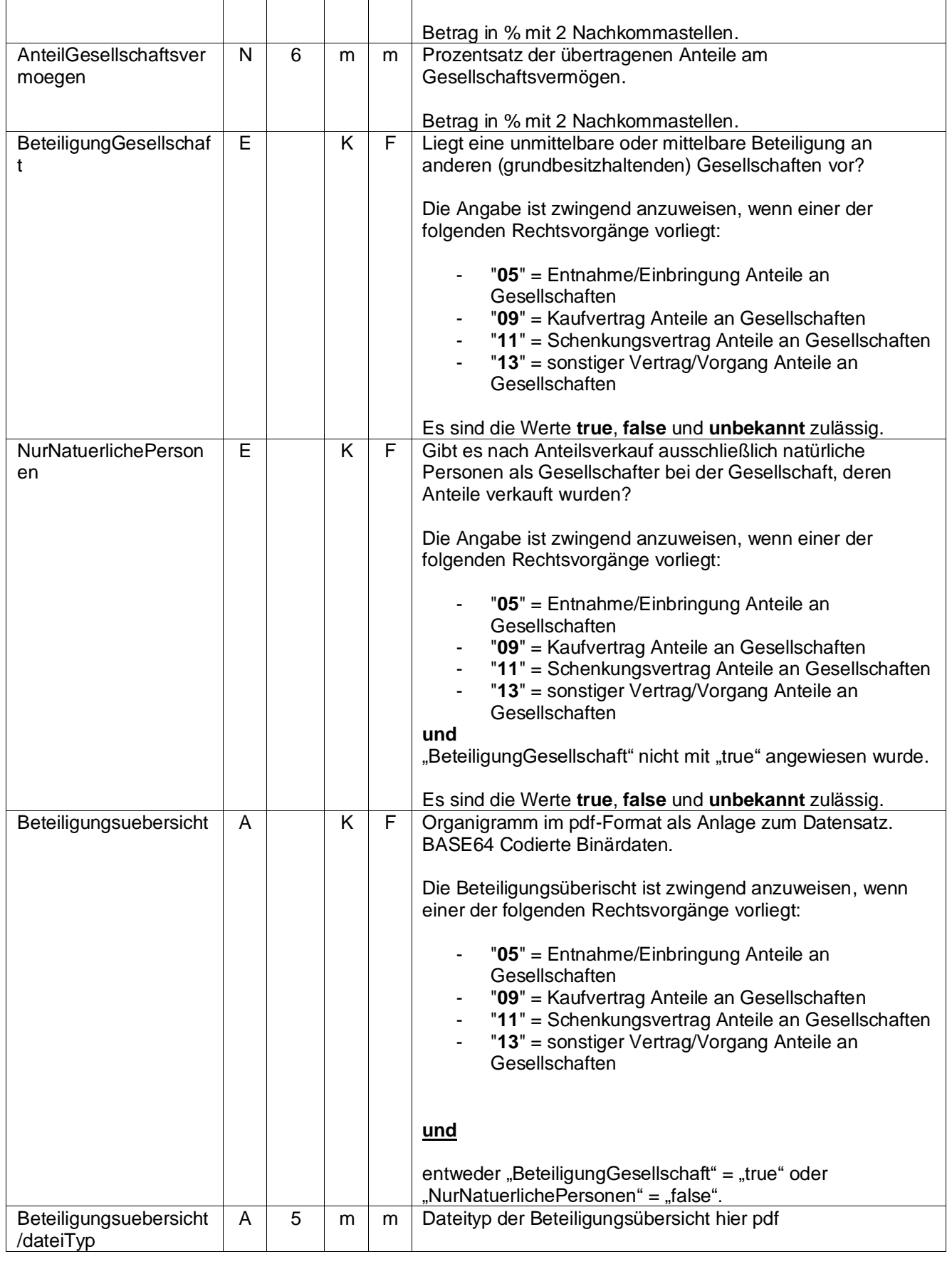

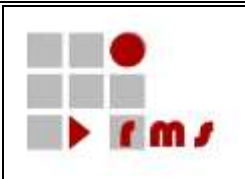

#### <span id="page-46-0"></span>**3.2.5.3.1 StrAdresse**

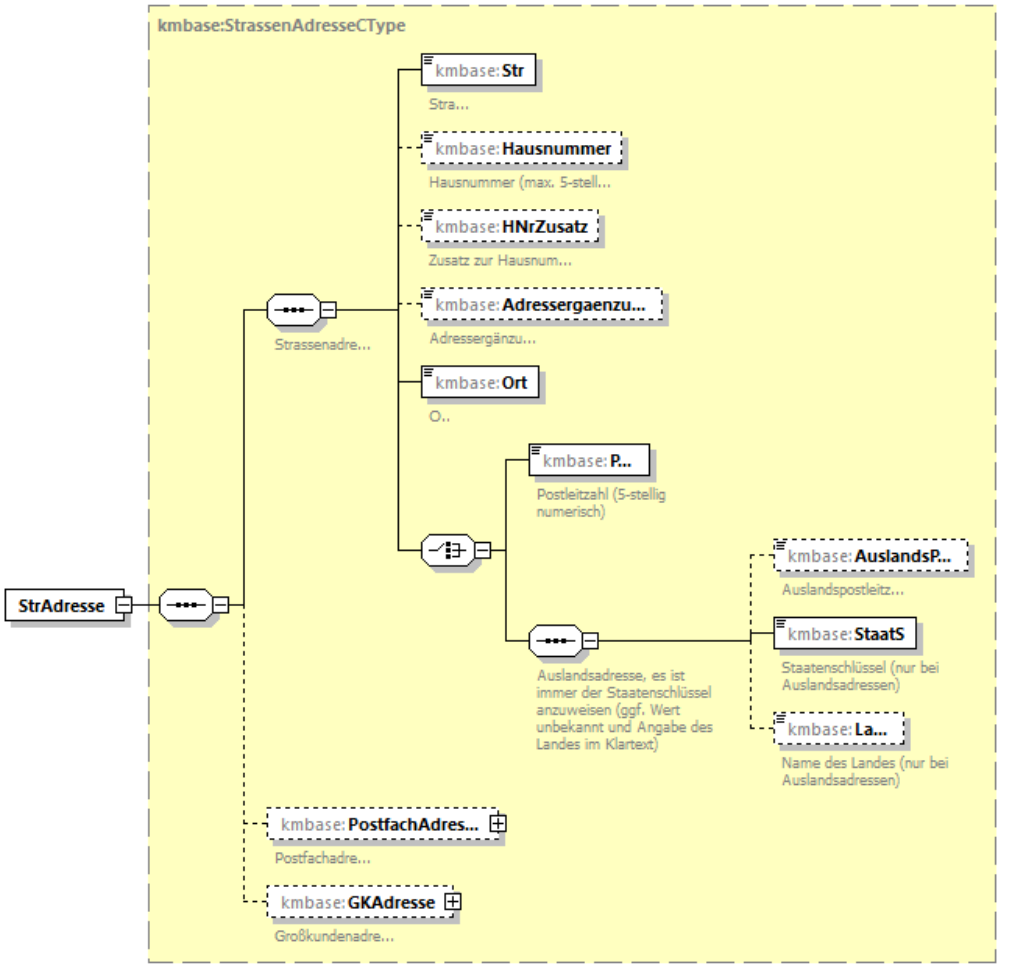

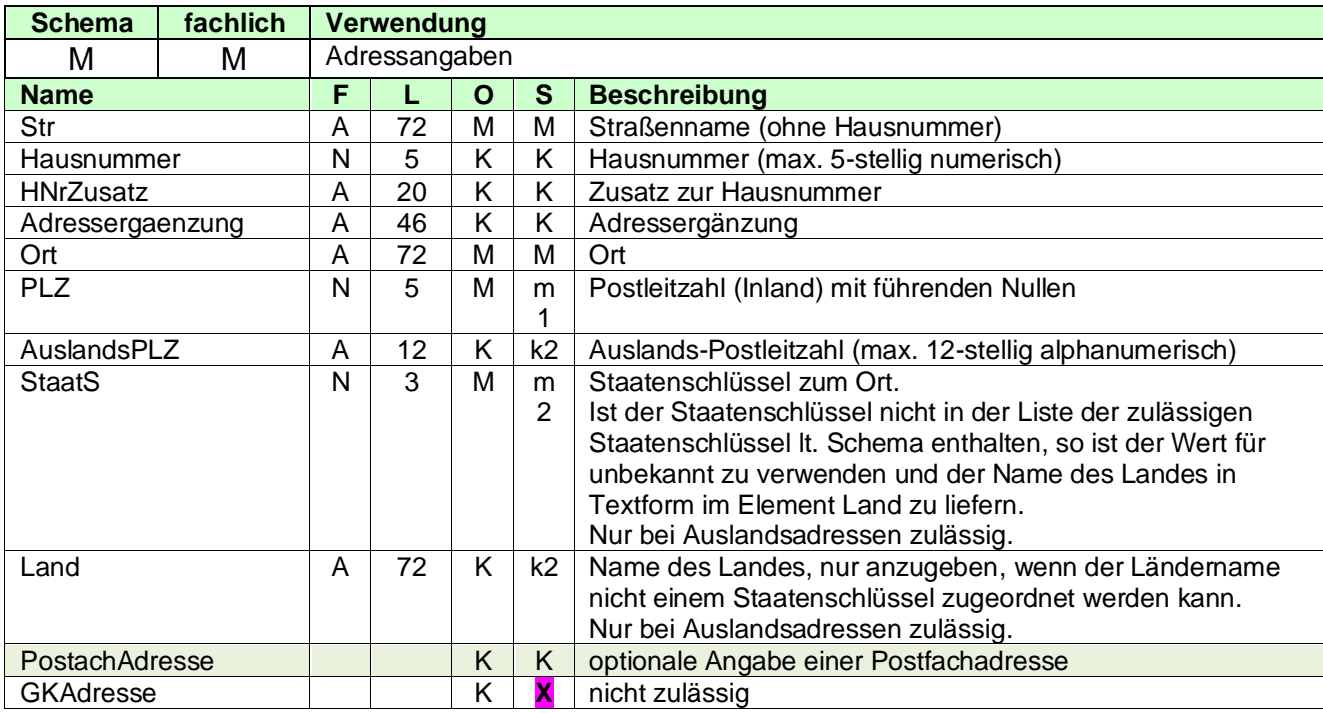

### <span id="page-47-0"></span>**3.2.5.3.1.1 PostfachAdesse**

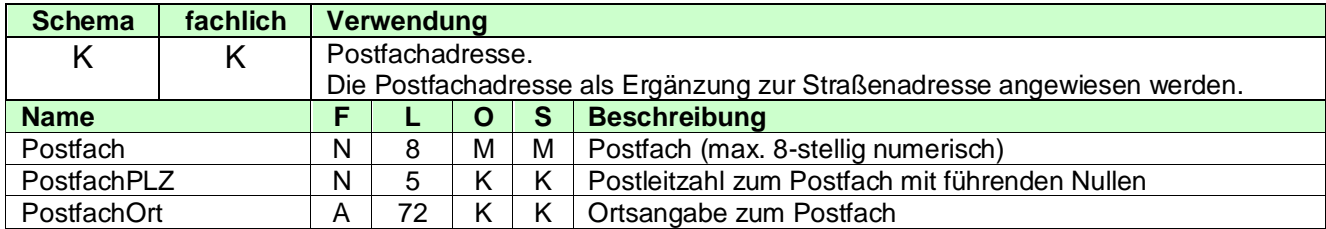

### <span id="page-47-1"></span>**3.2.5.3.2 Geschaeftsleitung**

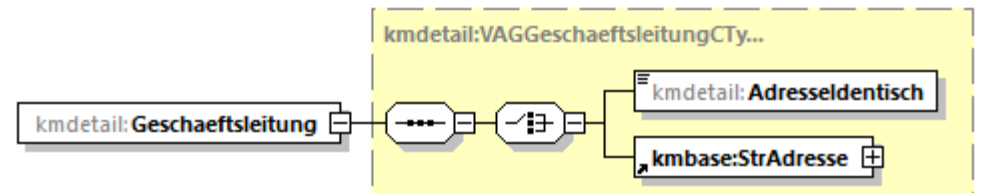

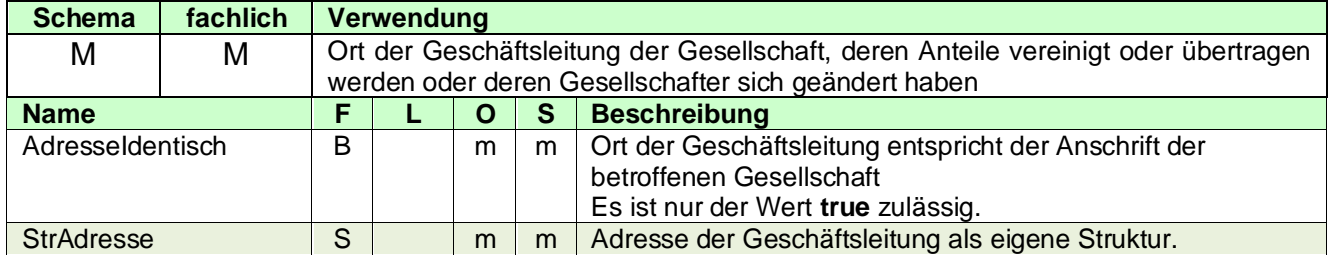

### <span id="page-47-2"></span>**3.2.5.4 AntragSteuerbefreiung**

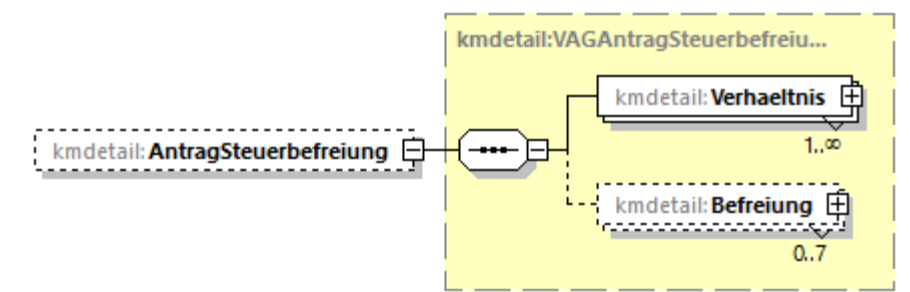

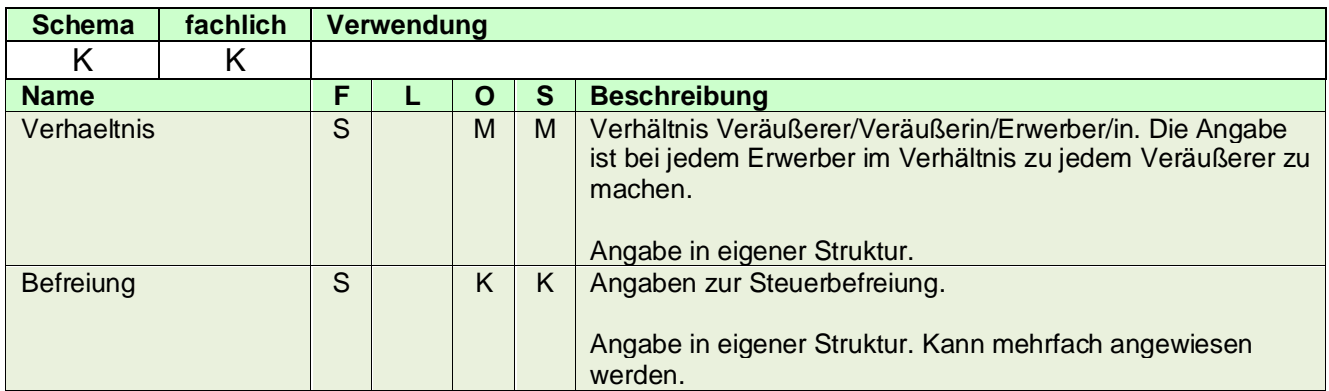

### <span id="page-47-3"></span>**3.2.5.4.1 Verhaeltnis**

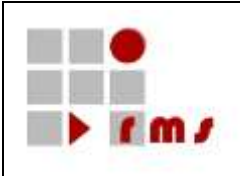

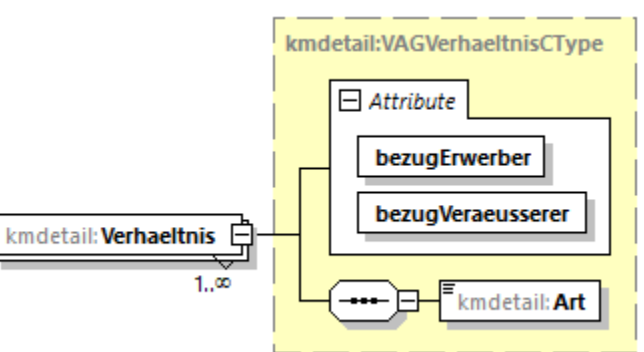

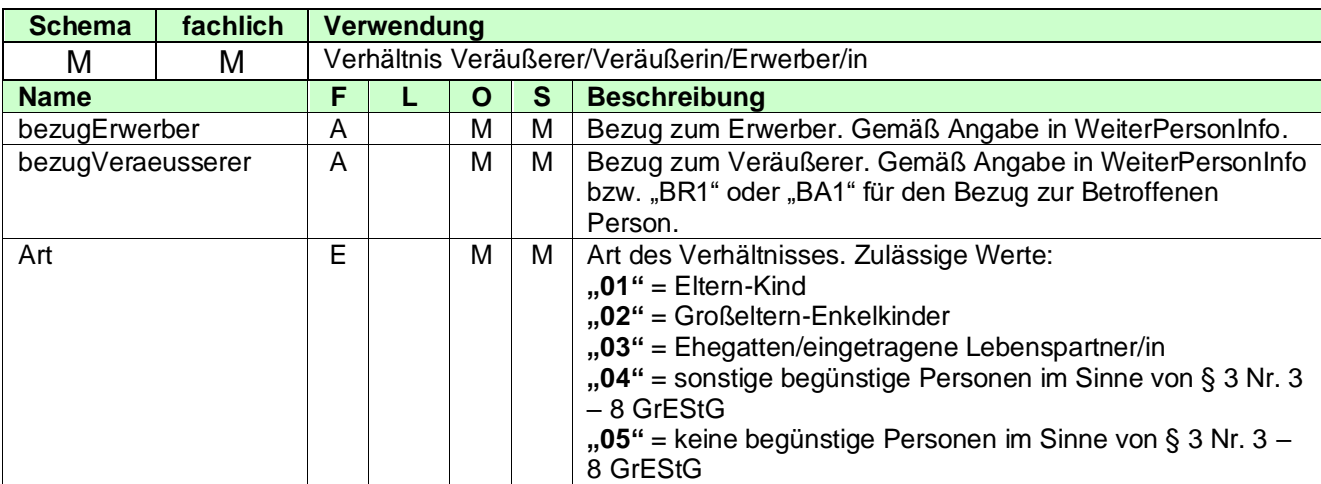

### <span id="page-48-0"></span>**3.2.5.4.2 Befreiung**

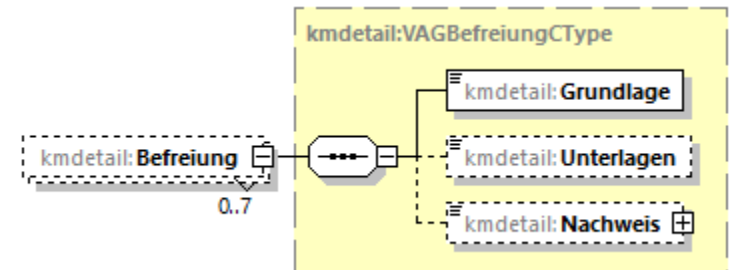

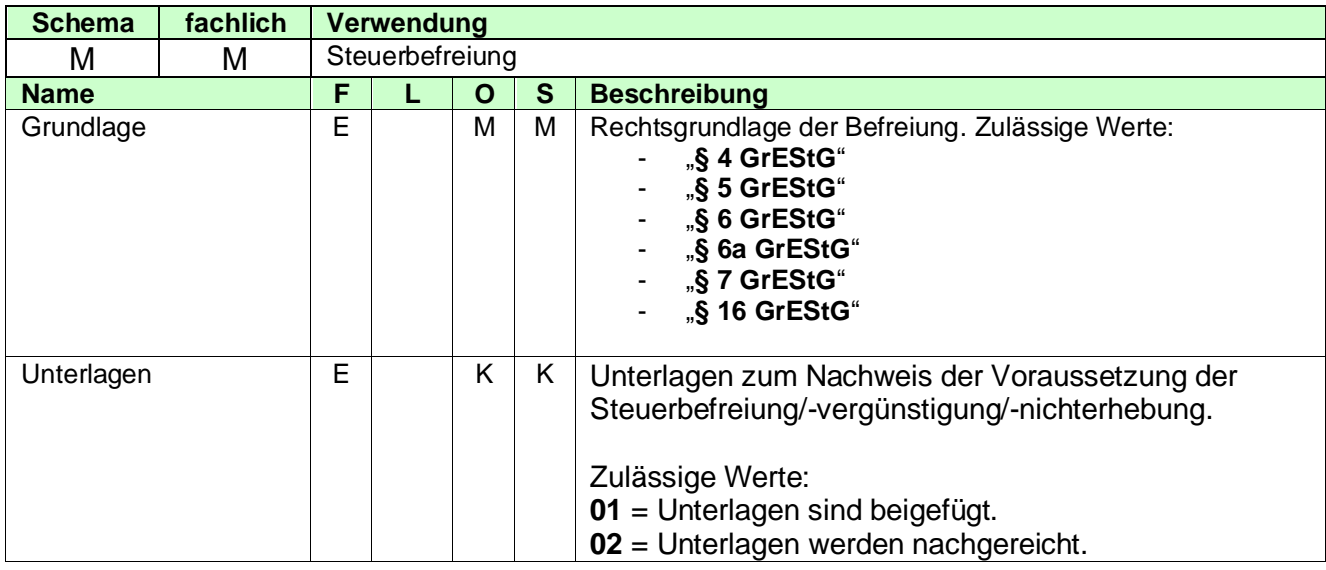

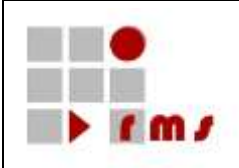

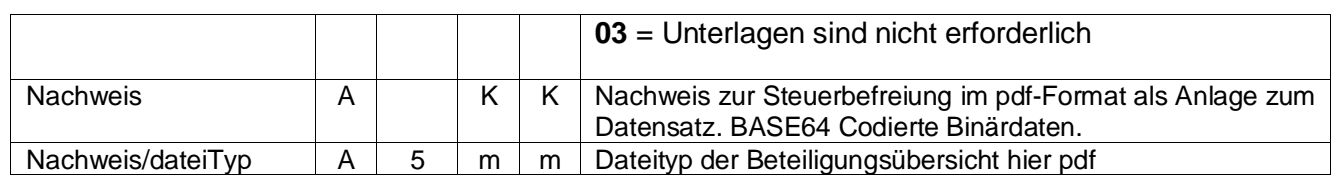

### <span id="page-49-0"></span>**3.2.5.5 Gegenleistung**

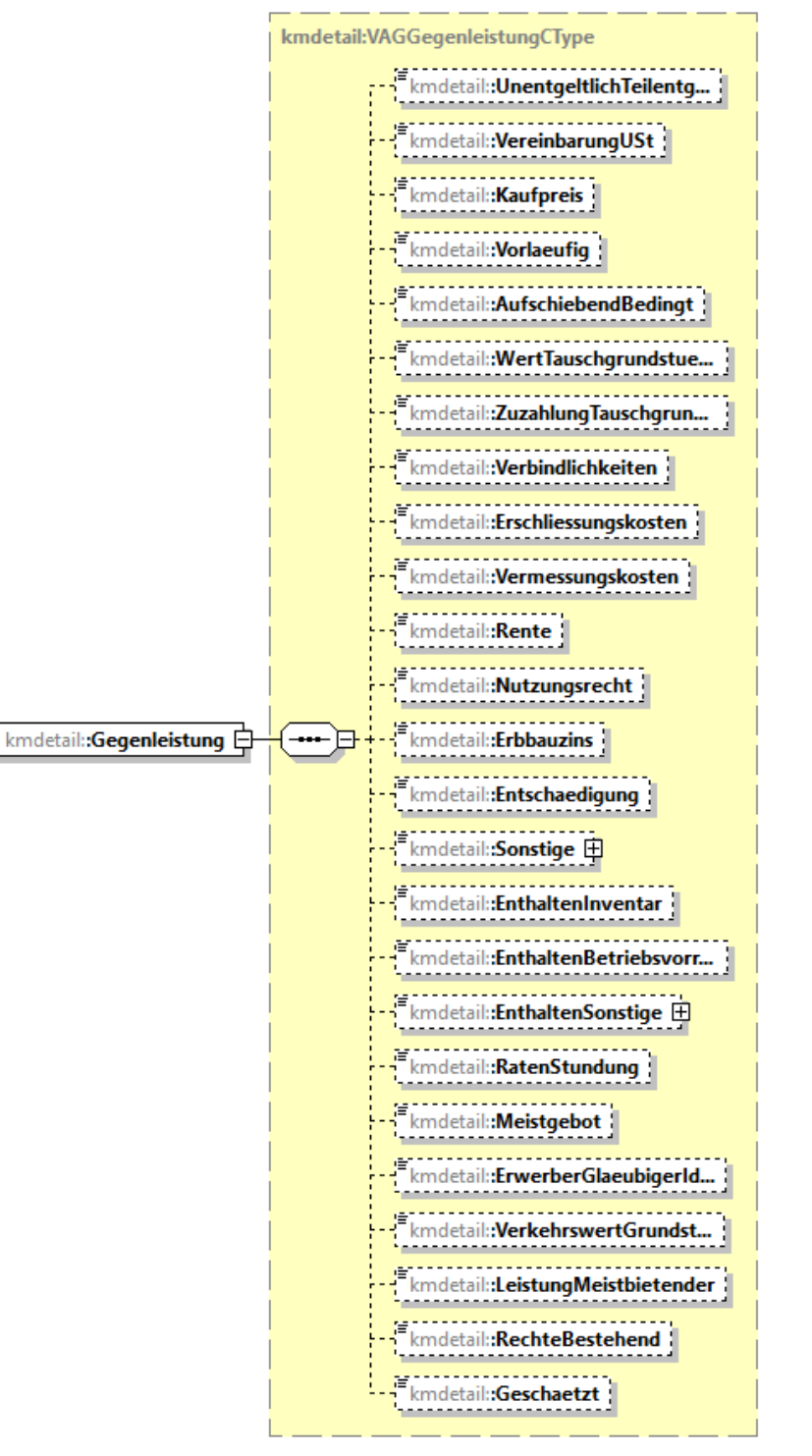

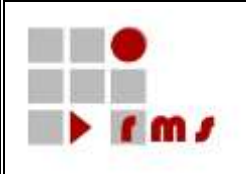

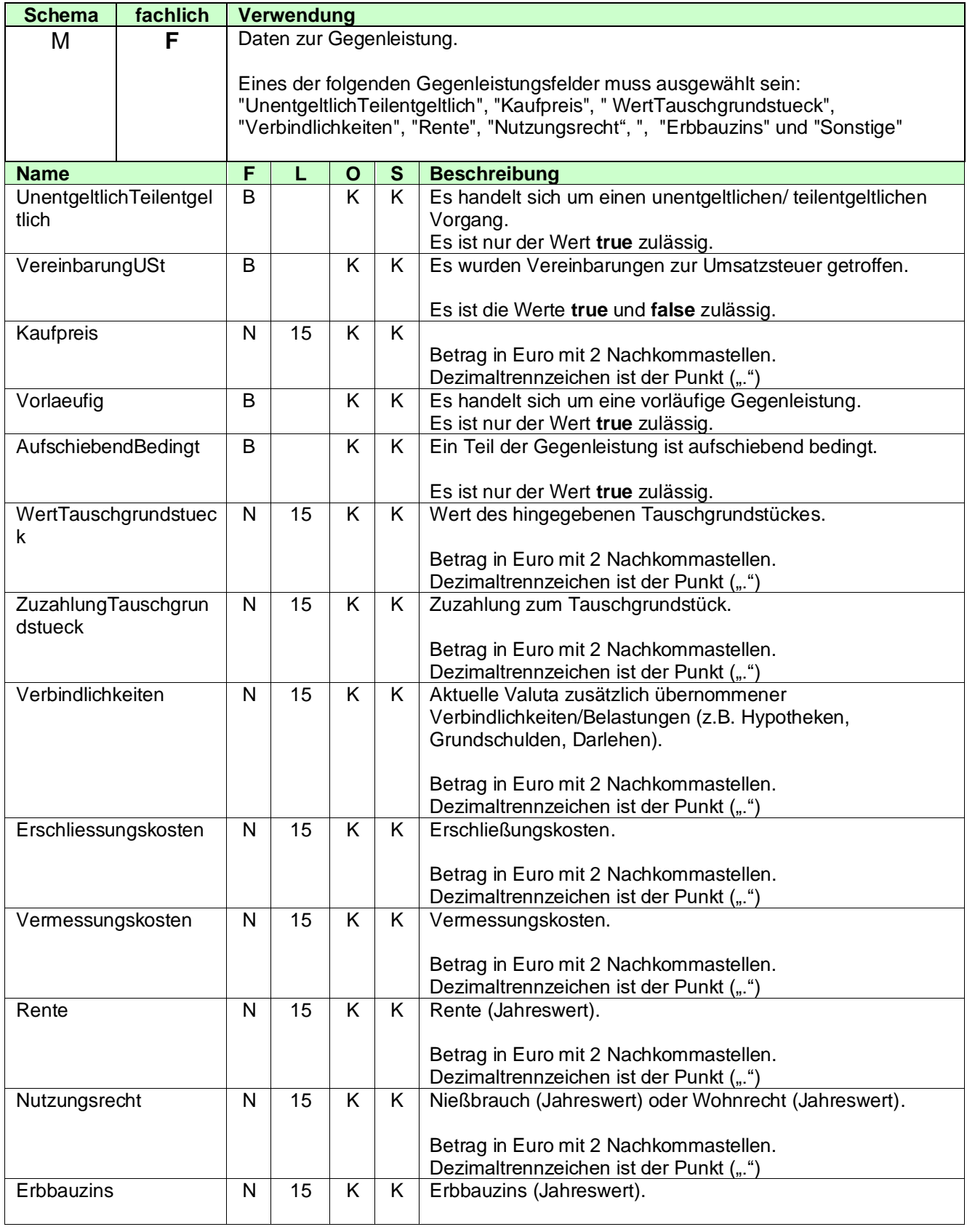

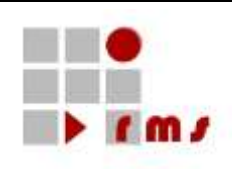

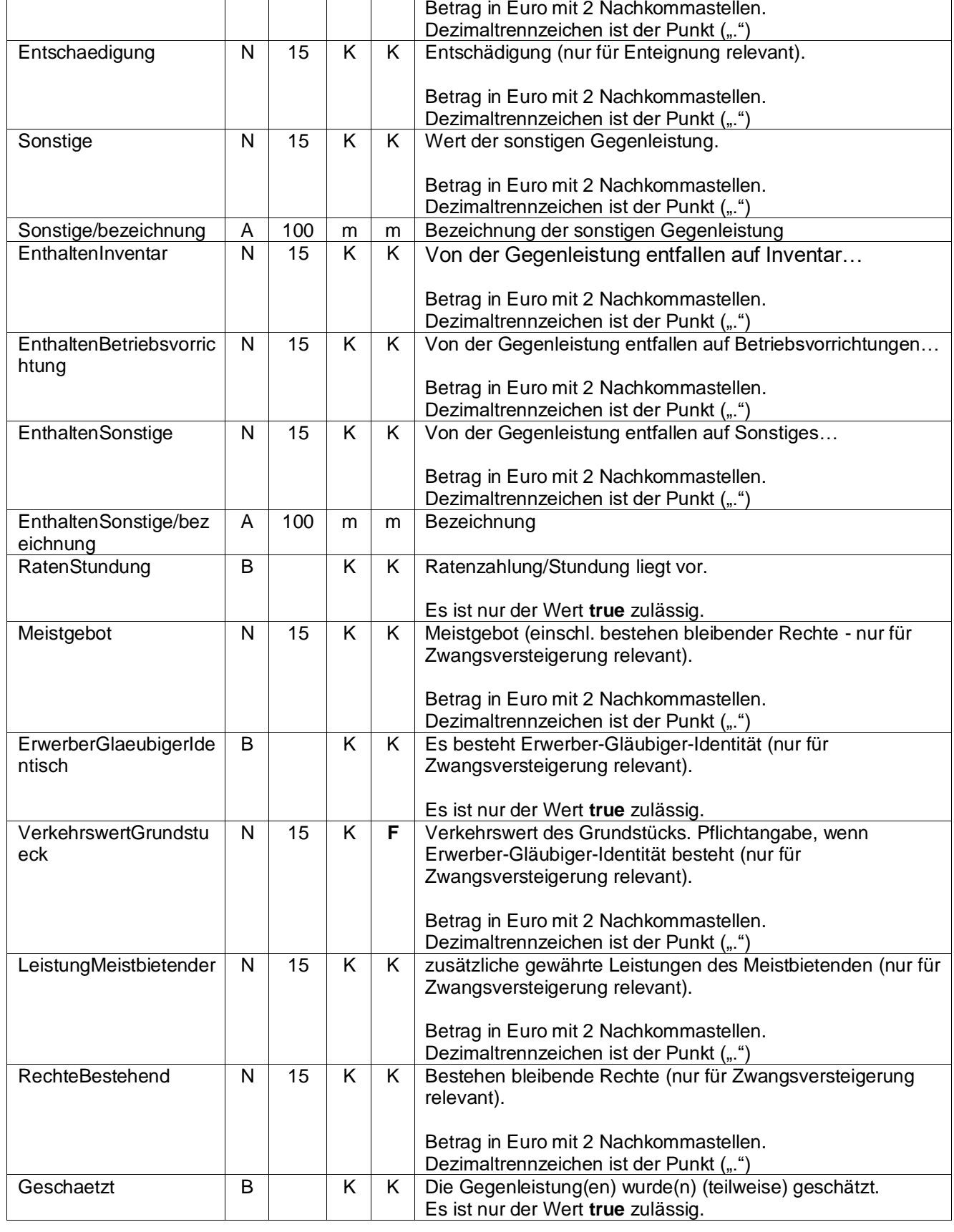

![](_page_52_Picture_0.jpeg)

### <span id="page-52-0"></span>**3.2.5.6 Vertrag**

![](_page_52_Figure_4.jpeg)

![](_page_52_Picture_112.jpeg)

### <span id="page-52-1"></span>**3.2.6 OriginalXML**

![](_page_52_Picture_113.jpeg)

![](_page_53_Picture_0.jpeg)

#### <span id="page-53-0"></span>**4 Besonderheiten Korrektur- und Stornierungsverfahren**

#### <span id="page-53-1"></span>**4.1 Meldejahr**

Das Meldejahr einer Korrektur bzw. Stornierung muss dem Meldejahr der zu stornierenden bzw. korrigierenden Mitteilungen entsprechen.

Eine jahresübergreifende Korrektur ist nicht zulässig, d.h. eine für das Jahr 2021 übermittelte Mitteilung darf nicht mit einer Korrekturanweisung für das Jahr 2022 korrigiert werden. In diesem Fall sind eine Stornierung der zu korrigierenden Mitteilung zum alten Jahr und eine Neumeldung für das neue Jahr zu übermitteln.

#### <span id="page-53-2"></span>**4.2 Stornierung**

Die Stornierung einer Mitteilung ist nur zulässig, wenn die Grundlage für die übermittelte Mitteilung entfallen ist. Des Weiteren ist eine Stornierung zulässig, sofern folgende Datenfelder aufgrund einer fehlerhaften Übermittlung korrigiert werden sollen.

![](_page_53_Picture_104.jpeg)

In diesen Fällen haben eine Stornierung der alten Mitteilung und eine Neuanweisung der korrekten Mitteilung zu erfolgen

![](_page_54_Picture_0.jpeg)

### <span id="page-54-0"></span>**5 Glossar- und Abkürzungsverzeichnis**

![](_page_54_Picture_106.jpeg)